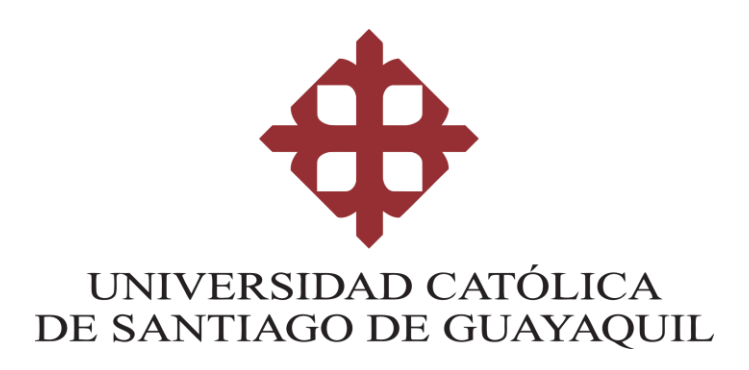

**TEMA:** 

**MEDICIÓN DE LATENCIAS DE INTERNET CON SERVIDORES INTERNACIONALES DE CLIENTES DE LA CORPORACIÓN NACIONAL DE LAS TELECOMUNICACIONES (CNT) EN LA CENTRAL ZONAL 5.**

> **AUTOR (ES): MANTILLA JARAMILLO FRANK KEVIN**

# **Trabajo de titulación previo a la obtención del título de INGENIERO EN TELECOMUNICACIONES**

**TUTOR: M. Sc. Bohórquez Heras, Daniel Bayardo**

> **Guayaquil, Ecuador 11 de Marzo del 2019**

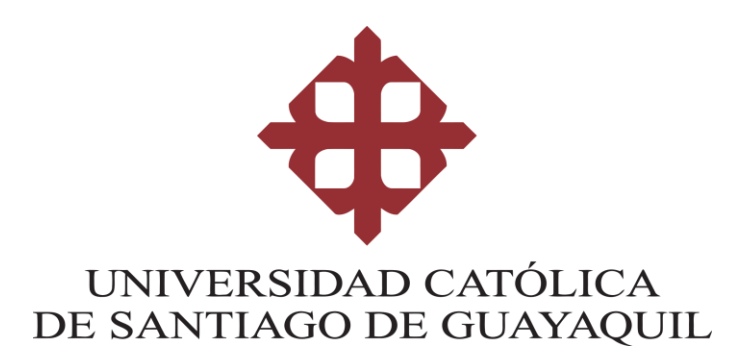

### **CERTIFICACIÓN**

Certificamos que el presente trabajo de titulación fue realizado en su totalidad por **Mantilla Jaramillo, Frank Kevin**, como requerimiento para la obtención del título de **Ingeniero en Telecomunicaciones**.

### **TUTOR**

**f. \_\_\_\_\_\_\_\_\_\_\_\_\_\_\_\_\_\_\_\_\_\_ M. Sc. Bohórquez Heras, Daniel Bayardo**

**DIRECTOR DE LA CARRERA**

**f. \_\_\_\_\_\_\_\_\_\_\_\_\_\_\_\_\_\_\_\_\_\_**

**M. Sc. Heras Sánchez, Miguel Armando**

**Guayaquil, a los 11 del mes de marzo del año 2019**

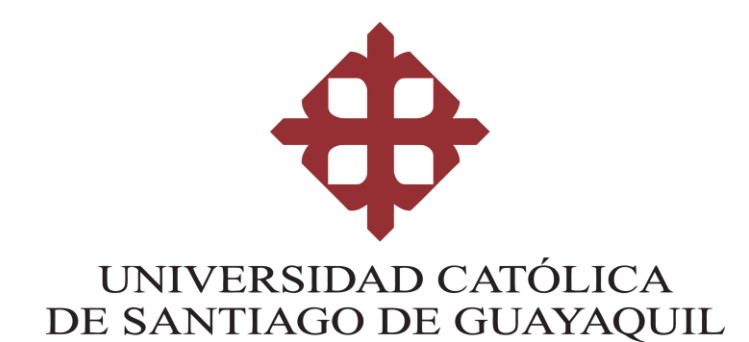

### **DECLARACIÓN DE RESPONSABILIDAD**

Yo, **Mantilla Jaramillo, Frank Kevin**

### **DECLARO QUE:**

El Trabajo de Titulación, **"MEDICIÓN DE LATENCIAS DE INTERNET CON SERVIDORES INTERNACIONALES DE CLIENTES DE LA CORPORACIÓN NACIONAL DE LAS TELECOMUNICACIONES (CNT) EN LA CENTRAL ZONAL 5"** previo a la obtención del título de **Ingeniero en Telecomunicaciones**, ha sido desarrollado respetando derechos intelectuales de terceros conforme las citas que constan en el documento, cuyas fuentes se incorporan en las referencias o bibliografías. Consecuentemente este trabajo es de mi total autoría.

En virtud de esta declaración, me responsabilizo del contenido, veracidad y alcance del Trabajo de Titulación referido.

### **Guayaquil, a los 11 el mes de marzo del año 2019**

**EL AUTOR**

**\_\_\_\_\_\_\_\_\_\_\_\_\_\_\_\_\_\_\_\_\_\_\_\_\_\_\_\_\_\_ Mantilla Jaramillo, Frank Kevin**

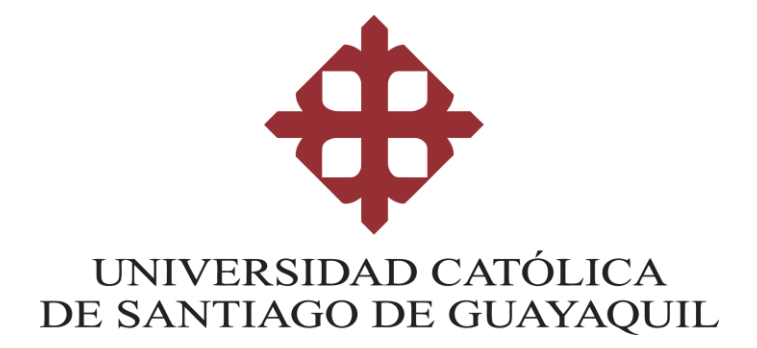

# **AUTORIZACIÓN**

## Yo, **Mantilla Jaramillo, Frank Kevin**

Autorizo a la Universidad Católica de Santiago de Guayaquil a la **publicación** en la biblioteca de la institución del Trabajo de Titulación, **"MEDICIÓN DE LATENCIAS DE INTERNET CON SERVIDORES INTERNACIONALES DE CLIENTES DE LA CORPORACIÓN NACIONAL DE LAS TELECOMUNICACIONES (CNT) EN LA CENTRAL ZONAL 5"**, cuyo contenido, ideas y criterios son de mi exclusiva responsabilidad y total autoría.

**Guayaquil, a los 11 del mes de Marzo del año 2019**

**EL AUTOR:**

**\_\_\_\_\_\_\_\_\_\_\_\_\_\_\_\_\_\_\_\_\_\_\_\_\_\_\_\_\_\_ Mantilla Jaramillo, Frank Kevin el 11 de Marzo del año 2019**

### **REPORTE DE URKUND**

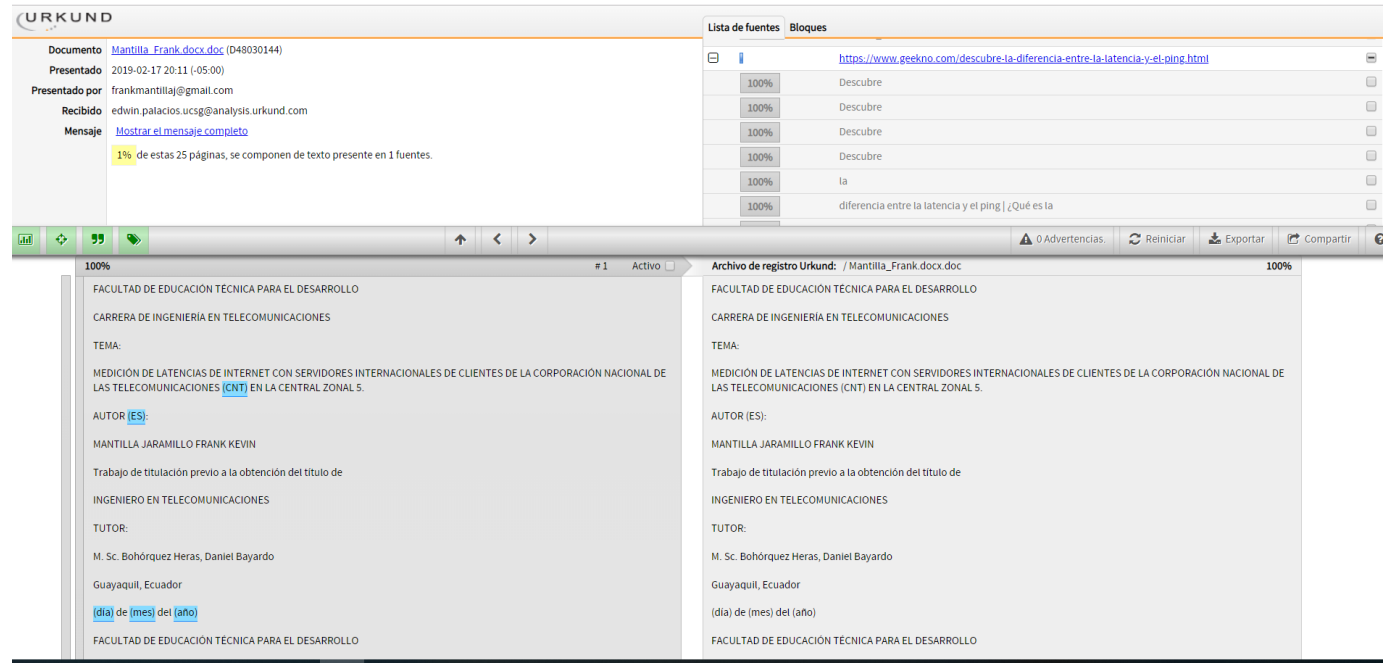

Después de que se le realizó el análisis anti plagio Urkund al trabajo de titulación del estudiante Frank Kevin Mantilla Jaramillo, con tema **MEDICIÓN DE LATENCIAS DE INTERNET CON SERVIDORES INTERNACIONALES DE CLIENTES DE LA CORPORACIÓN NACIONAL DE LAS TELECOMUNICACIONES (CNT) EN LA CENTRAL ZONAL 5,** se encontró un mínimo de 1% de plagio. Aprobando así la revisión debida y cumpliendo los requerimientos para la sustentación de su trabajo.

## **AGRADECIMIENTO**

Es de mi agrado tener la oportunidad de exponer en este trabajo mi enorme gratitud hacia la labor de cada ingeniero de la Facultad Técnica para el Desarrollo en la educación y formación tanto académica como profesional brindada hacia mi persona, quiero hacer énfasis en los Ing's Daniel y Bayardo Bohórquez por su guía a lo largo de mi carrera universitaria y por hacer posible la elaboración de la parte más crítica de mi trabajo de titulación, dándome así la oportunidad de hacer realidad mi sueño desde que estoy en colegio de investigar e indagar en una posible solución a un problema existente pero que nadie busca su resolución total.

## **DEDICATORIA**

A mi madre, Mónica Jaramillo Espinoza mi primer e incondicional amor de vida, quien a pesar de que nunca he sido el mejor de los hijos ni de los ejemplos ella confió en mí y en darme una oportunidad para poder realizar mis estudios fuera de mi ciudad natal, dando ella su máximo esfuerzo para solventar mis necesidades y que jamás me falte nada y sobre todo, que jamás me falte su amor.

A mi padre, Rafael Mantilla Giler, quien ya no se encuentra físicamente a mi lado, su partida fue la última enseñanza que me brindó poniendo a prueba todo lo que me enseñó en mi vida, haciéndome un hombre más fuerte para poder pararme frente a la vida y verla cara a cara para poder enfrentarla sin miedo. Todo el valor, amor, esperanza y cariño que me enseñaste harán que jamás dejes de estar a mi lado, querido Papá.

A mis hermanos con los que me crié de toda la vida, los que me permitieron ver la vida un poco más adelantada pues me enseñaban mucho de sus experiencias y buscaban siempre que la familia esté feliz, con una sonrisa o con una ayuda excepcional, les agradezco absolutamente todo lo que me han enseñado y como me han ayudado a prepararme para el futuro de mi vida tanto personal como profesional.

A toda mi familia, para quienes están y para quienes ya no están, les dedico este trabajo que dará inicio a mi vida profesional como Ingeniero en Telecomunicaciones para dejar aquí plasmado para la eternidad, que son mi razón de inspiración y esfuerzo continuo para siempre ser mejor persona sin dejar de lado el amor propio y los valores que me enseñaron.

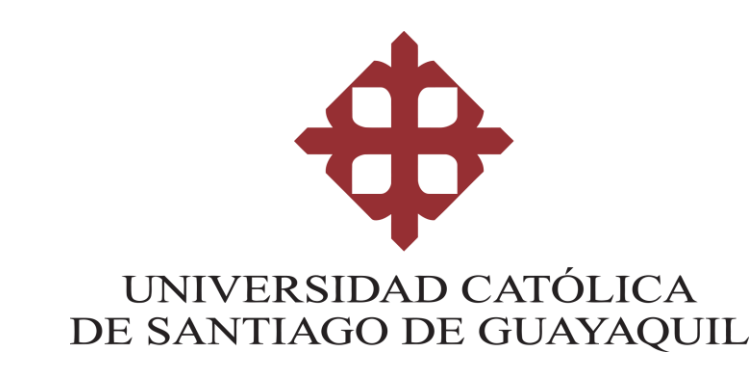

## **TRIBUNAL DE SUSTENTACIÓN**

 $f.$   $\frac{1}{2}$   $\frac{1}{2}$   $\frac{1}{$ **M. Sc. Romero Paz, Manuel De Jesús** DECANO f. \_\_\_\_\_\_\_\_\_\_\_\_\_\_\_\_\_\_\_\_\_\_\_\_\_\_\_\_\_ **M. Sc. Palacios Meléndez, Edwin Fernando** COORDINADOR DEL ÁREA

> **M. Sc. Pacheco Bohórquez, Héctor** OPONENTE

 $f.$   $\frac{1}{2}$   $\frac{1}{2}$   $\frac{1}{$ 

# Índice General

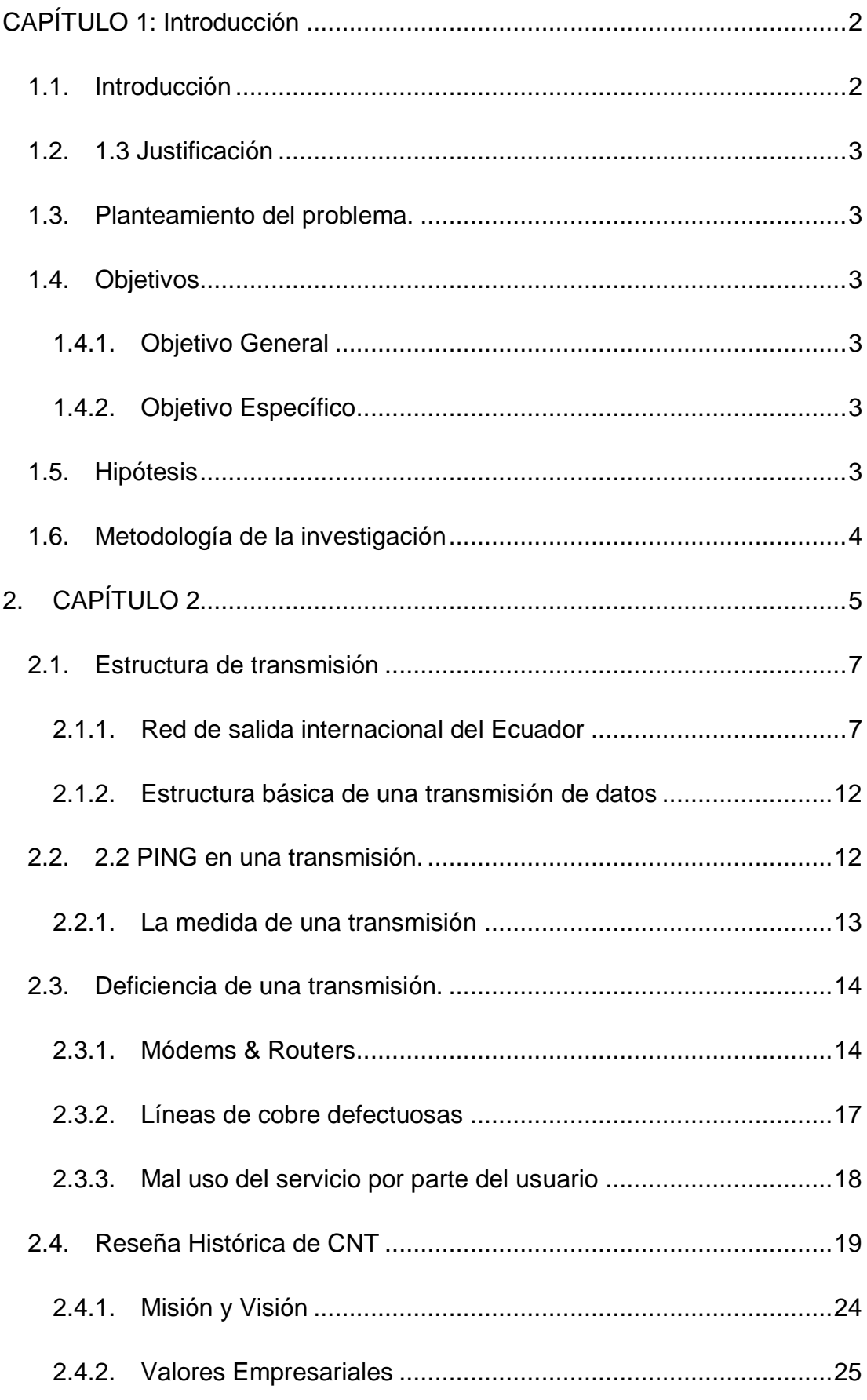

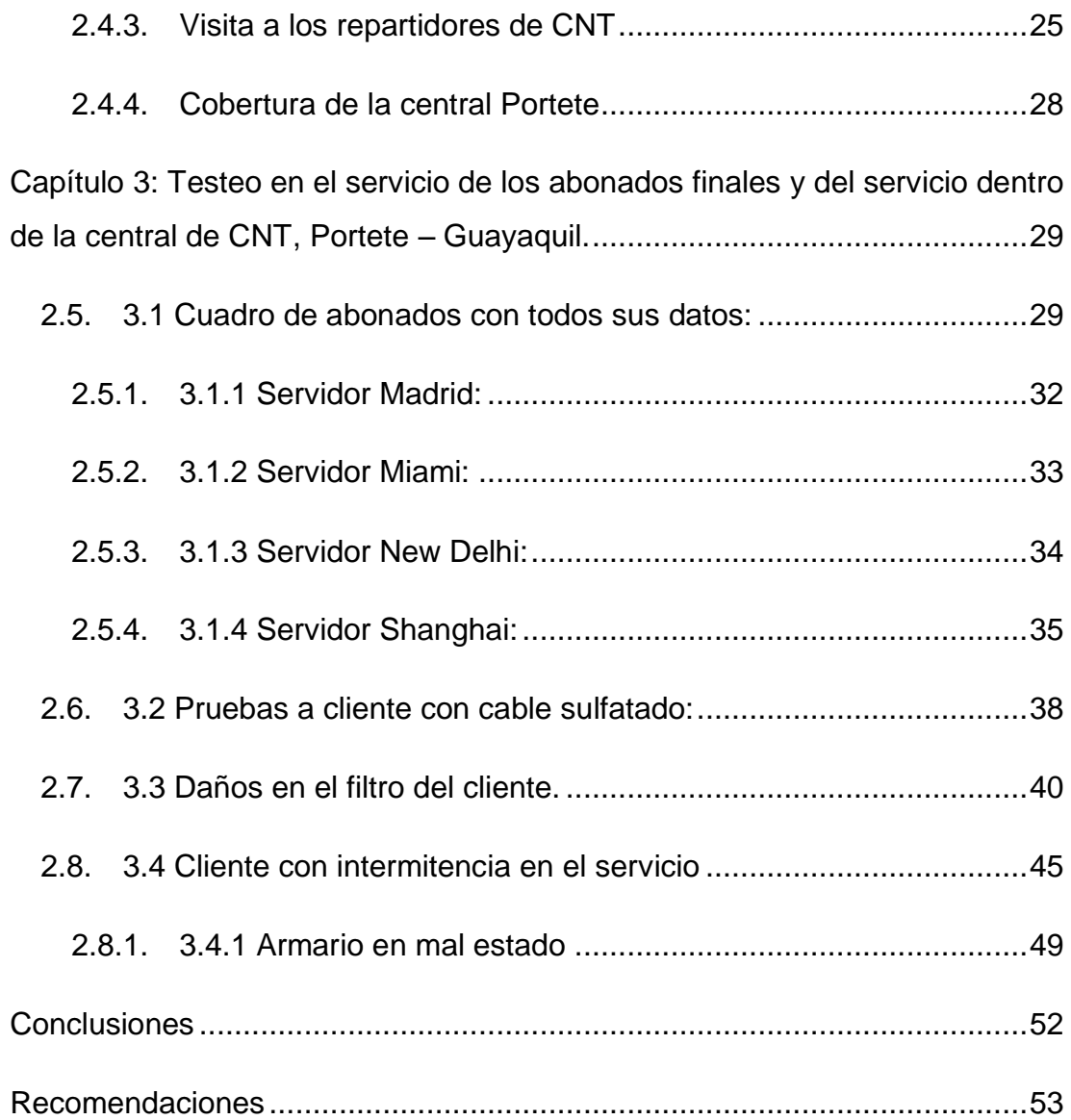

### **Índice de Gráficos**

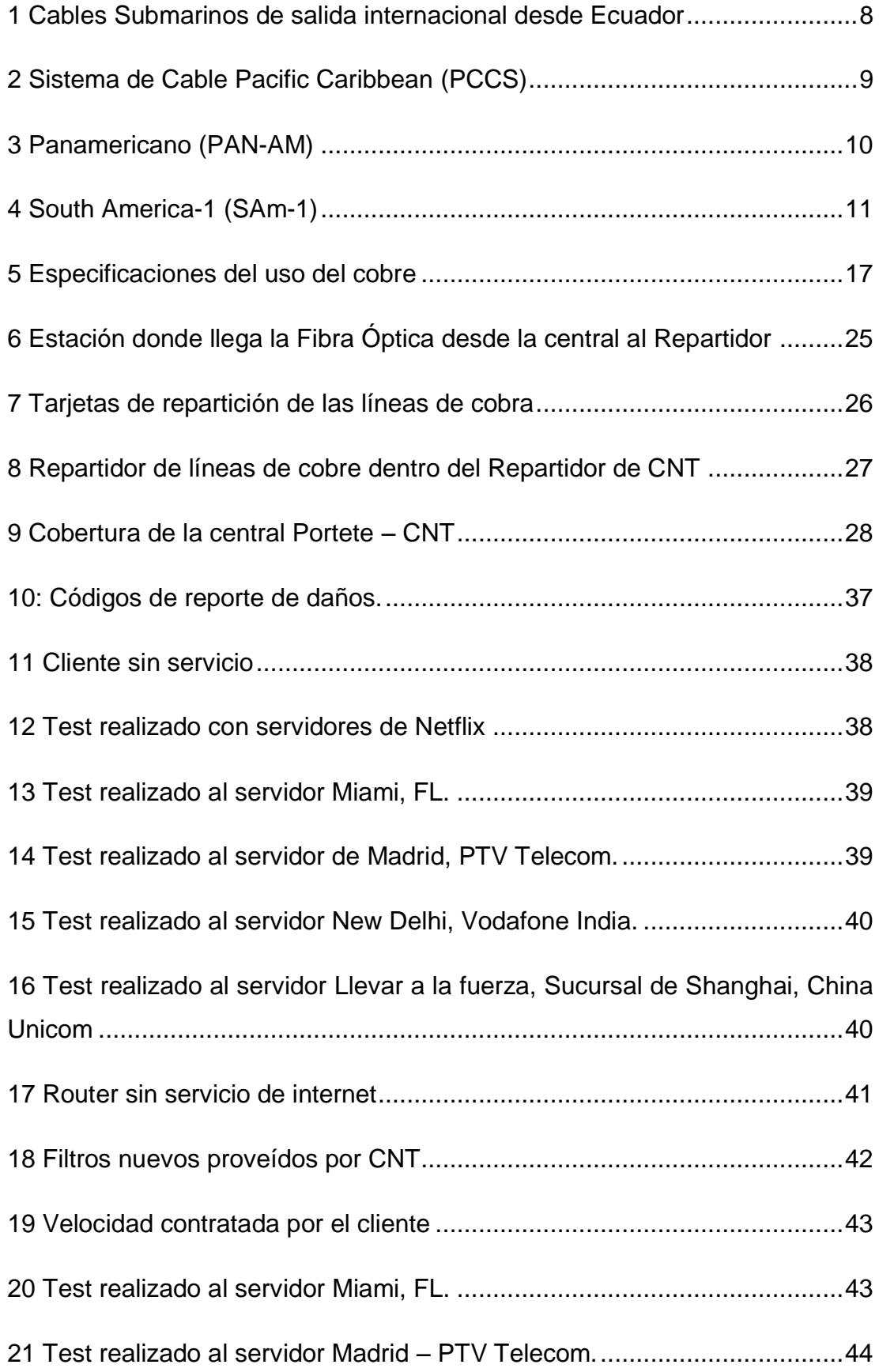

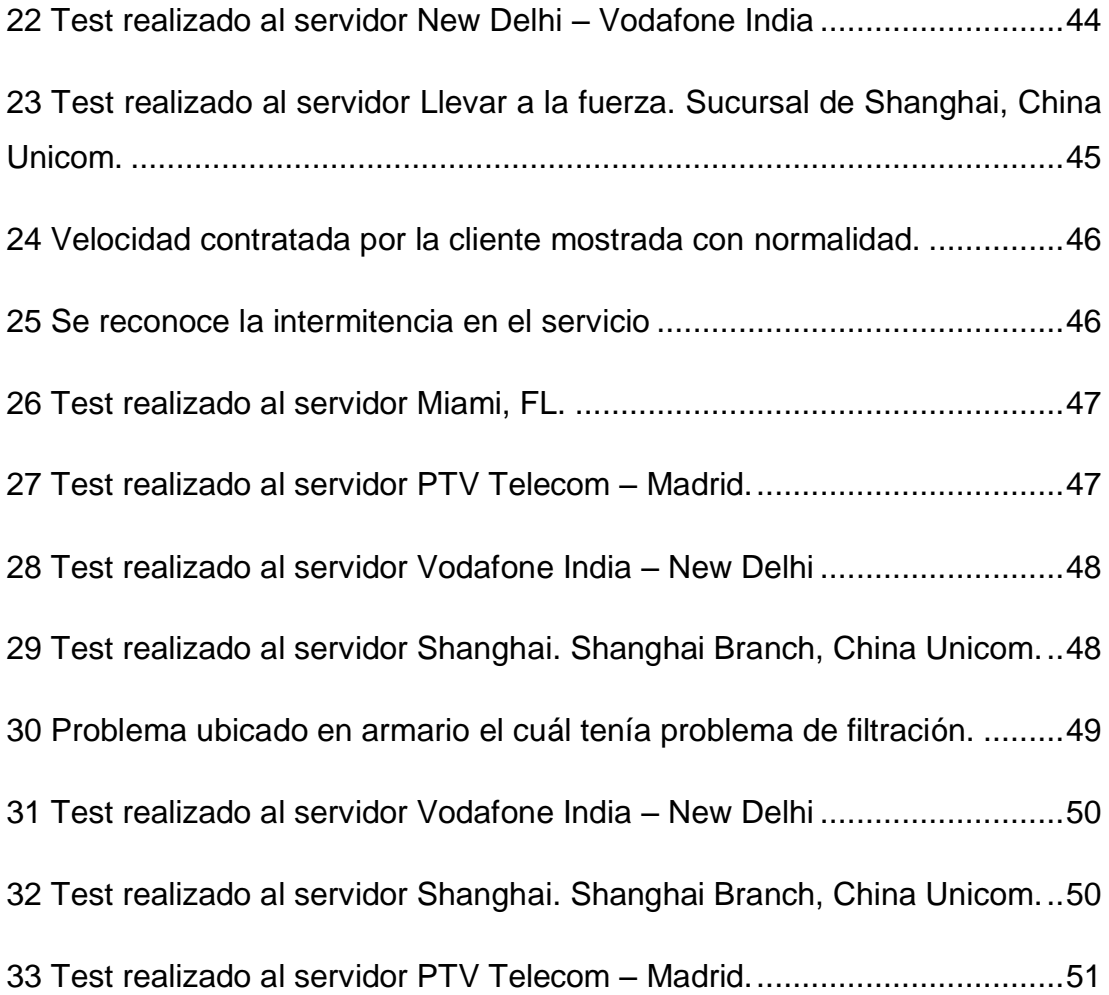

# **Índice de Tablas**

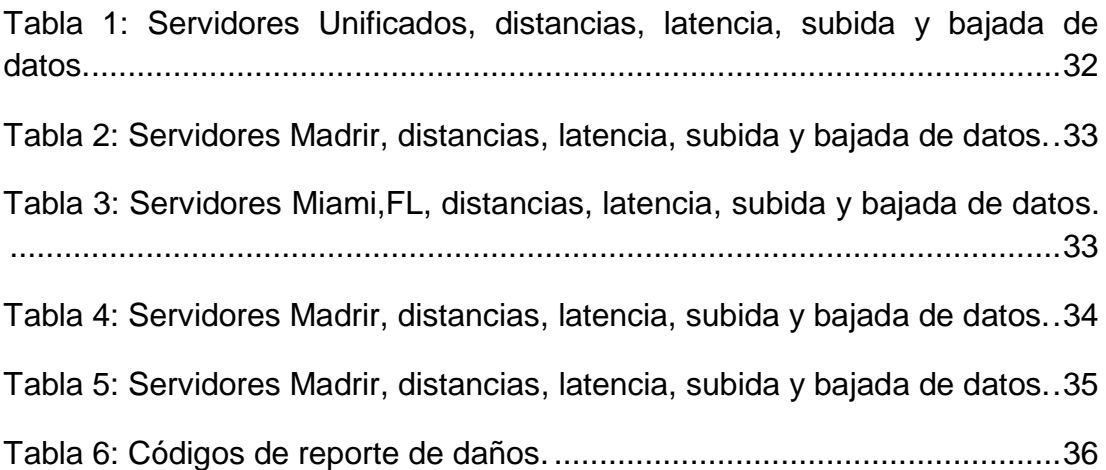

### **RESUMEN**

El trabajo de titulación propuesto es "Medición de latencias de internet con servidores internacionales de clientes de la Corporación Nacional de las Telecomunicaciones (CNT) en la central zonal 5", en el cual se ha identificado problemas generales y específicos con la cuestión del internet en su salida a servidores internacionales, produciendo estas altas latencias en su velocidad de transmisión de paquete de datos con diferentes puntos a nivel global. Se realizaron pruebas de campo en clientes que cuentan con el servicio de internet contratado ya sea por fibra óptica o por cobre, generando así tablas con datos de cada IP a la que se le realizó la prueba, mostrando en ellos lo que es la tasa de velocidad en tiempo (ms), velocidades de subida en "Kbps", velocidades de bajada en "Kbps" y la banda ancha contratada por el usuario. Las pruebas de velocidad se enfocaron en 4 puntos diferentes a nivel mundial, "Miami, FL"; "New Delhi, Vodafone India"; "Madrid, PPTV Telecom"; "Shanghai, Shanghai Brach, China Unicom", dando así medidas precisas de conexión con estos servidores en tiempo real.

**PALABRAS CLAVES: PING, LATENCIA, PÉRDIDA DE PAQUETES, TASA DE TRANSFERENCIA, LAG, SUBIDA DE DATOS, BAJADA DE DATOS, FIBRA ÓPTICA, COBRE.**

## **Abstract**

The proposed titling work is "Measurement of Internet latencies with international clients servers of the National Telecommunications Corporation (CNT) in the zonal central 5", in which general and specific problems have been identified with the Internet issue in its output to international servers, producing these high latencies in its data packet transmission speed with different points at a global level. Field tests were carried out on clients that have the internet service contracted either by optical fiber or copper, generating tables with data of each IP to which the test was performed, showing in them what is the rate of speed in time (ms), upload speeds in "Kbps", download speeds in "Kbps" and broadband contracted by the user. The speed tests focused on 4 different points worldwide, "Miami, FL"; "New Delhi, Vodafone India"; "Madrid, PPTV Telecom"; "Shanghai, Shanghai Brach, China Unicom", thus giving precise measurements of connection with these servers in real time.

## **KEY WORDS: PING, LATENCY, PACKET LOSS, TRANSFER RATE, LAG, DATA UPLOAD, DATA DOWNLOAD, OPTICAL FIBER, COPPER.**

## <span id="page-15-0"></span>**CAPÍTULO 1: Introducción**

#### <span id="page-15-1"></span>**1.1. Introducción**

La latencia es una pérdida de datos de forma temporal dentro de una red de datos haciendo que dicha transmisión se genere con importantes retardos o pérdida de información. Los posibles motivos que ésta puede tener se deben a múltiples factores, entre ellos está la estructura sobre la que se está realizando la transmisión, la congestión de servidores, el peso de la información a transmitir y la capacidad que se tiene de internet contratado junto al uso del servicio.

Uno de los motivos principales por los cuales las compañías no suelen prestarles atención a los problemas de latencia es que los usuarios no reportan el problema y deciden usar el servicio bajo este fallo, haciendo así que las empresas no se enfoquen en una solución viable y definitiva para este problema. El 80% de reportes técnicos realizados son de problemas con la latencia en el servicio o la intermitencia en el mismo, dejando así apenas un margen del 20% para distintos fallos técnicos, naturales o mala manipulación del usuario.

Cuando se realizan pruebas de mediciones en las latencias dentro de los domicilios de los abonados existen ciertos riesgos. "Es un sistema que arroja valores en el tiempo con datos de servicio contratado, de subida, de bajada y ancho de banda y aunque el margen de error es mínimo, al ser una simulación en un banco de pruebas se puede pasar por alto estas variaciones. A veces, estos son problemas técnicos, como asegurarse de que una cadena de herramientas sea coherente en muchos hosts. A veces, estos son problemas de políticas, como la obtención de permisos y el acceso, inclusive puede llegar a ser un problema económico para la entidad que brinde los servicios para poder resolver el problema que se le presente."(Jackson, Keleher, & Sussman, 2015).

Por tal motivo, mi trabajo de investigación dará como resultado posibles soluciones empresariales y técnicas para crear así una cultura básica de las telecomunicaciones y sus normativas de cumplimiento dentro del sector de Internet.

#### <span id="page-16-0"></span>**1.2. 1.3 Justificación**

La investigación que se realizará buscará dar una solución al importante problema que son las latencias internacionales en el internet, pues un retraso así en las comunicaciones podría ocasionar muchos problemas en coordinación y acción, siendo así de suma importancia mantener bajo constante mantenimiento, observación y control las redes de comunicación de los usuarios para así dar un servicio de calidad entre abonados finales.

#### <span id="page-16-1"></span>**1.3. Planteamiento del problema.**

Una comunicación que se realiza con una latencia elevada podría ocasionar muchas acciones equívocas, severas y hasta irreversibles, ciertas compañías no buscan dar al abonado final un servicio que cumpla las normativas internacionales y además que los mismos usuarios no hacen los reportes de forma oportuna y adecuada para que la compañía realice las mejoras demostrando así una baja cultura sobre las telecomunicaciones.

#### <span id="page-16-2"></span>**1.4. Objetivos**

#### <span id="page-16-3"></span>**1.4.1. Objetivo General**

Medir el nivel de las latencias dentro de la central zona 5 Portete de CNT (Corporación Nacional de las Telecomunicaciones) y en sus abonados finales, así como determinar los problemas en su transmisión de datos.

#### <span id="page-16-4"></span>**1.4.2. Objetivo Específico**

Determinar la causa que ocasiona una alta latencia en una transmisión internacional.

Identificar que impide a los usuarios reportar de forma oportuna la falta de desempeño en el servicio contratado de internet.

Identificar porqué CNT cuenta con problemas en su servicio y por qué da soluciones a largo o corto plazo dependiendo el caso.

#### <span id="page-16-5"></span>**1.5. Hipótesis**

La latencia se da a raíz de un abusivo uso del servicio de internet contratado por parte del abonado final, buscando que el servicio más básico y de calidad media abastezca las necesidades de hasta 2 familias enteras, también en que las líneas de cobre ya no son lo más recomendado hoy en día para el uso de transmisión de datos debido a su antigüedad y poca capacidad de desempeño.

### <span id="page-17-0"></span>**1.6. Metodología de la investigación**

Se realizará una investigación descriptiva y analítica, en base a los reportes generados durante el mes de noviembre del año 2018 se realizaron 647 reportes por parte los usuarios siendo así el tamaño de la muestra de 38 con margen de error del 13%, se harán pruebas en el servicio de cada abonado visitado en su servicio de internet y a su vez se les enseñará a los abonados el correcto uso de su servicio contratado.

## <span id="page-18-0"></span>**2. CAPÍTULO 2**

"La latencia de la red se refiere al tiempo y o retraso que está implicado en la transmisión de datos a través de una red. En otras palabras, el tiempo que tarda un paquete de datos para ir de un punto a otro. Hoy día esto es normalmente medido en milisegundos sin embargo, podía ser segundos dependiendo de la red. Mientras más cercana a cero, mejor. En otras palabras, cuanto mayor sea la distancia mayor la latencia, lo que equivale a un retraso más largo. Es imposible superar la velocidad de la luz cuando se trata de los datos que se transmiten a través de cables de fibra óptica. Por ejemplo, a continuación, se muestra un mapa de la red de Google Cloud Platform. Tienen miles de kilómetros de cable que van debajo del océano que abarca todo el globo. Esta es una razón por la que es una de las redes más rápidas del mundo. E incluso con esta extensa red de vanguardia, todavía van a haber retrasos de latencia." («Latencia de la Red - Comparando el Impacto sobre Su Sitio WordPress», 2017)

La latencia la conforman varios componentes:

- "La calidad de la conexión a la red: dependiendo del medio con el que nos conectemos, la latencia será inferior o superior. El medio más rápido es la electricidad, por tanto los cables de cobre suelen ser los que mejor latencia ofrecen, seguidos de las conexiones de fibra óptica." («Descubre la diferencia entre la latencia y el ping | ¿Qué es la latencia?», 2018)
- "La distancia de un punto a otro: cuanto más lejos esté el punto con el que queramos conectar más tardará la señal en llegar y por tanto más latencia. A esto podemos sumarle los saltos: cada vez que pase por nodo, habrá que sumarle la nueva latencia entre el nodo y el siguiente punto, y así hasta llegar al destino." («Descubre la diferencia entre la latencia y el ping | ¿Qué es la latencia?», 2018)
- "El tamaño del paquete de datos a enviar: esto ocurre porque existe un límite de tamaño por paquete. En este punto influye bastante el

"ancho de banda" de la línea. A mayor ancho de banda mayores paquetes podremos enviar. Y el ancho de banda es precisamente ese reclamo que nos venden las compañías de Internet: los "Megas de bajada". Por tanto, si es cierto, que podremos tener mejor latencia con "más Megas", pero no necesariamente siempre será así." («Descubre la diferencia entre la latencia y el ping | ¿Qué es la latencia?», 2018)

Lo que en sí se considera una latencia elevada es cuando una transmisión de datos tarda más tiempo del que debería considerando los factores que implica ya sea su estructura, su tecnología y su distancia. Si una conexión intercontinental demora de entre 180 ms a 210 ms, una latencia elevada se puede considerar cuando esa misma transmisión de datos se realiza en un tiempo de 250ms en adelante y los factores que causan este tipo de retardos son un punto de análisis que llevaremos a cabo.

"Las capacidades de reacción en tiempo real de las nuevas tecnologías mejorarán la forma de comunicación y permitirán una pluralidad impredecible de nuevas aplicaciones, productos y servicios."(Andrews et al., 2014)

"Del mismo modo, las latencias bajas son indispensables en aplicaciones en tiempo real que consideran el tiempo de iteración entre los sentidos del cuerpo humano y las máquinas"(Simsek, Aijaz, Dohler, Sachs, & Fettweis, 2016)

"Del mismo modo, las redes de Fibra Óptica y los nuevos conceptos como Internet táctil e Internet háptica, que son la evolución de Internet de las cosas (IoT), requieren tiempos de retardo de ida y vuelta significativamente más bajos en el rango de un milisegundo"(«Guía de estudio A. GUPTA and R. K. JHA, 2015. A Survey of 5G Network», s. f.)

"Los autores demostraron que pueden lograr una latencia TDD corta con el tiempo de ida y vuelta físico (RTT) en el orden de <1,5 ms, incluida la sincronización, la señalización de planificación y la transmisión de datos real con acuse de recibo."(Lähetkangas et al., 2014)

### <span id="page-20-0"></span>**2.1. Estructura de transmisión**

"Una red es un conjunto de ordenadores, computadoras o dispositivos interconectados que permite intercambiar información y recursos de uno a otro, tales como impresoras, discos duros, etc. Las redes Wifi que todos conocemos son redes informáticas, pero sin cables. Pueden ser por cable de par trenzado, UTP, fibra óptima, comunicación inalámbrica u otros medios."(«Redes informáticas», 2016)

Para hacer uso de estas redes o estructuras de comunicación, nos hará falta cumplir diversos factores como lo son el emisor, codificador, línea, decodificador, receptor. Pueden parecer conceptos demasiados básicos, pero es la esencia en una base de telecomunicación dentro de la transmisión de datos vía internet.

#### <span id="page-20-1"></span>**2.1.1. Red de salida internacional del Ecuador**

Para establecer una conexión internacional es necesario que un país cuente con salida de internet hacia el cable submarino mundial. Ecuador cuenta con 3 salidas internacionales las cuales son:

- 1. [Panamericano \(PAN-AM\)](https://www.submarinecablemap.com/#/submarine-cable/pan-american-pan-am)
- 2. [América del Sur-1 \(SAm-1\)](https://www.submarinecablemap.com/#/submarine-cable/south-america-1-sam-1)
- 3. [Sistema de Cable Pacific Caribbean \(PCCS\)](https://www.submarinecablemap.com/#/submarine-cable/pacific-caribbean-cable-system-pccs)

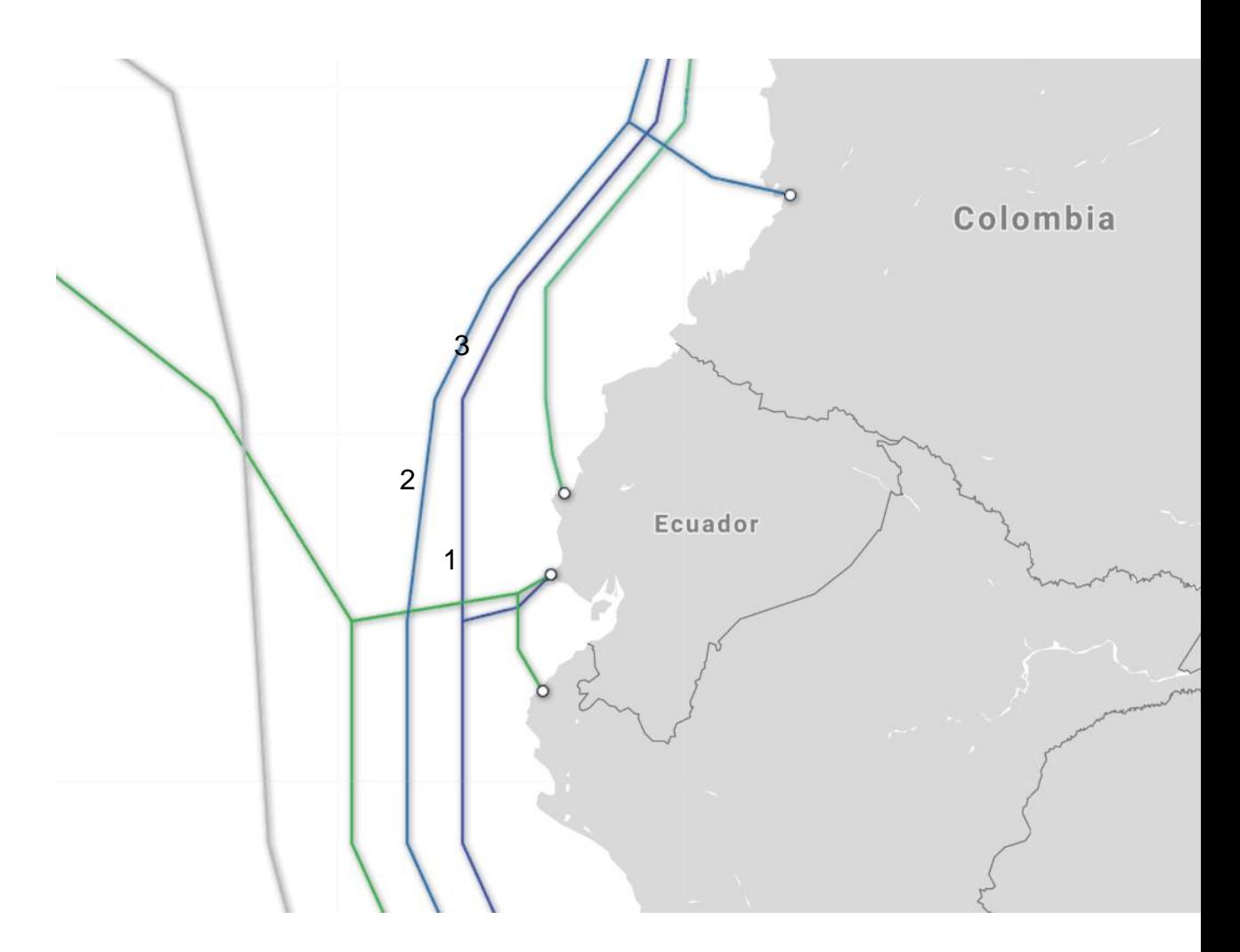

#### <span id="page-21-0"></span>**1 Cables Submarinos de salida internacional desde Ecuador**

Cada cable que sale del ecuador tiene una ruta diferente de conectividad dando así una posibilidad de tener mayor capacidad de banda ancha en el servicio de internet contratado.

#### *2.1.1.1 Sistema de Cable Pacific Caribbean (PCCS)*

El Sistema de Cable Pacific Caribbean (PCCS) cuenta con una longitud de 6.000 kilómetros y sus propietarios son C&W Networks, Telconet, Setar, United Telecommunication Services (UTS), Telxius. («Submarine Cable Map», s. f.)

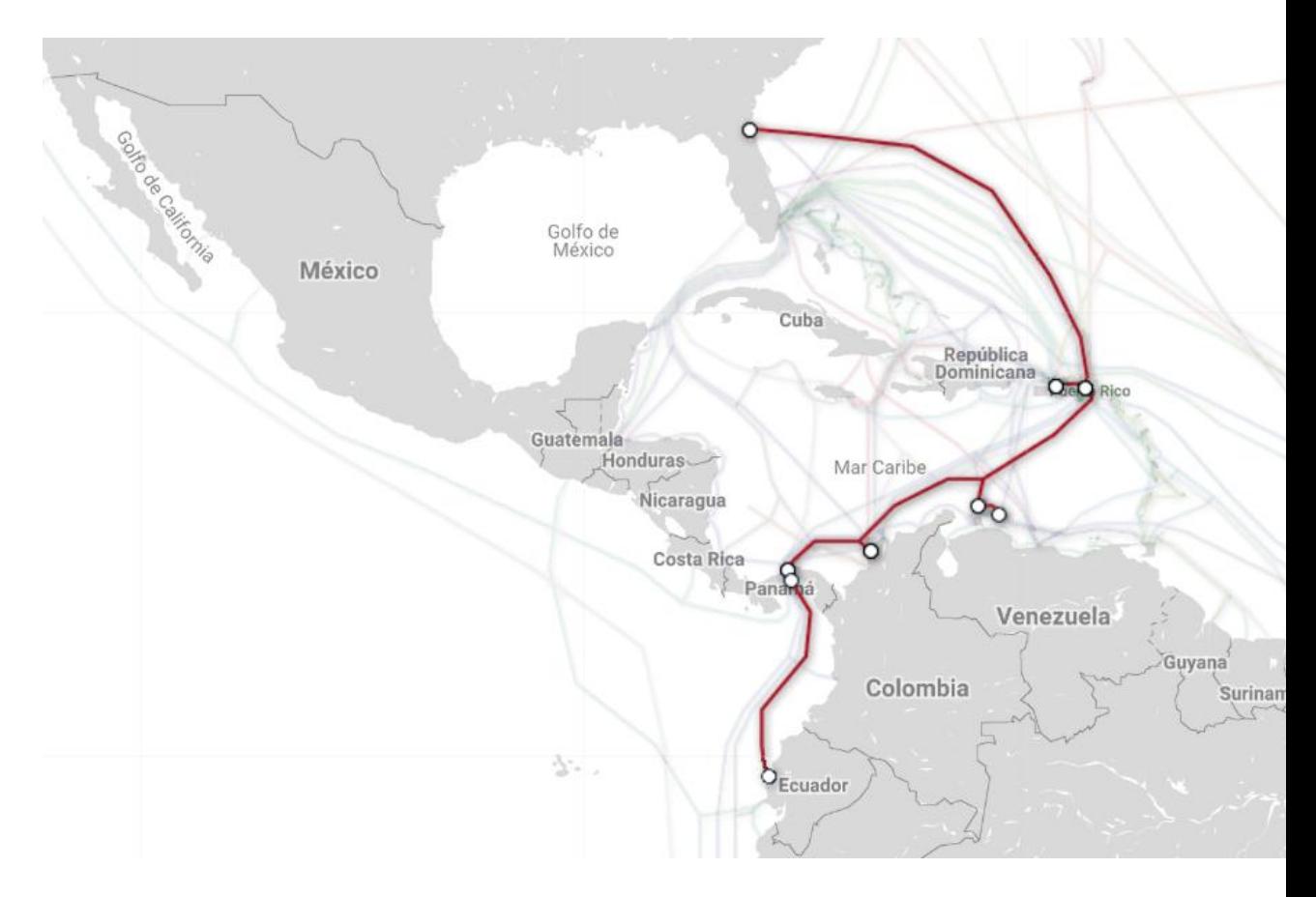

#### <span id="page-22-0"></span>**2 Sistema de Cable Pacific Caribbean (PCCS)**

Sus puntos de aterrizaje son:

- [Balboa, panamá](https://www.submarinecablemap.com/#/landing-point/balboa-panama)
- [Cartagena, colombia](https://www.submarinecablemap.com/#/landing-point/cartagena-colombia)
- [Hudishibana, Aruba](https://www.submarinecablemap.com/#/landing-point/hudishibana-aruba)
- [Jacksonville, Florida, Estados Unidos](https://www.submarinecablemap.com/#/landing-point/jacksonville-florida-united-states)
- [Mahuma, Curaçao](https://www.submarinecablemap.com/#/landing-point/mahuma-curaao)
- [Manta, Ecuador](https://www.submarinecablemap.com/#/landing-point/manta-ecuador)
- [Maria chiquita, panama](https://www.submarinecablemap.com/#/landing-point/maria-chiquita-panama)
- [San Juan, Puerto Rico, Estados Unidos](https://www.submarinecablemap.com/#/landing-point/san-juan-puerto-rico-united-states)
- [Tortola, Islas Vírgenes \(Reino Unido\)](https://www.submarinecablemap.com/#/landing-point/tortola-virgin-islands-u-k-)

#### *2.1.1.2 Panamericano (PAN-AM)*

El Panamericano (PAN-AM) cuenta con una longitud de 7.225 kilómetros y sus propietarios son AT&T, Telefónica del Perú, Softbank Telecom, Telecom Italia Sparkle, Sprint, CANTV, Tata Communications, Telefónica de Argentina, Telstra, Verizon, Entel Chile, Telecom Argentina, Telconet, Instituto Costarricense de Electricidad, C&W Networks, Embratel, CNT

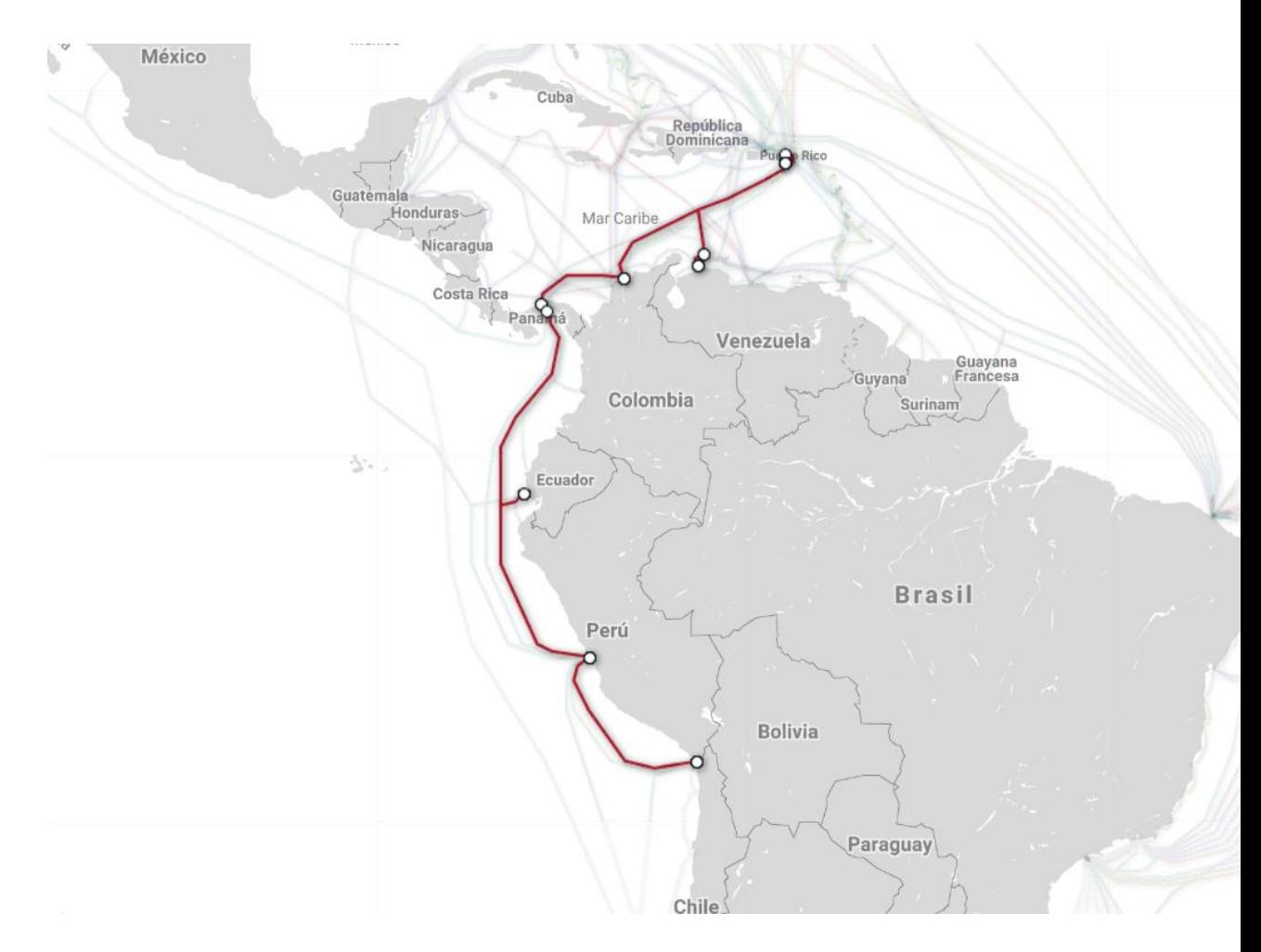

#### <span id="page-23-0"></span>**3 Panamericano (PAN-AM)**

Sus puntos de aterrizaje son:

- [Arica chile](https://www.submarinecablemap.com/#/landing-point/arica-chile)
- [Playa Bebé, Aruba](https://www.submarinecablemap.com/#/landing-point/baby-beach-aruba)
- [Barranquilla, Colombia](https://www.submarinecablemap.com/#/landing-point/barranquilla-colombia)
- [Colón, Panamá](https://www.submarinecablemap.com/#/landing-point/coln-panama)
- [Lurin peru](https://www.submarinecablemap.com/#/landing-point/lurin-peru)
- [Ciudad de Panamá,](https://www.submarinecablemap.com/#/landing-point/panama-city-panama) Panamá
- [Punta carnero, ecuador](https://www.submarinecablemap.com/#/landing-point/punta-carnero-ecuador)
- [Punto Fijo, Venezuela](https://www.submarinecablemap.com/#/landing-point/punto-fijo-venezuela)
- [St. Croix, Islas Vírgenes, Estados Unidos](https://www.submarinecablemap.com/#/landing-point/st-croix-virgin-islands-united-states)
- [St. Thomas, Islas Vírgenes \(EE.UU.\)](https://www.submarinecablemap.com/#/landing-point/st-thomas-virgin-islands-u-s-)

### *2.1.1.3 South America-1 (SAm-1)*

El South America-1 (SAm-1) cuenta con una longitud de 25.000 kilómetros y

su propietario es la compañía Telxius

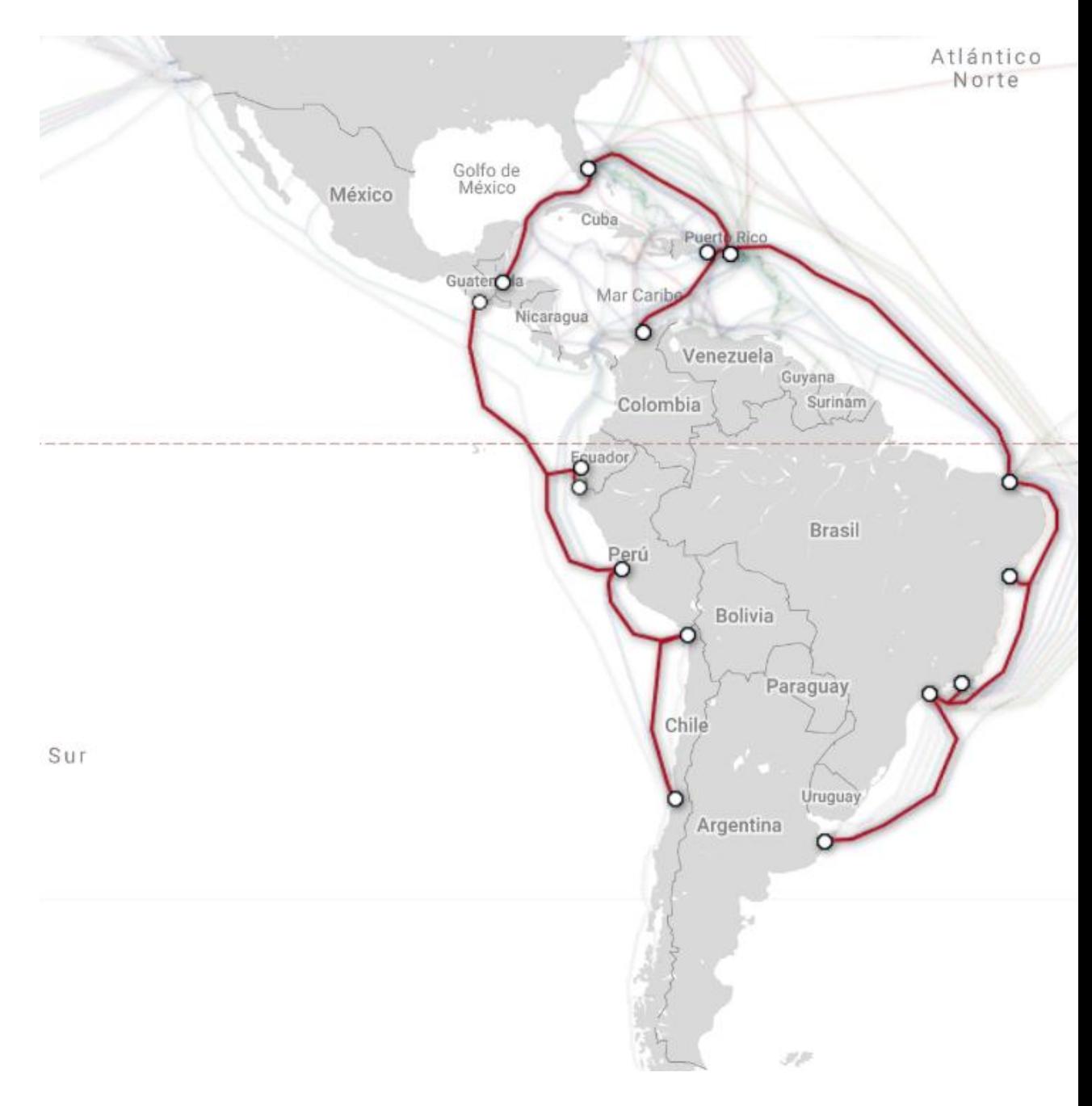

#### <span id="page-24-0"></span>**4 South America-1 (SAm-1)**

Sus puntos de aterrizaje son:

- [Arica chile](https://www.submarinecablemap.com/#/landing-point/arica-chile)
- [Barranquilla, Colombia](https://www.submarinecablemap.com/#/landing-point/barranquilla-colombia)
- [Boca Raton, Florida, Estados Unidos](https://www.submarinecablemap.com/#/landing-point/boca-raton-florida-united-states)
- [Fortaleza, Brasil](https://www.submarinecablemap.com/#/landing-point/fortaleza-brazil)
- [Las Toninas, Argentina](https://www.submarinecablemap.com/#/landing-point/las-toninas-argentina)
- [Lurin peru](https://www.submarinecablemap.com/#/landing-point/lurin-peru)
- [Mancora peru](https://www.submarinecablemap.com/#/landing-point/mancora-peru)
- [Puerto Barrios, Guatemala](https://www.submarinecablemap.com/#/landing-point/puerto-barrios-guatemala)
- [Puerto san jose guatemala](https://www.submarinecablemap.com/#/landing-point/puerto-san-jose-guatemala)
- [Punta Cana, República Dominicana](https://www.submarinecablemap.com/#/landing-point/punta-cana-dominican-republic)
- [Punta carnero, ecuador](https://www.submarinecablemap.com/#/landing-point/punta-carnero-ecuador)
- [Rio de Janeiro, Brasil](https://www.submarinecablemap.com/#/landing-point/rio-de-janeiro-brazil)
- [Salvador brasil](https://www.submarinecablemap.com/#/landing-point/salvador-brazil)
- [San Juan, Puerto Rico, Estados Unidos](https://www.submarinecablemap.com/#/landing-point/san-juan-puerto-rico-united-states)
- [Santos, Brasil](https://www.submarinecablemap.com/#/landing-point/santos-brazil)
- [Valparaíso, Chile](https://www.submarinecablemap.com/#/landing-point/valparaso-chile)

#### <span id="page-25-0"></span>**2.1.2. Estructura básica de una transmisión de datos**

Desglosaremos un poco lo que es cada elemento anteriormente mencionado, empezando por el emisor que es quien creará la señal o petición desde un computador o central, lo siguiente será que esa señal generada sea codificada o modulada y este es un proceso que realiza la tarjeta de red integrada en el ordenador convirtiendo esa señal en bits de lectura en el lenguaje que utilizan las computadoras. Posteriormente la señal usará como vía lo que son las líneas ya sean estas alámbricas, inalámbricas, satelitales, por onda o infrarrojas para llegar a su siguiente destino que es la decodificación, la cuál se encargará de (como su nombre lo indica) decodificar o demudular la señal que fue codificacada inicialmente al salir del ordenador, esto además de un simple lenguaje de computadoras también es un sistema de seguridad para la información que se transmite, así si alguien llega a intervenir la señal esta estará en un lenguaje ininteligible para los humanos. Una vez la señal fue decodificada o demodulada entrará al receptor y la señal se mostrará como una respuesta enviada por el emisor tal cual el la escribió, y todo este proceso se realiza en apenas unos cuantos milisegundos (ms), el cuál se lo denomina también como PING.

#### <span id="page-25-1"></span>**2.2. 2.2 PING en una transmisión.**

"El ping es una señal que se envía de un equipo a otro dentro de una misma red (ya sea a nivel local o a nivel Internet) y que va transitando por todos los nodos intermedios hasta alcanzar el punto final y regresar. Se envía la señal ping que la recibe otro ordenador a la cual responde con una señal pong. En el momento que el ordenador origen recibe esta señal pong, se calcula el tiempo que ha tardado en producirse dicho camino de ida y vuelta para conocer la latencia." («Descubre la diferencia entre la latencia y el ping | ¿Qué es la latencia?», 2018)

El concepto de "ping-pong" no viene del tenis de mesa, sino del sonido que hacían los sonar de los submarinos cuando mandaban una señal y esta volvía para indicar la distancia a la que se podía encontrar un objeto en el entorno. En esencia es la misma metodología que motivó a crear esta herramienta hace más de dos décadas, no solo para **calcular la latencia**, sino para saber si el equipo con el que se iba a realizar algún tipo de transacción estaba operativo. («Descubre la diferencia entre la latencia y el ping | ¿Qué es la latencia?», 2018)

#### <span id="page-26-0"></span>**2.2.1. La medida de una transmisión**

El resultado de realizar Ping en una transmisión será el tiempo que tarda en enviarse una respuesta la cual se medirá en milisegundos. Comúnmente existe una mala interpretación del ping en la transmisión puesto que, 120 ms y 250 ms pueden mantener una conexión estable y aunque suene confuso haré una explicación de esto:

En una transmisión transcontinental existe "X" cantidad de PING mientras que una conexión dentro del mismo continente al mismo servidor será de "Y" cantidad, pero ambos mantendrán una conexión estable dentro de lo que cabe.

Llevando a números el ejemplo anterior, podemos tener que en la transmisión transcontinental exista un tiempo de envío y llegada de 180 ms manteniendo una conexión estable y en tiempo real, mientras que, una conexión dentro del mismo continente puede tener un ping de 90ms se mantendrá igual de estable que la conexión de 180ms, esto se debe únicamente a la distancia recorrida para la transmisión de datos. Por ende, ambas conexiones se mantendrán estables y en tiempo real.

Ahora, si por ejemplo en la conexión dentro del mismo continente se da que tiene un PING de 180 ms ahí tendremos presente lo denominado una latencia elevada puesto que está recorriendo un camino más corto en mayor tiempo del que debería, cuando esto se da se tiene que buscar que está causando esta deficiencia en la transmisión para poder solucionarla.

#### <span id="page-27-0"></span>**2.3. Deficiencia de una transmisión.**

Como se ha venido hablando anteriormente, un enlace de transmisión en internet consta de muchas partes y elementos, cuando existe un problema en una transmisión habría que hacer seguimiento a todos estos factores para determinar cuál será la solución por utilizar.

"Por el crecimiento que se ha tenido en la transmisión de datos, dentro de las organizaciones y sus espacios físicos, esto es edificios, oficinas, escuelas y universidades, laboratorios, hospitales, comercios, se ha vuelto una necesidad seguir un estándar para colocar los cables que transmiten información. Éstos pueden llevar señales telefónicas, de televisión y de datos, como en le caso de las computadoras y en especial de las redes LAN. Por este motivo IPN 115 ESIME Científica se ha desarrollado un área de la ingeniería conocido como cableado estructurado. Consiste, principalmente, en dar los lineamientos para colocar los cables de datos dentro de las instalaciones. Las recomendaciones buscan cumplir con cuestiones de tipo eléctrico para evitar cortos e interferencias, de tipo mecánico sobre torsión, estiramiento y tensión física, de tipo administrativo sobre como identificar los cables y otros parámetros más." (Durán, M, & M, 2016)

"Las tecnologías de la información y comunicación (TIC) han permitido soluciones técnicas a multitud de campos como por ejemplo para aumentar la productividad en empresas [1], mediciones en tiempo real [2] u otros con fines sociales como en la atención sanitaria. A lo largo de las últimas décadas el desarrollo de sistemas biomédicos a partir de equipos electrónicos ha supuesto importantes mejoras en las técnicas de investigación, diagnóstico y tratamiento de los pacientes" (Castellano, Parra, Rodríguez, & Manzano-Agugliaro, 2017)

#### <span id="page-27-1"></span>**2.3.1. Módems & Routers**

Algunos módems de internet a lo largo de su vida útil empiezan a tener fallos técnicos, entre ellos uno de los más comunes es un fallo en la modulación de señal, dejando así sin servicio al cliente o con un elevado PING en su transmisión. Este problema normalmente se da cuando existe una variación de voltajes en el hogar haciendo que el equipo se prenda y apague

constantemente y así pierda su configuración establecida por los técnicos de la compañía.

Las modulaciones que estos equipos manejan permiten distintos tipos de desempeños dependiendo la distancia donde se encuentra su armario, según eso se procederá a colocar cada tipo de modulación. Entre las modulaciones disponibles tenemos: adsl, adsl2+, gdmt.

"La tecnología ADSL consiste en un pequeño equipo denominado módem ADSL, que se instala en la casa del suscriptor. Este módem tiene una salida hacia el computador y otra salida hacia el aparato telefónico tradicional. A futuro se entregará una salida adicional que permitirá prestar servicios de transmisión de imágenes, los cuales incluso harán posible la recepción de televisión comercial, telemedicina y videoconferencias, entre otros. Paralelamente al módem, en la central telefónica a la cual está adscrita la línea telefónica del suscriptor, existe la infraestructura técnica para entregar el servicio ADSL, si el cliente así lo requiere."(«Cardozo A., Francisco J.», s. f.) Aunque parezca un poco obsoleta la tecnología, esta sigue siendo utilizada para aprovechar las líneas de cobre existentes y así abaratar costos de implementación de nuevas tecnologías. (Jackson et al., 2015)

"xDSL (xDigital Suscriber Line, la "x" se utiliza para diferenciar los tipos de servicios y/o tecnologías DSL) se refiere a un grupo con tecnología similar que provee gran ancho de banda y alta velocidad de acceso sobre circuitos locales de cable de cobre, sin amplificadores o repetidores de señal a lo largo de la ruta del cableado, entre la conexión del cliente y el primer nodo en la red." (Pérez Romero, 2015). Esta nueva tecnología en modulación permite una mejor tasa de transferencia y mayor cantidad de datos a manejar por cada modem y usando así la misma tecnología ya existente. (Serrano, Zabala, García, Lago, & Solanillos, 2017)

"ADSL2 y ADSL2+ son unas tecnologías preparadas para ofrecer [tasas de](https://es.wikipedia.org/wiki/Tasa_de_transferencia)  [transferencia](https://es.wikipedia.org/wiki/Tasa_de_transferencia) sensiblemente mayores que las proporcionadas por el [ADSL](https://es.wikipedia.org/wiki/ADSL) convencional, haciendo uso de la misma infraestructura telefónica basada en cables de [cobre.](https://es.wikipedia.org/wiki/Cobre) Así, si con ADSL tenemos unas tasas máximas de bajada/subida de 8/1 [Mbps,](https://es.wikipedia.org/wiki/Mbps) con ADSL2 se consigue 12/2 Mbps y con

ADSL2+ 24/1 Mbps. Además de la mejora del [ancho de banda,](https://es.wikipedia.org/wiki/Ancho_de_banda) este estándar contempla una serie de implementaciones que mejoran la supervisión de la conexión y la calidad de servicio [\(QoS\)](https://es.wikipedia.org/wiki/QoS) de los servicios demandados a través de la línea." (Yangüela, Yantero, & Olalla, 2015)

"La migración de ADSL a ADSL2 solo requiere establecer entre la central telefónica y el usuario un terminal especial que permita el nuevo ancho de banda, lo que no supone un enorme gasto por parte de los proveedores de servicio. La tecnología ADSL2 ofrece muy pocas ventajas sobre el ADSL2+, además de no haber pasado mucho tiempo entre la aparición de ambas, lo que ha hecho que la presencia de ADSL2 en un porcentaje comparativo entre ADSL y ADSL2+ sea anecdótica. La única ventaja práctica que ofrece sobre ADSL2+ es que sufre menos el efecto de la atenuación, habiéndose conseguido servicio con 90 dB de atenuación" (Peralta, 2015)

"Aunque nuevas tecnologías como ADSL2 y ADSL+ aportan un ligero aumento en el ancho de banda ofrecido, las limitaciones en distancia, inversamente proporcional al ancho de banda, presentan a la tecnología de fibra óptica como la solución a este problema gracias a su potencial ilimitado y los bajos costos que se tienen en la actualidad en torno a los Laser." («Asignación de Ancho de Banda Dinámico en arquitectura de Red Óptica Pasiva sobre GigaBit (GPON)», s. f.)

#### <span id="page-30-0"></span>**2.3.2. Líneas de cobre defectuosas**

En la siguiente tabla podremos apreciar las características del cobre:

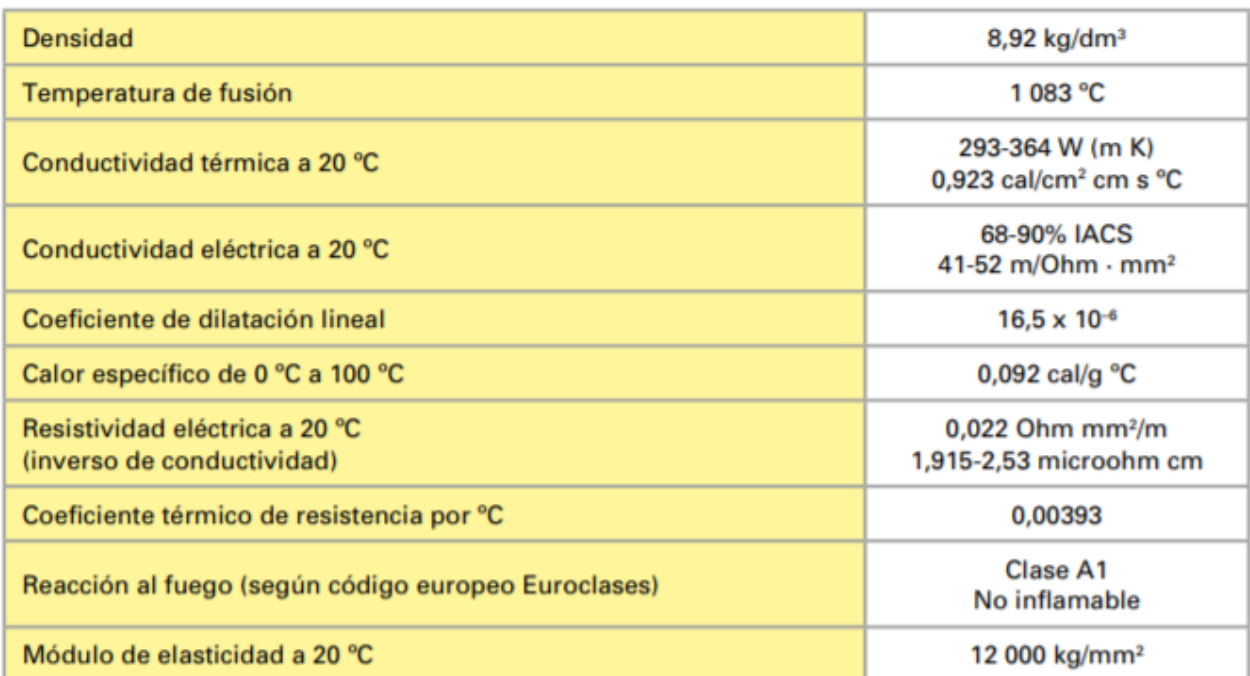

#### <span id="page-30-1"></span>**5 Especificaciones del uso del cobre**

**Fuente:** Manual del Cobre

Bajo estas características son las que el cobre puede trabajar sin problema, si alguna anomalía física o química actúa sobre el mismo, empezará a sufrir daños en su estructura y se volverá ineficiente.

Un problema que existe constantemente son las líneas de cobre por las cuales la señal modulada viaja, podría darse el caso en el que estas líneas sean ya obsoletas y no cumplan con el funcionamiento debido o la compañía negligentemente utiliza estas líneas como si fueran totalmente nuevas. Cabe añadir que cuando estas redes tienen muchos años de vida, sus protocolos de seguridad ante acontecimientos meten reológicos ya no son los más adecuados haciendo que ciertas condiciones climáticas afecten también a la señal transmitida, haciendo el servicio ineficiente.

"Tras una revisión de los sistemas xDSL, sus distintas aplicaciones y principales características técnicas, se enumeran las limitaciones que presenta el par de cobre como recurso de transmisión y se describen las técnicas utilizadas en los sistemas ADSL y VDSL para afrontar dichas limitaciones. Centrándonos en la técnica ADSL, se explica cómo estos sistemas intervienen en las redes de comunicaciones. Finalmente se enumeran los problemas prácticos al desplegar servicios de acceso de banda ancha basados en las técnicas ADSL y VDSL, y las respuestas que se están dando en la actualidad a dichos problemas."(Vidal, 2016)

#### <span id="page-31-0"></span>**2.3.3. Mal uso del servicio por parte del usuario**

Por otra parte, y es uno de los casos que más se da en el servicio de internet, es la alta demanda de los clientes al contratar planes básicos pues buscan que el más bajo desempeño abastezca a toda la familia e inclusive a vecinos y visitas. Esto llega a generar malestar tanto al cliente como a la compañía pues al momento de revisar el servicio, no se encuentra ningún fallo en el mismo y así tacharían de ineficiente un servicio que está en óptimas condiciones de funcionamiento.

"Las redes inalámbricas de área local (WLANs) se han convertido en una solución muy común para proporcionar acceso a Internet. El principal mecanismo usado a nivel MAC (Medium Access Control) para las WLANs es el definido por el estándar IEEE 802.11. Recientemente, el grupo de trabajo (Working Group) 802.11 ha aprobado un nuevo estándar, denominado 802.11e, que extiende dicho mecanismo para suministrar calidad de servicio (QoS). Este nuevo estándar se basa en una serie de parámetros a configurar, tema aún pendiente de ser resuelto pues si bien se proporcionan unos valores recomendados para dichos parámetros, estos valores son estáticos por lo que su idoneidad no está garantizada."(Yáñez-Mingot, 2016)

"En los sistemas eléctricos de potencia es de vital importancia la continuidad en la prestación del servicio de suministro de energía a los respectivos usuarios, razón por la cual ante una eventualidad en el sistema, ésta debe ser aislada por los respectivos dispositivos de protección. No siempre se tendrá una operación adecuada de los elementos de protección presentes en el sistema, y debido a esto, pueden ser mayores las zonas afectadas por una falla. Como consecuencia, se dejará de prestar el servicio a más usuarios de los que realmente se debería, y por consiguiente, se disminuirá

la calidad del servicio prestado y se presentarán unas pérdidas innecesarias por su interrupción." (Zapata, Grisales, Gómez, & Henao, 2015)

#### <span id="page-32-0"></span>**2.4. Reseña Histórica de CNT**

"La Corporación Nacional de Telecomunicaciones CNT S.A. se constituyó como sociedad anónima, mediante escritura pública de fusión de las extintas Andinatel S. A. y Pacifictel S. A., suscrita el 30 de octubre de 2008, con el objetivo de unificar los servicios y ampliar la cobertura en telefonía fija e internet banda ancha en todo el Ecuador." («HISTORIA DE LAS TELECOMUNICACIONES EN EL ECUADOR | CNT Información Corporativa», s. f.)

"Andinatel fue una compañía de telefonía fija de [Ecuador.](https://es.wikipedia.org/wiki/Ecuador) [Sociedad](https://es.wikipedia.org/wiki/Sociedad_An%C3%B3nima)  [Anónima](https://es.wikipedia.org/wiki/Sociedad_An%C3%B3nima) de capital público con sede en [Quito.](https://es.wikipedia.org/wiki/Quito) Operaba los servicios de [telefonía fija,](https://es.wikipedia.org/wiki/Telefon%C3%ADa_fija) telefonía pública, servicio de internet, servicios portadores y de valor agregado." («HISTORIA DE LAS TELECOMUNICACIONES EN EL ECUADOR | CNT Información Corporativa», s. f.)

"La compañía Andinatel S.A. fue resultado de la división en dos partes de Emetel S.A., compañía estatal que prestaba servicios de telefonía en todo el Ecuador. Andinatel fue una de las dos compañías en que se dividió al monopolio estatal. Cubría las provincias de la región andina del país (de allí su nombre) tales como: Carchi, Imbabura, Pichincha, Cotopaxi, Tungurahua, Chimborazo y Bolívar, la Amazonía tales como: Sucumbíos, Napo, Orellana y Pastaza y la provincia de Esmeraldas (hasta 2008 pasó a ser Nacional tras fusionar las 2 Zonas una Zona Centro Norte con provincias tales como: Esmeraldas, Carchi, Imbabura, Pichincha, Cotopaxi, Tungurahua, Chimborazo, Bolívar, Sucumbíos, Napo, Orellana, Pastaza y otra Zona Centro Sur con provincias tales como: Manabí, Los Ríos, Guayas, El Oro, Azuay, Cañar, Loja, Morona Santiago, Zamora Chinchipe y Galápagos)." («HISTORIA DE LAS TELECOMUNICACIONES EN EL ECUADOR | CNT Información Corporativa», s. f.)

"Recibió una concesión de parte del Estado ecuatoriano el 29 de diciembre de 1997. El 100% de sus acciones son de propiedad del ente estatal [Fondo](https://es.wikipedia.org/wiki/Fondo_de_Solidaridad_(Ecuador))  [de Solidaridad.](https://es.wikipedia.org/wiki/Fondo_de_Solidaridad_(Ecuador)) Aunque fue creada para ser privatizada, este proceso

fracasó, por ello el Estado continúa administrando esta compañía." («HISTORIA DE LAS TELECOMUNICACIONES EN EL ECUADOR | CNT Información Corporativa», s. f.)

"Si bien inicialmente se preveía que Andinatel tendría menos utilidad que su hermana de la costa ecuatoriana, Pacifictel, con los años la compañía afincada en la capital andina, [Quito,](https://es.wikipedia.org/wiki/Quito) demostraría mejor desempeño. Todos los años, desde su creación, entregó grandes utilidades a su dueño. Entre [1997](https://es.wikipedia.org/wiki/1997) y [2004](https://es.wikipedia.org/wiki/2004) fue la compañía con mayores activos y la mayor contribuyente de impuesto a la renta en Ecuador." («HISTORIA DE LAS TELECOMUNICACIONES EN EL ECUADOR | CNT Información Corporativa», s. f.)

"En [2000](https://es.wikipedia.org/wiki/2000) inició la prestación de servicio de internet (es también un [ISP\)](https://es.wikipedia.org/wiki/ISP_(Internet)) a través de la marca Andinanet. En [2002](https://es.wikipedia.org/wiki/2002) incursionó en el negocio de la telefonía pública a través de cabinas telefónicas. Antes de ese año, prestaba telefonía pública sólo con aparatos independientes. En [2003](https://es.wikipedia.org/wiki/2003) en alianza con Pacifictel, se hizo de la tercera concesión de [telefonía móvil,](https://es.wikipedia.org/wiki/Telefon%C3%ADa_m%C3%B3vil) la cual opera mediante su filial Alegro." («HISTORIA DE LAS TELECOMUNICACIONES EN EL ECUADOR | CNT Información Corporativa», s. f.)

"Pacifictel fue una compañía de telefonía fija de Ecuador. Sociedad Anónima de capital público con sede en Guayaquil. Operaba los servicios de telefonía fija, telefonía pública, servicio de internet (a través de Easynet S.A), servicios portadores y de valor agregado." («HISTORIA DE LAS TELECOMUNICACIONES EN EL ECUADOR | CNT Información Corporativa», s. f.)

"La compañía Pacifictel S.A. fue resultado de la división en dos partes de Emetel S.A., compañía estatal que prestaba servicios de telefonía en todo el Ecuador. Pacifictel es una de las dos compañías en que se dividió al monopolio estatal. Cubría las provincias de la región pacífica del país con excepción de la provincia de Esmeraldas (de allí su nombre) tales como: Manabí, Los Ríos, Guayas y El Oro, la sierra austral (excepto en Cuenca, en la que funciona la empresa municipal [ETAPA\)](https://es.wikipedia.org/wiki/ETAPA_(compa%C3%B1%C3%ADa)) tales como: Azuay, Cañar y Loja, la Amazonía tales como: Morona Santiago y Zamora Chinchipe y la

provincia de Galápagos (hasta 2008 pasó a ser Nacional tras fusionar las 2 Zonas una Zona Centro Norte con provincias tales como: Esmeraldas, Carchi, Imbabura, Pichincha, Cotopaxi, Tungurahua, Chimborazo, Bolívar, Sucumbíos, Napo, Orellana, Pastaza y otra Zona Centro Sur con provincias tales como: Manabí, Los Ríos, Guayas, El Oro, Azuay, Cañar, Loja, Morona Santiago, Zamora Chinchipe y Galápagos)." («HISTORIA DE LAS TELECOMUNICACIONES EN EL ECUADOR | CNT Información Corporativa», s. f.)

"Recibió una concesión de parte del Estado ecuatoriano el 29 de diciembre de 1997. El 100% de sus acciones son de propiedad del ente estatal Fondo de Solidaridad. Aunque fue creada para ser privatizada, este proceso fracasó, por ello el Estado continúa administrando esta compañía. En dos oportunidades se intentó concesionar su administración, pero ambos procesos de subasta fracasaron." («HISTORIA DE LAS TELECOMUNICACIONES EN EL ECUADOR | CNT Información Corporativa», s. f.)

"Debido a que el Estado la administra, ha sido víctima de acuerdos políticos. Generalmente los gobiernos entregaban los niveles directivos de esta compañía a grupos políticos a cambio de acuerdos parlamentarios, lo que ha ocasionado una serie de actos de corrupción y una crónica inestabilidad de sus autoridades." («HISTORIA DE LAS TELECOMUNICACIONES EN EL ECUADOR | CNT Información Corporativa», s. f.)

"En 2000 inició la prestación de servicio de internet (es también un ISP) a través de la marca Easynet. En 2002 incursionó en el negocio de telefonía pública a través de cabinas telefónicas. Antes de ese año, prestaba telefonía pública sólo con aparatos independientes. En 2003 se alió con su par serrana, Andinatel, para proveer el servicio de telefonía móvil con una compañía de sociedad conjunta: Alegro PCS." («HISTORIA DE LAS TELECOMUNICACIONES EN EL ECUADOR | CNT Información Corporativa», s. f.)

"Con la resolución 4458 suscrita el 24 de octubre de 2008, el superintendente de Compañías, Pedro Solines, aprobó la fusión entre Andinatel S.A. y Pacifictel S.A., y la creación de la Corporación Nacional de Telecomunicaciones CNT S.A, que absorbe a ambas telefónicas, tendrá su sede en Quito por una duración de 50 años y arrancará con un capital de \$ 245'920.000 dividido en 2'459.000 acciones ordinarias de \$ 100 cada una." («HISTORIA DE LAS TELECOMUNICACIONES EN EL ECUADOR | CNT Información Corporativa», s. f.)

"El 14 de enero de 2010 mediante decreto ejecutivo No. 218, publicado en Registro Oficial 122 en el gobierno del [Econ. Rafael Correa,](https://es.wikipedia.org/wiki/Rafael_Correa) la Corporación Nacional de Telecomunicaciones CNT S. A. pasa a ser entidad pública denominándose CNT EP (Corporación Nacional de Telecomunicaciones Empresa Pública)" («HISTORIA DE LAS TELECOMUNICACIONES EN EL ECUADOR | CNT Información Corporativa», s. f.)

"Alegro PCS (Telecsa) fue una compañía del [Ecuador](https://es.wikipedia.org/wiki/Ecuador) con sede en Quito que operaba servicios de [telefonía móvil](https://es.wikipedia.org/wiki/Telefon%C3%ADa_m%C3%B3vil) e internet, creada por Andinatel y Pacifictel para ofertar el servicio de telefonía móvil en el territorio ecuatoriano." («HISTORIA DE LAS TELECOMUNICACIONES EN EL ECUADOR | CNT Información Corporativa», s. f.)

"El 3 de abril de [2](https://es.wikipedia.org/wiki/Corporaci%C3%B3n_Nacional_de_Telecomunicaciones#cite_note-2)003<sup>2</sup> recibió la concesión de parte del Estado ecuatoriano, entrando a iniciar sus operaciones bajo la marca Alegro PCS en diciembre de ese año." («HISTORIA DE LAS TELECOMUNICACIONES EN EL ECUADOR | CNT Información Corporativa», s. f.)

"En marzo de 2010 es anunciado que la Corporación Nacional de Telecomunicaciones, CNT EP absorberá a la compañía Alegro PCS para salvar a la empresa de la quiebra por las pérdidas acumuladas, pasando a ser propiedad del estado ecuatoriano." («HISTORIA DE LAS TELECOMUNICACIONES EN EL ECUADOR | CNT Información Corporativa», s. f.)

"Posteriormente, el 3 de agosto de 2010 César Regalado, gerente general de la CNT-EP y Jaime Guerrero, ministro de Telecomunicaciones y de la Sociedad de la Información, firmaron el convenio con el cual CNT-EP absorbe los pasivos de la empresa de telefonía móvil, oficializándose la
fusión de la Corporación Nacional de Telecomunicaciones, CNT-EP con la empresa de [telefonía móvil](https://es.wikipedia.org/wiki/Telefon%C3%ADa_m%C3%B3vil) Alegro." («HISTORIA DE LAS TELECOMUNICACIONES EN EL ECUADOR | CNT Información Corporativa», s. f.)

"En octubre del 2010 CNT EP suscribió con el Superintendente de Telecomunicaciones subrogante, Claudio Rosas, la concesión de la banda 11.45–12.2 GHz (*downlink*), para la operación del sistema de audio y video por suscripción, bajo la modalidad de televisión codificada por satélite. La compañía Media Networks, con sede en [Perú,](https://es.wikipedia.org/wiki/Per%C3%BA) ganó la licitación para implementar el sistema [Direct-to-Home](https://es.wikipedia.org/wiki/Sat%C3%A9lite_de_transmisi%C3%B3n_directa) (DTH) que consiste en una antena que recibe la señal satelital, que es instalada en las terrazas de las viviendas." («HISTORIA DE LAS TELECOMUNICACIONES EN EL ECUADOR | CNT Información Corporativa», s. f.)

"César Regalado, gerente de la CNT EP, el 22 de noviembre de 2011 realizó el lanzamiento del servicio de televisión satelital pagada de la empresa pública el cual toma como acrónimo CNT TV." («HISTORIA DE LAS TELECOMUNICACIONES EN EL ECUADOR | CNT Información Corporativa», s. f.)

"CNT TV entró al mercado de televisión por suscripción ofertando un paquete básico<sup>[8](https://es.wikipedia.org/wiki/Corporaci%C3%B3n_Nacional_de_Telecomunicaciones#cite_note-8)</sup> junto a paquetes complementarios más un costo adicional, logrando competir con los servicios que operan en el país, como [TV](https://es.wikipedia.org/wiki/Grupo_TV_Cable)  [Cable,](https://es.wikipedia.org/wiki/Grupo_TV_Cable) [Claro TV,](https://es.wikipedia.org/wiki/Claro_TV) [DirecTV,](https://es.wikipedia.org/wiki/DirecTV) entre otras." («HISTORIA DE LAS TELECOMUNICACIONES EN EL ECUADOR | CNT Información Corporativa», s. f.)

"A mediados de diciembre del 2013, la Corporación Nacional de Telecomunicaciones (CNT-EP) empezó a comercializar el paquete premium HBO/MAX para su servicio de DTH, incorporando al plan básico nueve canales SD y cinco HD de HBO Latin America Group, sin costo adicional." («HISTORIA DE LAS TELECOMUNICACIONES EN EL ECUADOR | CNT Información Corporativa», s. f.)

23

"La Corporación Nacional de Telecomunicaciones CNT EP, mediante estaciones base [4G LTE](https://es.wikipedia.org/wiki/Telefon%C3%ADa_m%C3%B3vil_4G) base stations y el sistema de gestión 5620 SAM de [Alcatel-Lucent,](https://es.wikipedia.org/wiki/Alcatel-Lucent) despliega la primera red de banda ancha móvil 4G LTE en el territorio ecuatoriano, que cubrirá inicialmente a Quito, Guayaquil, Ambato, Manta, Portoviejo y Santo Domingo, posteriormente extenderá la señal [LTE](https://es.wikipedia.org/wiki/LTE_(telecomunicaciones)) a las principales ciudades del país y a las zonas rurales del Ecuador, donde la cobertura actual es limitada o inexistente." («HISTORIA DE LAS TELECOMUNICACIONES EN EL ECUADOR | CNT Información Corporativa», s. f.)

"Con la implementación de esta tecnología, la CNT EP planea mejorar la capacidad de su red de datos y ampliar la cobertura nacional, incluyendo el despliegue de nuevos servicios como el video de alta definición, telepresencia, e-learning y seguridad pública." («HISTORIA DE LAS TELECOMUNICACIONES EN EL ECUADOR | CNT Información Corporativa», s. f.)

"El servicio comenzó a ofrecerse al público en general desde diciembre del 2013, cubriendo inicialmente las ciudades de Quito y Guayaquil." («HISTORIA DE LAS TELECOMUNICACIONES EN EL ECUADOR | CNT Información Corporativa», s. f.)

#### **2.4.1. Misión y Visión**

"Brindamos a los ecuatorianos la mejor experiencia de servicios convergentes de telecomunicaciones y TICs, para su desarrollo e integración al mundo, impulsando el crecimiento de nuestra gente y creando valor para la sociedad." («Misión Visión y Estructura | CNT Información Corporativa», s. f.)

"Ser la empresa líder de servicios convergentes de telecomunicaciones y TICs del Ecuador, a través de la excelencia en su gestión, el valor agregado y la experiencia que ofrece a sus clientes; que sea orgullo de los ecuatorianos." («Misión Visión y Estructura | CNT Información Corporativa», s. f.)

24

# **2.4.2. Valores Empresariales**

"Ser la empresa líder de servicios convergentes de telecomunicaciones y TICs del Ecuador, a través de la excelencia en su gestión, el valor agregado y la experiencia que ofrece a sus clientes; que sea orgullo de los ecuatorianos."(«Misión Visión y Estructura | CNT Información Corporativa», s. f.)

# **2.4.3. Visita a los repartidores de CNT**

"Big Data es un término muy poco definido que se aplica a conjuntos de datos tan masivos que son difíciles de procesar utilizando métodos estándar de gestión de bases de datos y análisis estadístico. El manejo de Big Data puede ser un desafío en muchos niveles, pero ofrece oportunidades que pueden ser difíciles o imposibles de obtener de datos pequeños".(Via, s. f.)

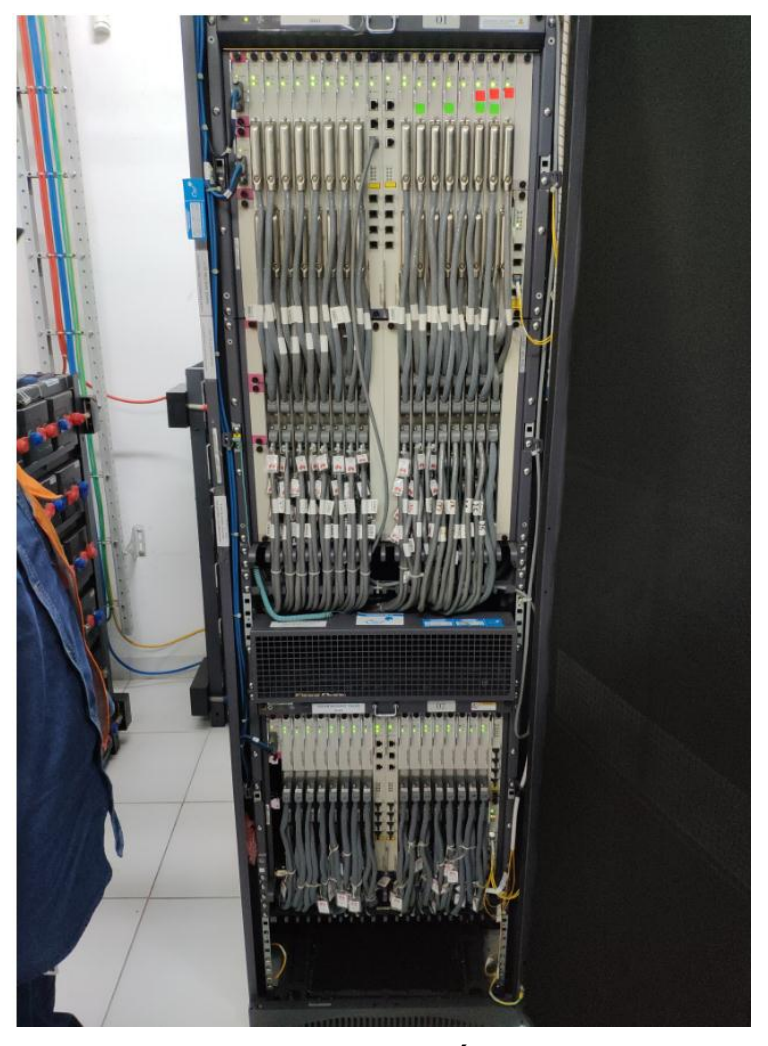

**6 Estación donde llega la Fibra Óptica desde la central al Repartidor Fuente:** Repartidor CNT

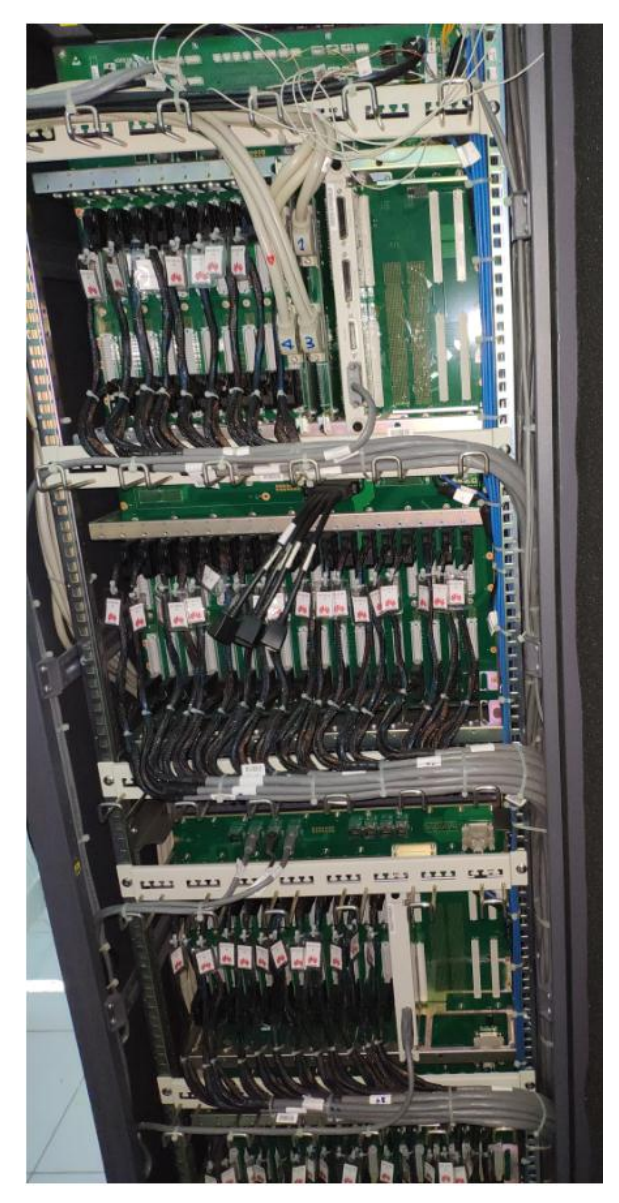

**7 Tarjetas de repartición de las líneas de cobra Fuente:** Repartidor CNT.

"Han sido diseñados y fabricados pensando en los técnicos instaladores y montadores de infraestructuras de red, ya que su instalación es rápida y simple, con lo que podrán ahorrar tiempo y esfuerzos para otras tareas más necesarias." (Alsina, s. f.)

"La caja del armario para distribución de fibra óptica ha sido construida íntegramente en aluminio resistente a la corrosión con costuras soldadas en el mismo metal, del 0,125 de grosor, con lo que se proporciona una protección física superior en el entorno exterior de la planta."(Alsina, s. f.)

"Las dimensiones de estos [armarios](https://www.ntdhoy.com/category/armarios/) son: 106,68 cm de altura por 71,12 de anchura, y 60,96 de fondo (42x28x24 pulgadas) y cuenta con un mecanismo de 3 puntos de anclaje."(Alsina, s. f.)

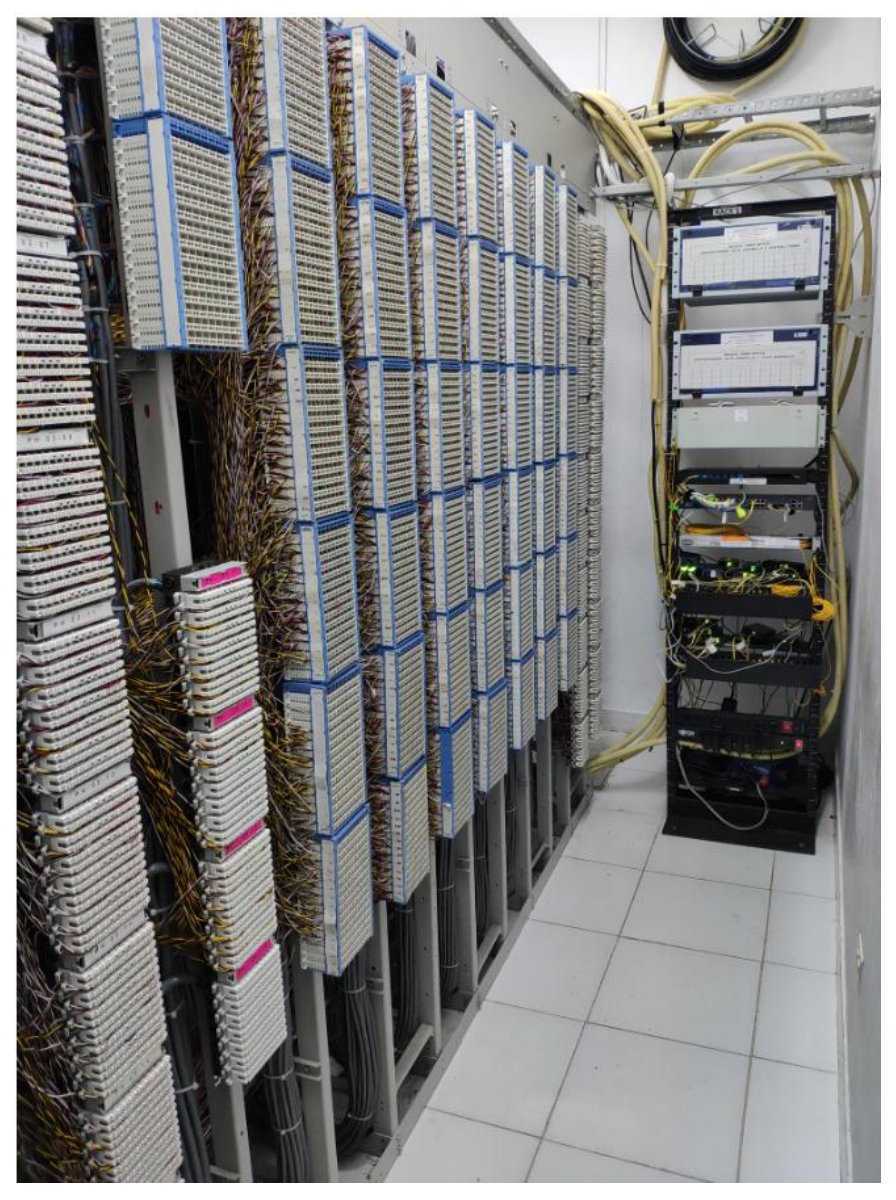

**8 Repartidor de líneas de cobre dentro del Repartidor de CNT** Fuente: Repartidor CNT

Es aquí donde se da la repartición de servicios a los abonados de la zona de cobertura del repartidor, los datos llegan a través de fibra óptica y son repartidos a través de líneas de cobre.

"Es toda la red que sale de DG. Dependiendo del destino se tiene R.A "red armario" o R.D "red directa". La red primaria está conformada por una serie de cables de gran denominación que salen de las centrales típicamente se

utilizan cables de 1.200, 1.500, 1.800, y 2.400 pares telefónicos. Los cuales no necesariamente alimentan exclusivamente a un armario, sino que en virtud de su ruta, alimenta de red primaria a varios de ellos.

Los cables también se identifican con un número. Para el caso especifico de la empresa ETB de Bogotá, Colombia; los dos primeros dígitos indican el nombre de la central de la cual salen. Siempre se ha de anteponer la letra C mayúscula para diferenciar la identificación entre distritos y cables Ej. C.2402 es el cable número 2 de la central ETB de Bachué." (Romero, 2017)

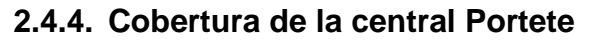

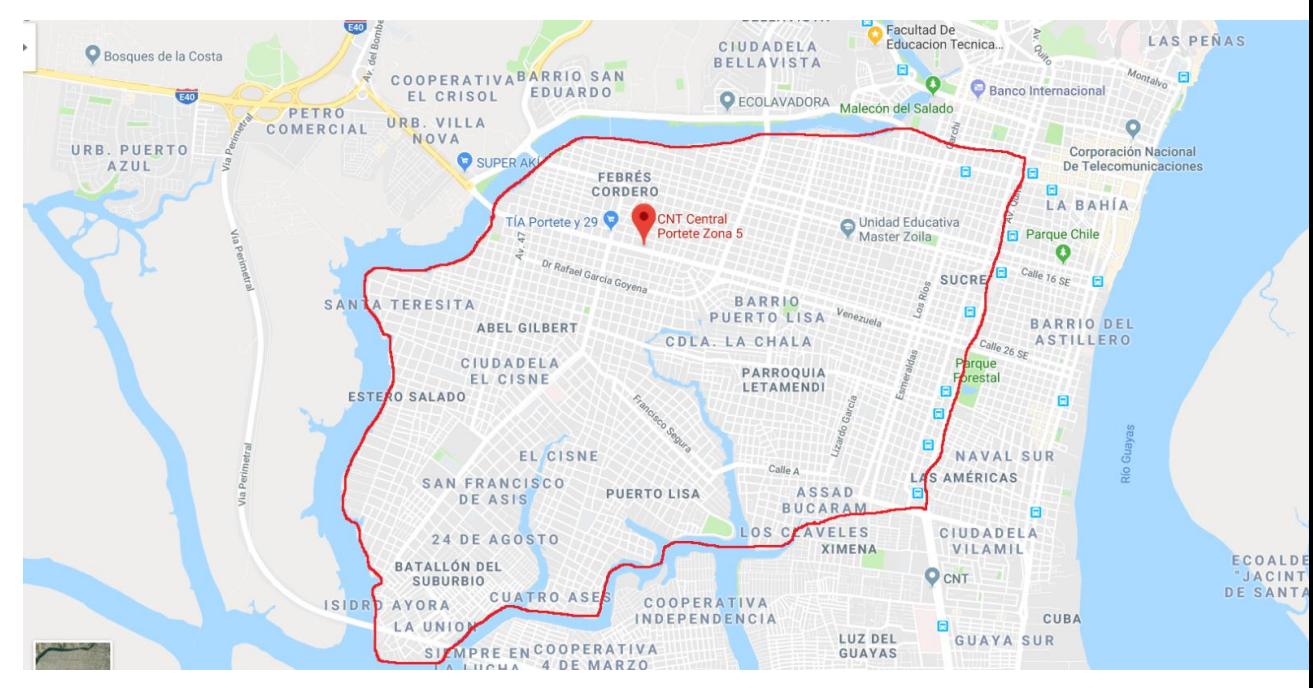

**9 Cobertura de la central Portete – CNT** Fuente: Google Maps & Central Portete

# **Capítulo 3: Testeo en el servicio de los abonados finales y del servicio dentro de la central de CNT, Portete – Guayaquil.**

Para poder realizar debidamente las pruebas a los clientes, es necesario acercarse al domicilio de cada abonado que ha reportado daños en su servicio de internet fijo proveído por CNT (Corporación Nacional de las Telecomunicaciones), realizando así pruebas dentro de sus domicilios directamente del router de cada cliente.

Cada prueba que se realice dentro de la casa del usuario, en su router, hará un test internacional con 4 servidores diferente desde la página [www.legacy.speedtest.net/es/,](http://www.legacy.speedtest.net/es/) los servidores a con los que haremos contacto serán:

- **Miami, FL -** Comcast
- **New Delhi -** Vodafone India
- **Shanghai Shanghai -** Branch, China Unicom
- **Madrid -** PTV Telecom

En cada router del abonado se hará PING una vez con cada uno de los servidores anteriormente mencionados, en el cual se debe considerar los siguientes aspectos para poder entender los resultados arrojados: Distancia, Milisegundos (ms), Subida de datos y Bajada de datos.

Las pruebas realizadas se hicieron de la mano de los técnicos integrales de campo de CNT, antes de solucionar el problema por el que el usuario llamó y después de haber solucionado el problema. Se hizo dentro del rango de fecha de 13/11/2018 al 03/12/2018 a los abonados que cuentan con el servicio de Cobre y Fibra Óptica.

### **2.5. 3.1 Cuadro de abonados con todos sus datos:**

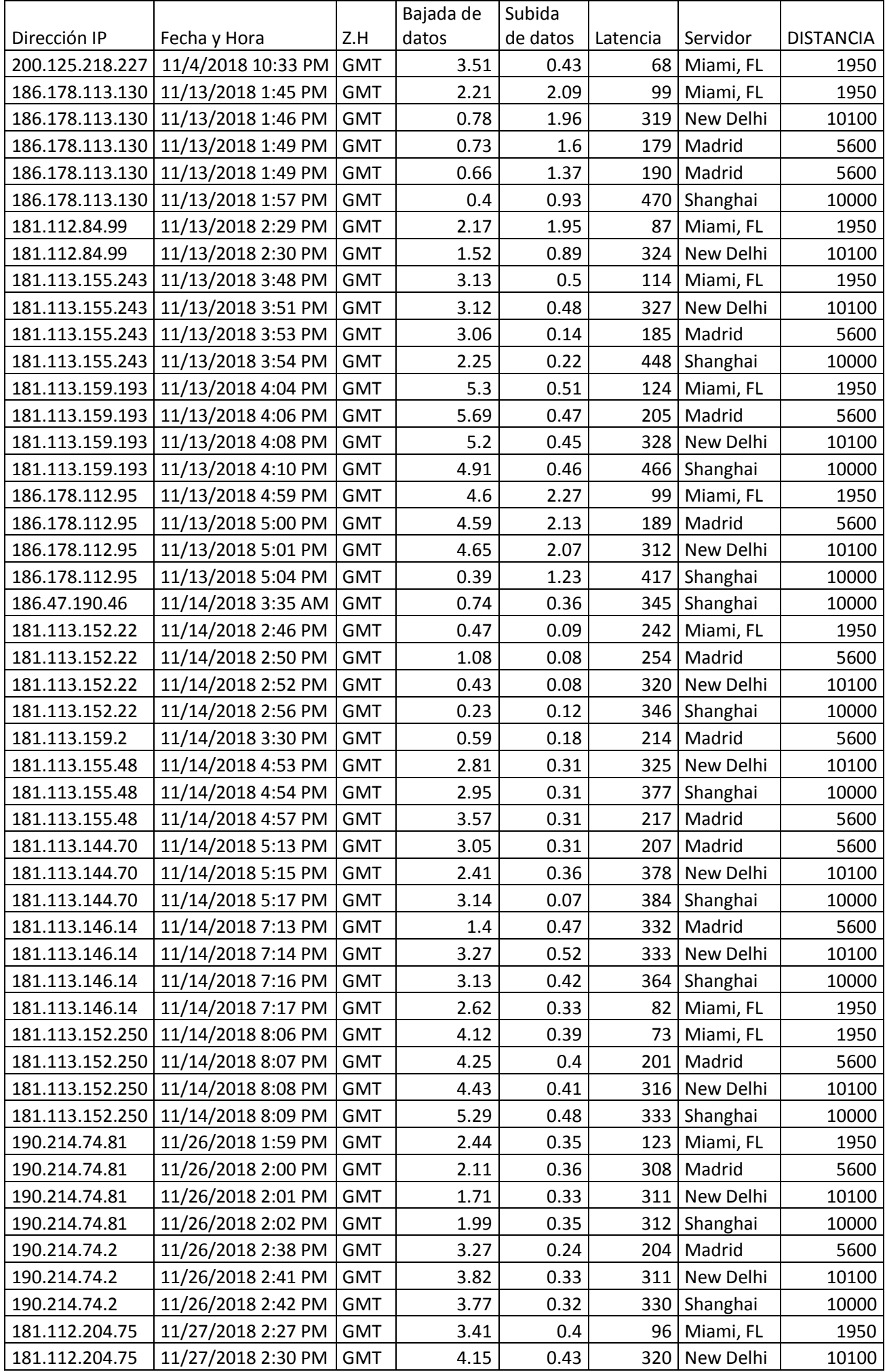

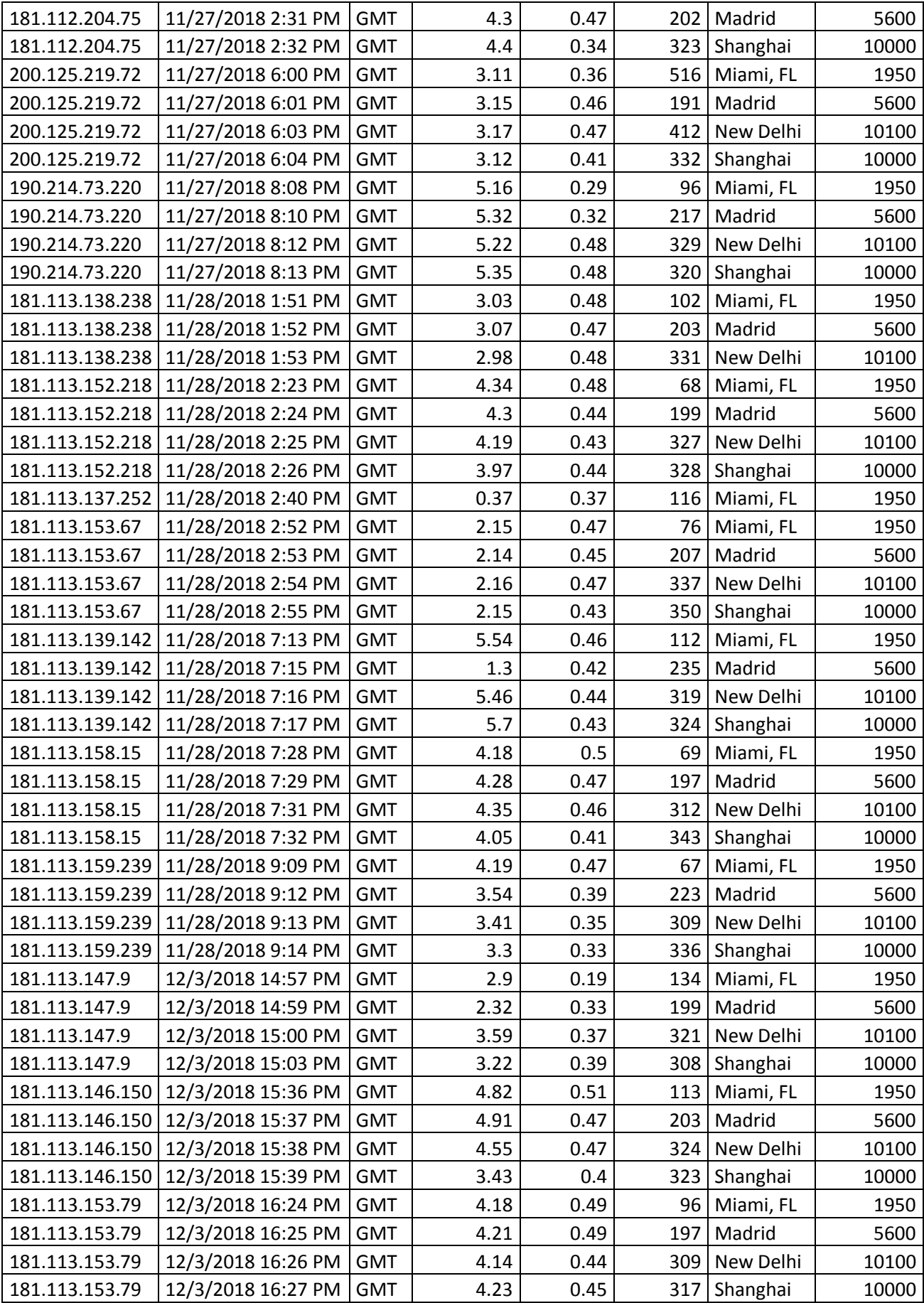

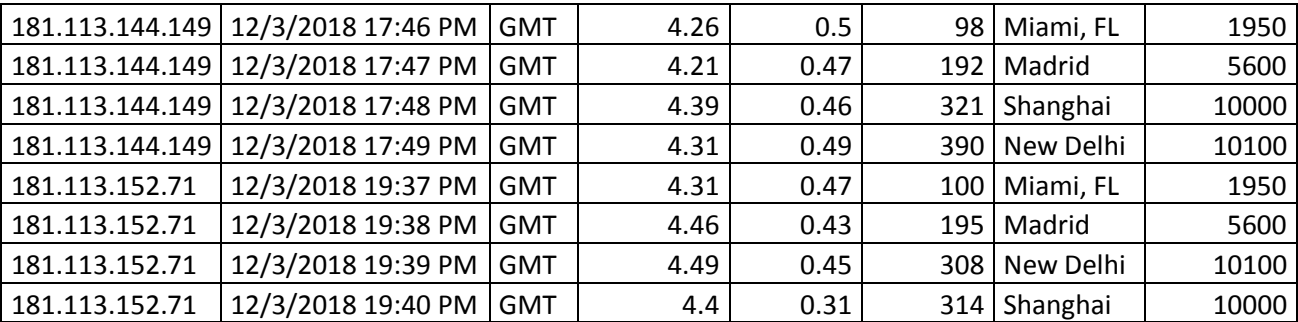

**Tabla 1:** Servidores Unificados, distancias, latencia, subida y bajada de datos. **Fuente:** Abonados finales de CNT – Portete.

En el cuadro que se ha presentado se puede ver como se ha realizado el test a 30 usuarios diferentes con problemas de internet, presentando diferentes tipos de problemas en su servicio. Vamos a desglosar un poco la tabla según el servidor para poder identificar en cada uno los datos anteriormente expuestos.

|                 |                    |            |              | Bajada   Subida |                           |        |                  |
|-----------------|--------------------|------------|--------------|-----------------|---------------------------|--------|------------------|
|                 |                    |            | de           | de              |                           |        |                  |
| Dirección IP    | Hora y Fecha       | Z.H        | <b>Datos</b> | <b>Datos</b>    | <b>LATENCY   Servidor</b> |        | <b>Distancia</b> |
| 186.178.113.130 | 11/13/2018 1:49 PM | <b>GMT</b> | 0.73         | 1.6             | 179                       | Madrid | 5600             |
| 186.178.113.130 | 11/13/2018 1:49 PM | <b>GMT</b> | 0.66         | 1.37            | 190                       | Madrid | 5600             |
| 181.113.155.243 | 11/13/2018 3:53 PM | <b>GMT</b> | 3.06         | 0.14            | 185                       | Madrid | 5600             |
| 181.113.159.193 | 11/13/2018 4:06 PM | <b>GMT</b> | 5.69         | 0.47            | 205                       | Madrid | 5600             |
| 186.178.112.95  | 11/13/2018 5:00 PM | <b>GMT</b> | 4.59         | 2.13            | 189                       | Madrid | 5600             |
| 181.113.152.22  | 11/14/2018 2:50 PM | <b>GMT</b> | 1.08         | 0.08            | 254                       | Madrid | 5600             |
| 181.113.159.2   | 11/14/2018 3:30 PM | <b>GMT</b> | 0.59         | 0.18            | 214                       | Madrid | 5600             |
| 181.113.155.48  | 11/14/2018 4:57 PM | <b>GMT</b> | 3.57         | 0.31            | 217                       | Madrid | 5600             |
| 181.113.144.70  | 11/14/2018 5:13 PM | <b>GMT</b> | 3.05         | 0.31            | 207                       | Madrid | 5600             |
| 181.113.146.14  | 11/14/2018 7:13 PM | <b>GMT</b> | 1.4          | 0.47            | 332                       | Madrid | 5600             |
| 181.113.152.250 | 11/14/2018 8:07 PM | <b>GMT</b> | 4.25         | 0.4             | 201                       | Madrid | 5600             |
| 190.214.74.81   | 11/26/2018 2:00 PM | <b>GMT</b> | 2.11         | 0.36            | 308                       | Madrid | 5600             |
| 190.214.74.2    | 11/26/2018 2:38 PM | <b>GMT</b> | 3.27         | 0.24            | 204                       | Madrid | 5600             |
| 181.112.204.75  | 11/27/2018 2:31 PM | <b>GMT</b> | 4.3          | 0.47            | 202                       | Madrid | 5600             |
| 200.125.219.72  | 11/27/2018 6:01 PM | <b>GMT</b> | 3.15         | 0.46            | 191                       | Madrid | 5600             |
| 190.214.73.220  | 11/27/2018 8:10 PM | <b>GMT</b> | 5.32         | 0.32            | 217                       | Madrid | 5600             |
| 181.113.138.238 | 11/28/2018 1:52 PM | <b>GMT</b> | 3.07         | 0.47            | 203                       | Madrid | 5600             |
| 181.113.152.218 | 11/28/2018 2:24 PM | <b>GMT</b> | 4.3          | 0.44            | 199                       | Madrid | 5600             |
| 181.113.153.67  | 11/28/2018 2:53 PM | <b>GMT</b> | 2.14         | 0.45            | 207                       | Madrid | 5600             |
| 181.113.139.142 | 11/28/2018 7:15 PM | <b>GMT</b> | 1.3          | 0.42            | 235                       | Madrid | 5600             |
| 181.113.158.15  | 11/28/2018 7:29 PM | <b>GMT</b> | 4.28         | 0.47            | 197                       | Madrid | 5600             |
| 181.113.159.239 | 11/28/2018 9:12 PM | <b>GMT</b> | 3.54         | 0.39            | 223                       | Madrid | 5600             |
| 181.113.147.9   | 12/3/2018 14:59 PM | <b>GMT</b> | 2.32         | 0.33            | 199                       | Madrid | 5600             |
| 181.113.146.150 | 12/3/2018 15:37 PM | <b>GMT</b> | 4.91         | 0.47            | 203                       | Madrid | 5600             |
| 181.113.153.79  | 12/3/2018 16:25 PM | <b>GMT</b> | 4.21         | 0.49            | 197                       | Madrid | 5600             |
| 181.113.144.149 | 12/3/2018 17:47 PM | <b>GMT</b> | 4.21         | 0.47            | 192                       | Madrid | 5600             |

**2.5.1. 3.1.1 Servidor Madrid:**

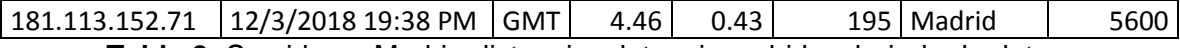

**Tabla 2:** Servidores Madrir, distancias, latencia, subida y bajada de datos. **Fuente:** Abonados finales de CNT – Portete.

Con una distancia de 5600 millas desde Ecuador hasta Madrid, la latencia media que se puede determinar entre estos dos servidores es de 190ms a 200ms, si por algún motivo el PING realizado excede ese rango de milisegundos (ms) se presentará una latencia elevada lo cuál ocasionará lentitud en el servicio. Cabe recalcar que no puede existir menor ms en el testeo puesto que es la cantidad de tiempo que demora en ir y venir el PING en las 5600 millas.

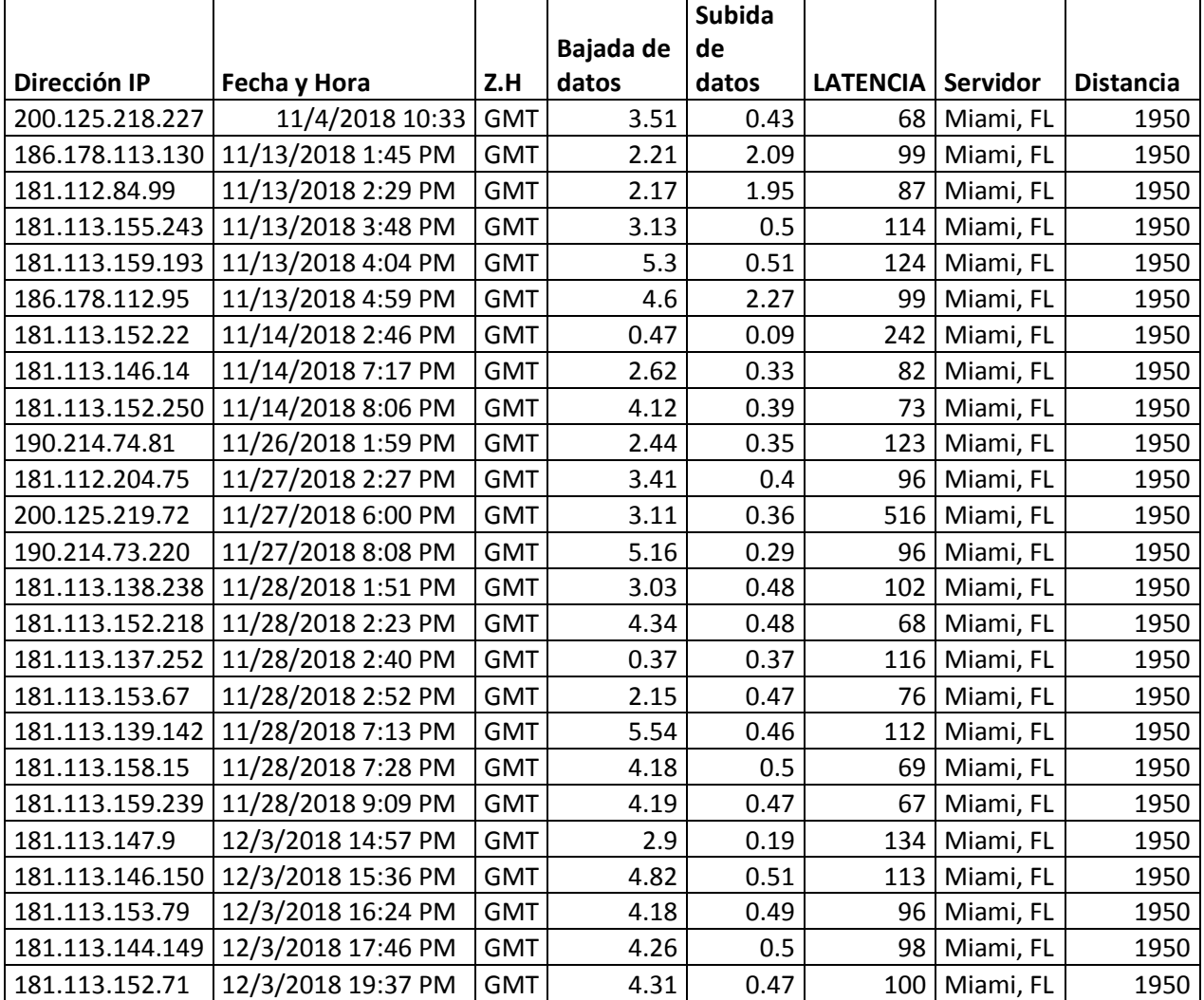

### **2.5.2. 3.1.2 Servidor Miami:**

**Tabla 3:** Servidores Miami,FL, distancias, latencia, subida y bajada de datos. **Fuente:** Abonados finales de CNT – Portete.

Con una distancia de 1950 millas desde Ecuador hasta Miami, la latencia media que se puede determinar entre estos dos servidores es de 80ms a 100ms, si por algún motivo el PING realizado excede ese rango de

milisegundos (ms) se presentará una latencia elevada lo cual ocasionará lentitud en el servicio. Cabe recalcar que no puede existir menor ms en el testeo puesto que es la cantidad de tiempo que demora en ir y venir el PING en las 1950 millas.

|                 |                    |            | <b>Bajada</b> | <b>Subida</b> |                            |               |                  |
|-----------------|--------------------|------------|---------------|---------------|----------------------------|---------------|------------------|
|                 |                    |            | de<br>de      |               |                            |               |                  |
| Dirección IP    | Fecha y Hora       | Z.H        | <b>Datos</b>  | <b>Datos</b>  | <b>LATENCIA   Servidor</b> |               | <b>Distancia</b> |
| 186.178.113.130 | 11/13/2018 1:46 PM | <b>GMT</b> | 0.78          | 1.96          | 319                        | New Delhi     | 10100            |
| 181.112.84.99   | 11/13/2018 2:30 PM | <b>GMT</b> | 1.52          | 0.89          | 324                        | New Delhi     | 10100            |
| 181.113.155.243 | 11/13/2018 3:51 PM | <b>GMT</b> | 3.12          | 0.48          | 327                        | New Delhi     | 10100            |
| 181.113.159.193 | 11/13/2018 4:08 PM | <b>GMT</b> | 5.2           | 0.45          | 328                        | New Delhi     | 10100            |
| 186.178.112.95  | 11/13/2018 5:01 PM | <b>GMT</b> | 4.65          | 2.07          | 312                        | New Delhi     | 10100            |
| 181.113.152.22  | 11/14/2018 2:52 PM | <b>GMT</b> | 0.43          | 0.08          | 320                        | New Delhi     | 10100            |
| 181.113.155.48  | 11/14/2018 4:53 PM | <b>GMT</b> | 2.81          | 0.31          | 325                        | New Delhi     | 10100            |
| 181.113.144.70  | 11/14/2018 5:15 PM | <b>GMT</b> | 2.41          | 0.36          | 378                        | New Delhi     | 10100            |
| 181.113.146.14  | 11/14/2018 7:14 PM | <b>GMT</b> | 3.27          | 0.52          | 333                        | New Delhi     | 10100            |
| 181.113.152.250 | 11/14/2018 8:08 PM | <b>GMT</b> | 4.43          | 0.41          | 316                        | New Delhi     | 10100            |
| 190.214.74.81   | 11/26/2018 2:01 PM | <b>GMT</b> | 1.71          | 0.33          | 311                        | New Delhi     | 10100            |
| 190.214.74.2    | 11/26/2018 2:41 PM | <b>GMT</b> | 3.82          | 0.33          | 311                        | New Delhi     | 10100            |
| 181.112.204.75  | 11/27/2018 2:30 PM | <b>GMT</b> | 4.15          | 0.43          | 320                        | New Delhi     | 10100            |
| 200.125.219.72  | 11/27/2018 6:03 PM | <b>GMT</b> | 3.17          | 0.47          | 412                        | New Delhi     | 10100            |
| 190.214.73.220  | 11/27/2018 8:12 PM | <b>GMT</b> | 5.22          | 0.48          | 329                        | New Delhi     | 10100            |
| 181.113.138.238 | 11/28/2018 1:53 PM | <b>GMT</b> | 2.98          | 0.48          | 331                        | New Delhi     | 10100            |
| 181.113.152.218 | 11/28/2018 2:25 PM | <b>GMT</b> | 4.19          | 0.43          | 327                        | New Delhi     | 10100            |
| 181.113.153.67  | 11/28/2018 2:54 PM | <b>GMT</b> | 2.16          | 0.47          | 337                        | New Delhi     | 10100            |
| 181.113.139.142 | 11/28/2018 7:16 PM | <b>GMT</b> | 5.46          | 0.44          | 319                        | New Delhi     | 10100            |
| 181.113.158.15  | 11/28/2018 7:31 PM | <b>GMT</b> | 4.35          | 0.46          | 312                        | New Delhi     | 10100            |
| 181.113.159.239 | 11/28/2018 9:13 PM | <b>GMT</b> | 3.41          | 0.35          | 309                        | New Delhi     | 10100            |
| 181.113.147.9   | 12/3/2018 15:00 PM | <b>GMT</b> | 3.59          | 0.37          | 321                        | New Delhi     | 10100            |
| 181.113.146.150 | 12/3/2018 15:38 PM | <b>GMT</b> | 4.55          | 0.47          | 324                        | New Delhi     | 10100            |
| 181.113.153.79  | 12/3/2018 16:26 PM | <b>GMT</b> | 4.14          | 0.44          | 309                        | New Delhi     | 10100            |
| 181.113.144.149 | 12/3/2018 17:49 PM | <b>GMT</b> | 4.31          | 0.49          | 390                        | New Delhi     | 10100            |
| 181.113.152.71  | 12/3/2018 19:39 PM | <b>GMT</b> | 4.49          | 0.45          |                            | 308 New Delhi | 10100            |

**2.5.3. 3.1.3 Servidor New Delhi:**

**Tabla 4:** Servidores Madrir, distancias, latencia, subida y bajada de datos. **Fuente:** Abonados CNT – Portete.finales de

Con una distancia de 10100 millas desde Ecuador hasta Miami, la latencia media que se puede determinar entre estos dos servidores es de 300ms a 315ms, si por algún motivo el PING realizado excede ese rango de milisegundos (ms) se presentará una latencia elevada lo cual ocasionará lentitud en el servicio. Cabe recalcar que no puede existir menor ms en el

testeo puesto que es la cantidad de tiempo que demora en ir y venir el PING en las 10100 millas.

|                 |                    |            | <b>Bajada</b> | <b>Subida</b> |     |                   |                  |
|-----------------|--------------------|------------|---------------|---------------|-----|-------------------|------------------|
| Dirección IP    | Fecha y Hora       | Z.H        | de Datos      | de Datos      |     | Latencia Servidor | <b>Distancia</b> |
| 186.178.113.130 | 11/13/2018 1:57 PM | <b>GMT</b> | 0.4           | 0.93          | 470 | Shanghai          | 10000            |
| 181.113.155.243 | 11/13/2018 3:54 PM | <b>GMT</b> | 2.25          | 0.22          | 448 | Shanghai          | 10000            |
| 181.113.159.193 | 11/13/2018 4:10 PM | <b>GMT</b> | 4.91          | 0.46          | 466 | Shanghai          | 10000            |
| 186.178.112.95  | 11/13/2018 5:04 PM | <b>GMT</b> | 0.39          | 1.23          | 417 | Shanghai          | 10000            |
| 186.47.190.46   | 11/14/2018 3:35 AM | <b>GMT</b> | 0.74          | 0.36          | 345 | Shanghai          | 10000            |
| 181.113.152.22  | 11/14/2018 2:56 PM | <b>GMT</b> | 0.23          | 0.12          | 346 | Shanghai          | 10000            |
| 181.113.155.48  | 11/14/2018 4:54 PM | <b>GMT</b> | 2.95          | 0.31          | 377 | Shanghai          | 10000            |
| 181.113.144.70  | 11/14/2018 5:17 PM | <b>GMT</b> | 3.14          | 0.07          | 384 | Shanghai          | 10000            |
| 181.113.146.14  | 11/14/2018 7:16 PM | <b>GMT</b> | 3.13          | 0.42          | 364 | Shanghai          | 10000            |
| 181.113.152.250 | 11/14/2018 8:09 PM | <b>GMT</b> | 5.29          | 0.48          | 333 | Shanghai          | 10000            |
| 190.214.74.81   | 11/26/2018 2:02 PM | <b>GMT</b> | 1.99          | 0.35          | 312 | Shanghai          | 10000            |
| 190.214.74.2    | 11/26/2018 2:42 PM | <b>GMT</b> | 3.77          | 0.32          | 330 | Shanghai          | 10000            |
| 181.112.204.75  | 11/27/2018 2:32 PM | <b>GMT</b> | 4.4           | 0.34          | 323 | Shanghai          | 10000            |
| 200.125.219.72  | 11/27/2018 6:04 PM | <b>GMT</b> | 3.12          | 0.41          | 332 | Shanghai          | 10000            |
| 190.214.73.220  | 11/27/2018 8:13 PM | <b>GMT</b> | 5.35          | 0.48          | 320 | Shanghai          | 10000            |
| 181.113.152.218 | 11/28/2018 2:26 PM | <b>GMT</b> | 3.97          | 0.44          | 328 | Shanghai          | 10000            |
| 181.113.153.67  | 11/28/2018 2:55 PM | <b>GMT</b> | 2.15          | 0.43          | 350 | Shanghai          | 10000            |
| 181.113.139.142 | 11/28/2018 7:17 PM | <b>GMT</b> | 5.7           | 0.43          | 324 | Shanghai          | 10000            |
| 181.113.158.15  | 11/28/2018 7:32 PM | <b>GMT</b> | 4.05          | 0.41          | 343 | Shanghai          | 10000            |
| 181.113.159.239 | 11/28/2018 9:14 PM | <b>GMT</b> | 3.3           | 0.33          | 336 | Shanghai          | 10000            |
| 181.113.147.9   | 12/3/2018 15:03 PM | <b>GMT</b> | 3.22          | 0.39          | 308 | Shanghai          | 10000            |
| 181.113.146.150 | 12/3/2018 15:39 PM | <b>GMT</b> | 3.43          | 0.4           | 323 | Shanghai          | 10000            |
| 181.113.153.79  | 12/3/2018 16:27 PM | <b>GMT</b> | 4.23          | 0.45          | 317 | Shanghai          | 10000            |
| 181.113.144.149 | 12/3/2018 17:48 PM | <b>GMT</b> | 4.39          | 0.46          | 321 | Shanghai          | 10000            |
| 181.113.152.71  | 12/3/2018 19:40 PM | <b>GMT</b> | 4.4           | 0.31          | 314 | Shanghai          | 10000            |

**2.5.4. 3.1.4 Servidor Shanghai:**

**Tabla 5:** Servidores Madrir, distancias, latencia, subida y bajada de datos. **Fuente:** Abonados finales de CNT – Portete.

Con una distancia de 10000 millas desde Ecuador hasta Miami, la latencia media que se puede determinar entre estos dos servidores es de 330ms a 350ms, si por algún motivo el PING realizado excede ese rango de milisegundos (ms) se presentará una latencia elevada lo cual ocasionará lentitud en el servicio. Cabe recalcar que no puede existir menor ms en el testeo puesto que es la cantidad de tiempo que demora en ir y venir el PING en las 10000 millas.

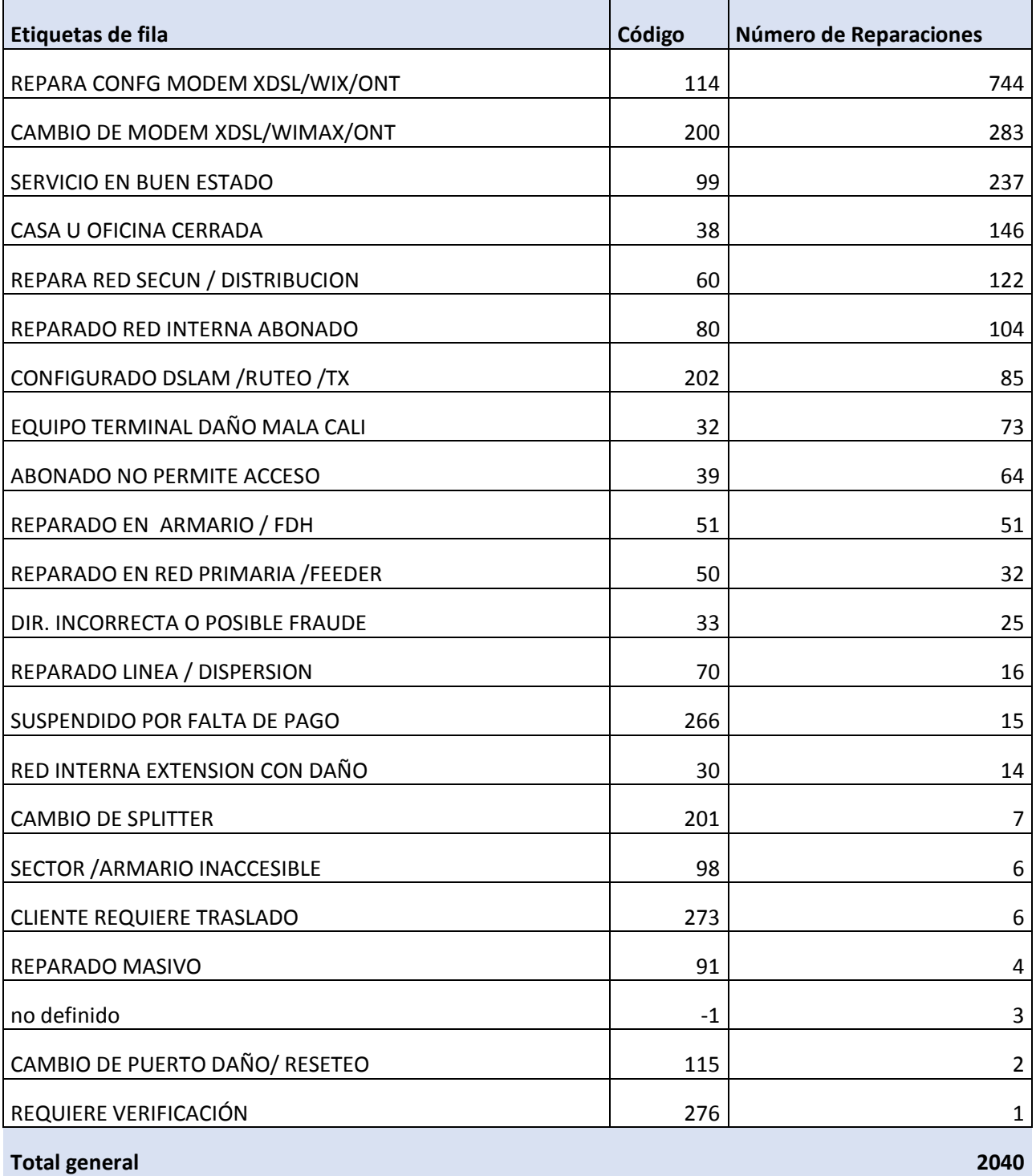

**Tabla 6:** Códigos de reporte de daños. **Fuente:** Central CNT - Portete

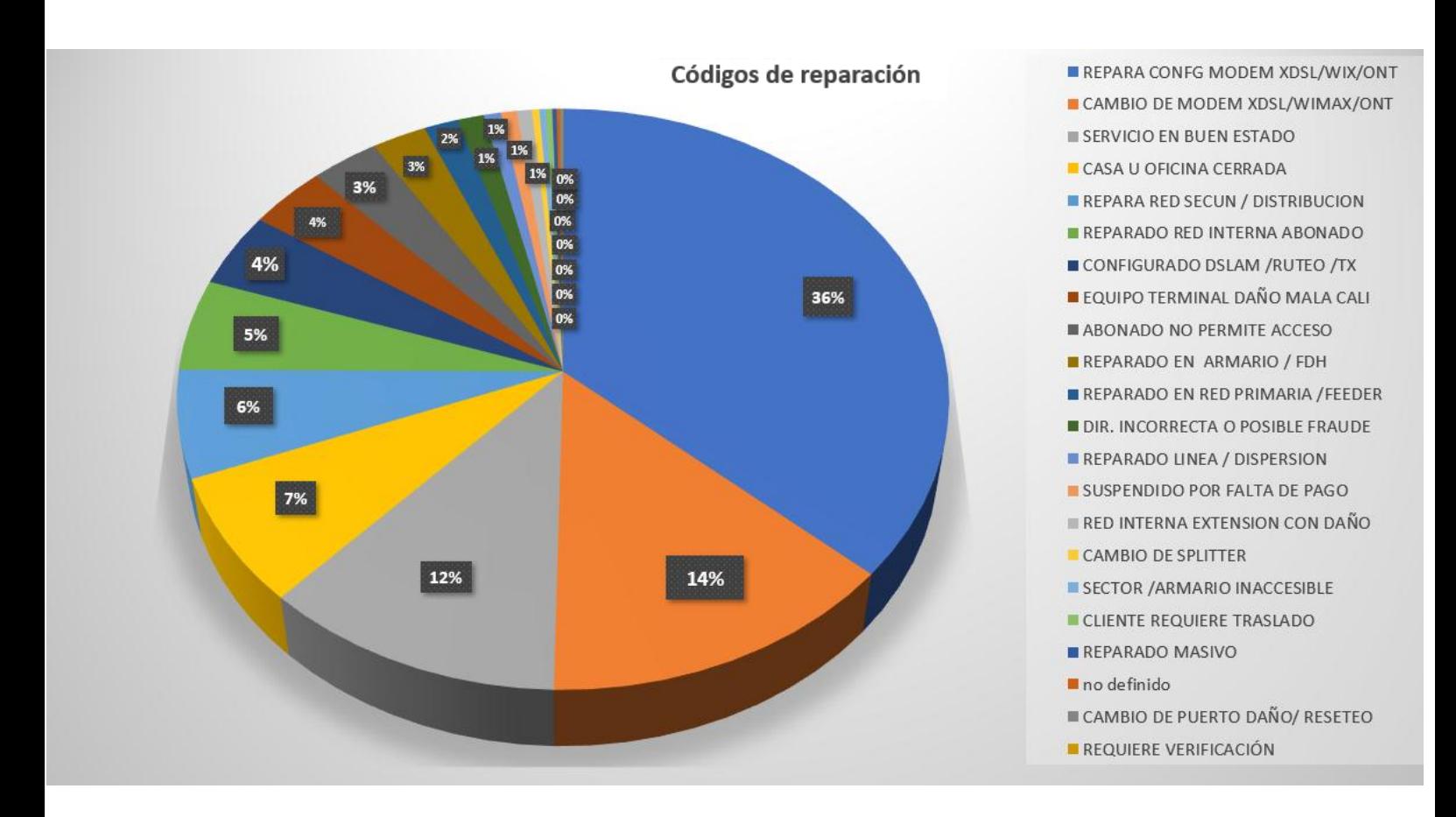

**10:** Códigos de reporte de daños. **Fuente:** Central CNT - Portete

> Dentro de los reportes expuestos anteriormente podemos encontrar que un alto índice de reparaciones es hacia el módem, los cuales ya vimos sus características y manuales anteriormente.

> A continuación revisaremos los test realizados a cada usuario en el respectivo print de pantalla hecho en casa del usuario para poder corroborar sus parámetros que están en los cuadros expuestos con anterioridad:

> Un cliente con problemas de cable sulfatado, no contaba con servicio de internet, el primer ping que se realizaba arrojaba como resultado lo siguiente.

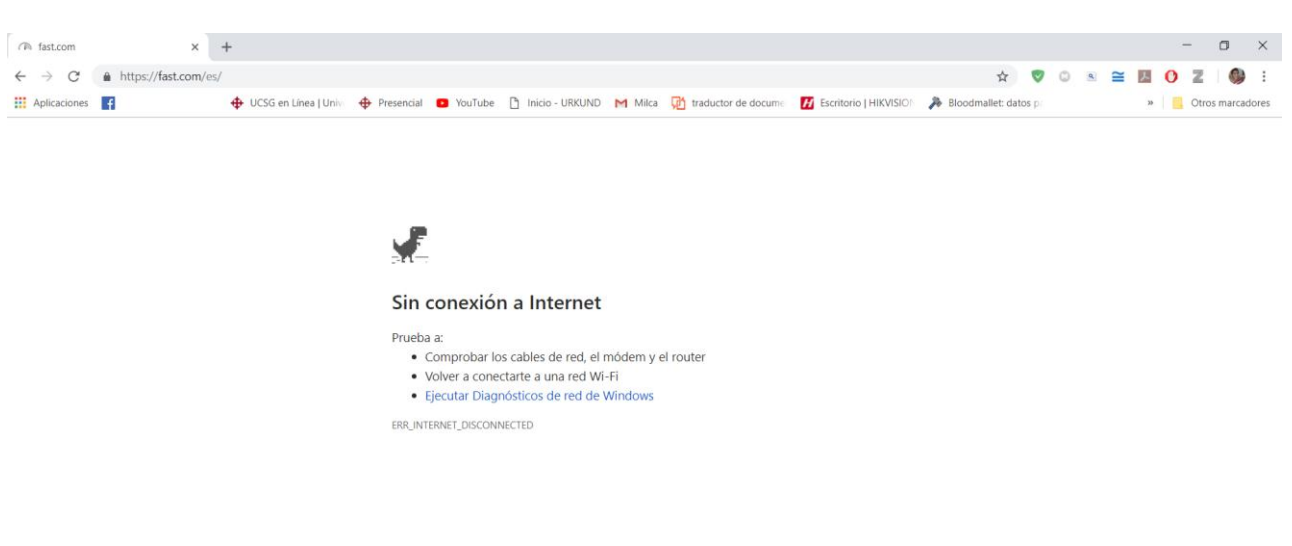

# **2.6. 3.2 Pruebas a cliente con cable sulfatado:**

#### **11 Cliente sin servicio**

**Fuente:** Cliente CNT con problemas en el servicio.

Al realizar el trabajo, se ubicó un cable sulfatado producto de la humedad dentro del domicilio del cliente y el filtro también se encontraba corroído, después de las debidas correcciones su servicio volvió a funcionar con normalidad

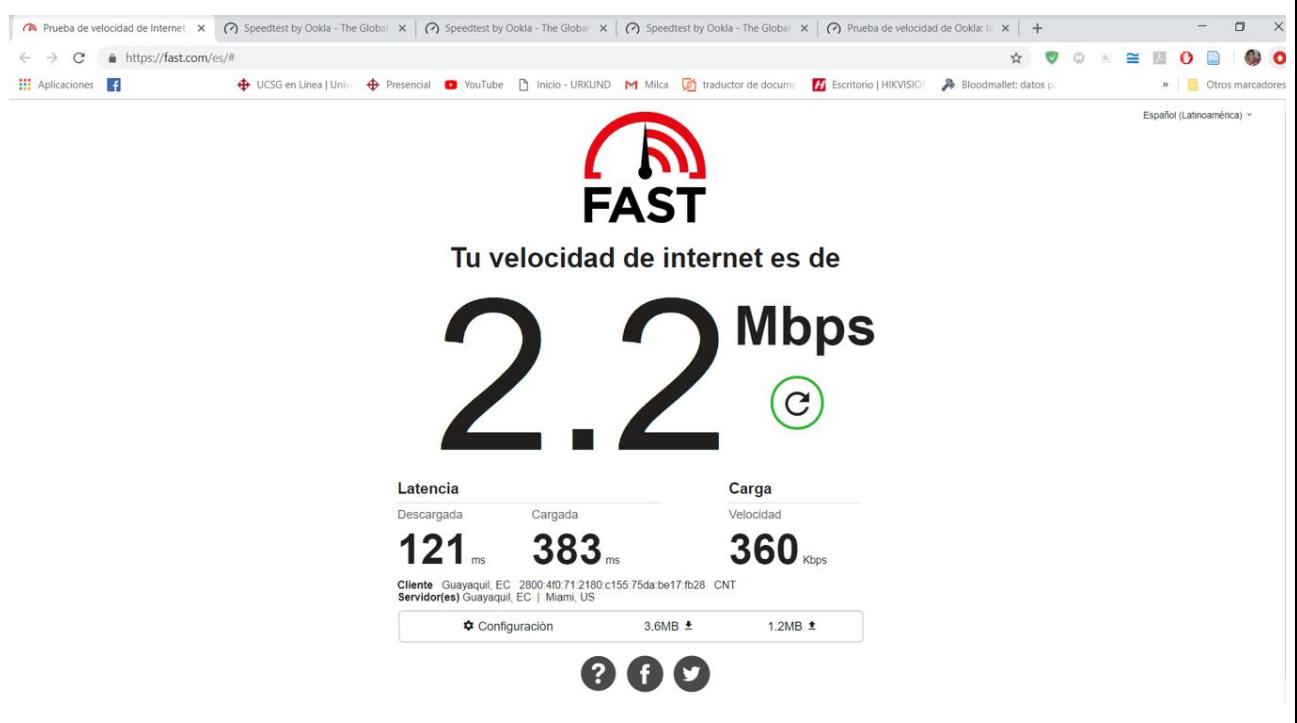

**12 Test realizado con servidores de Netflix Fuente:** Cliente CNT con problemas en el servicio

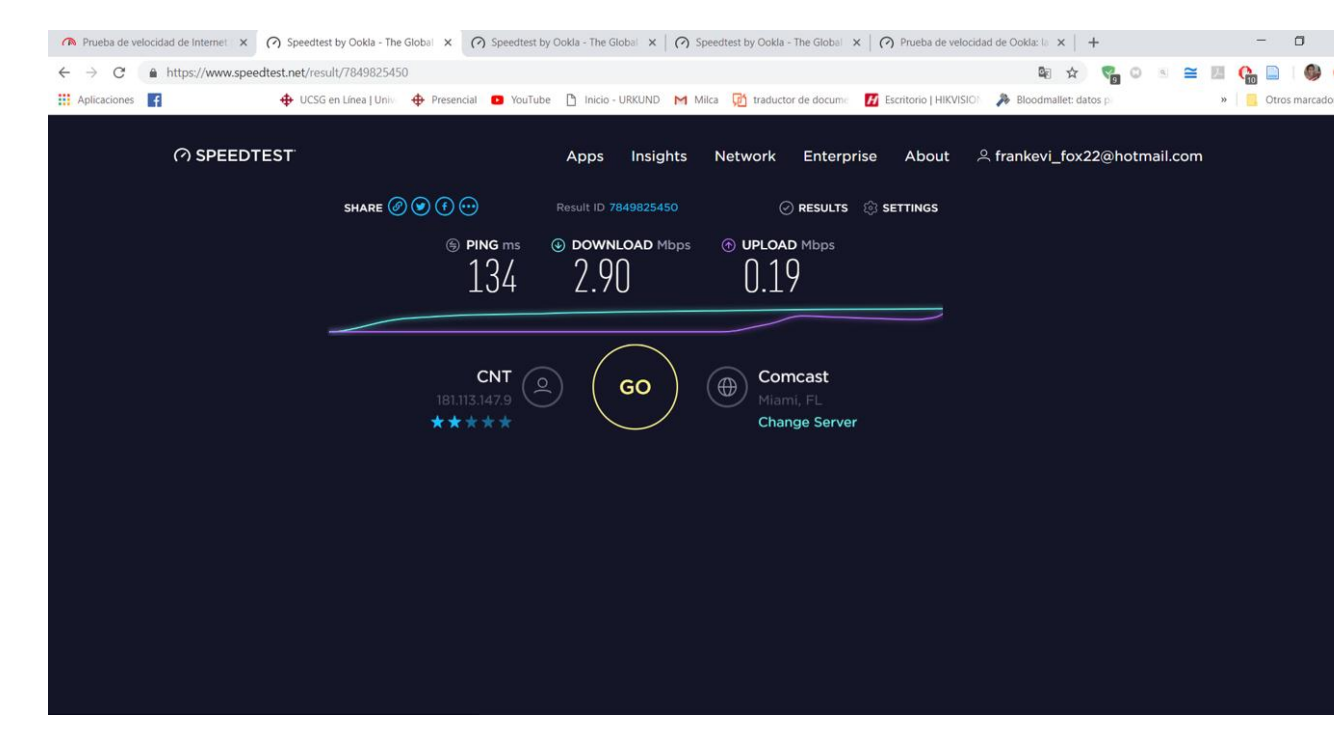

#### **13 Test realizado al servidor Miami, FL. Fuente:** Cliente CNT con problemas en el servicio

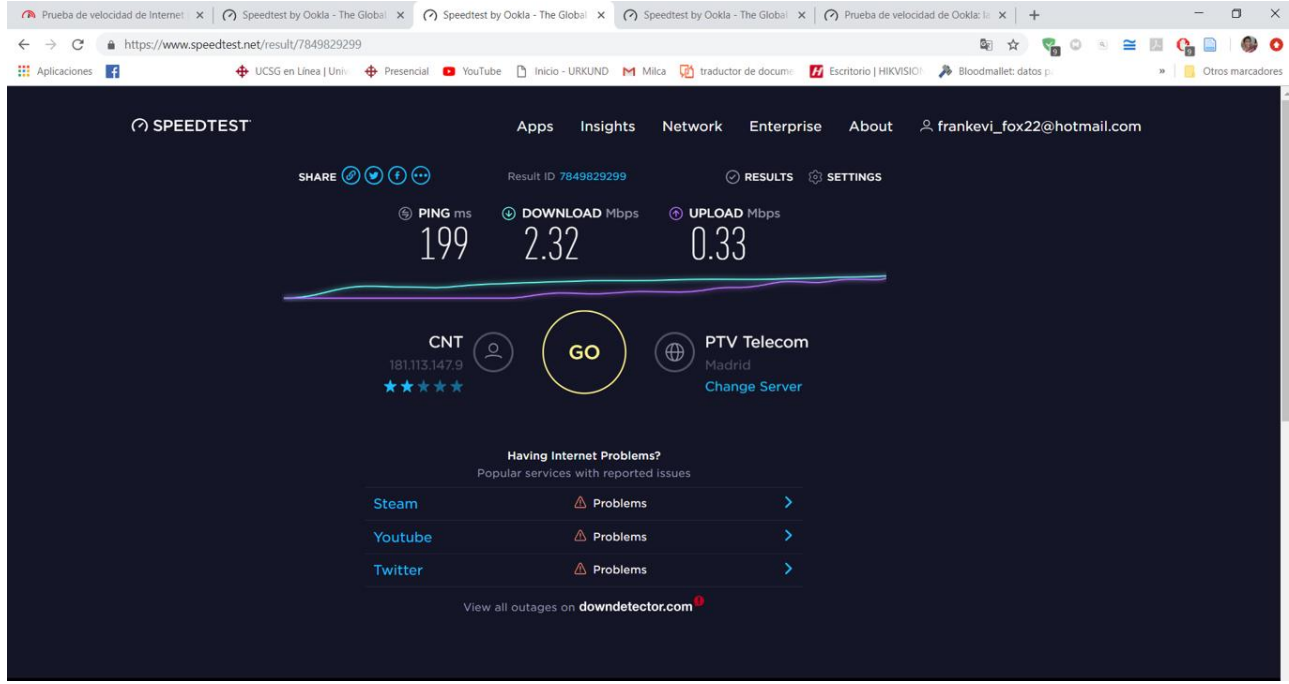

**14 Test realizado al servidor de Madrid, PTV Telecom. Fuente:** Cliente CNT con problemas en el servicio

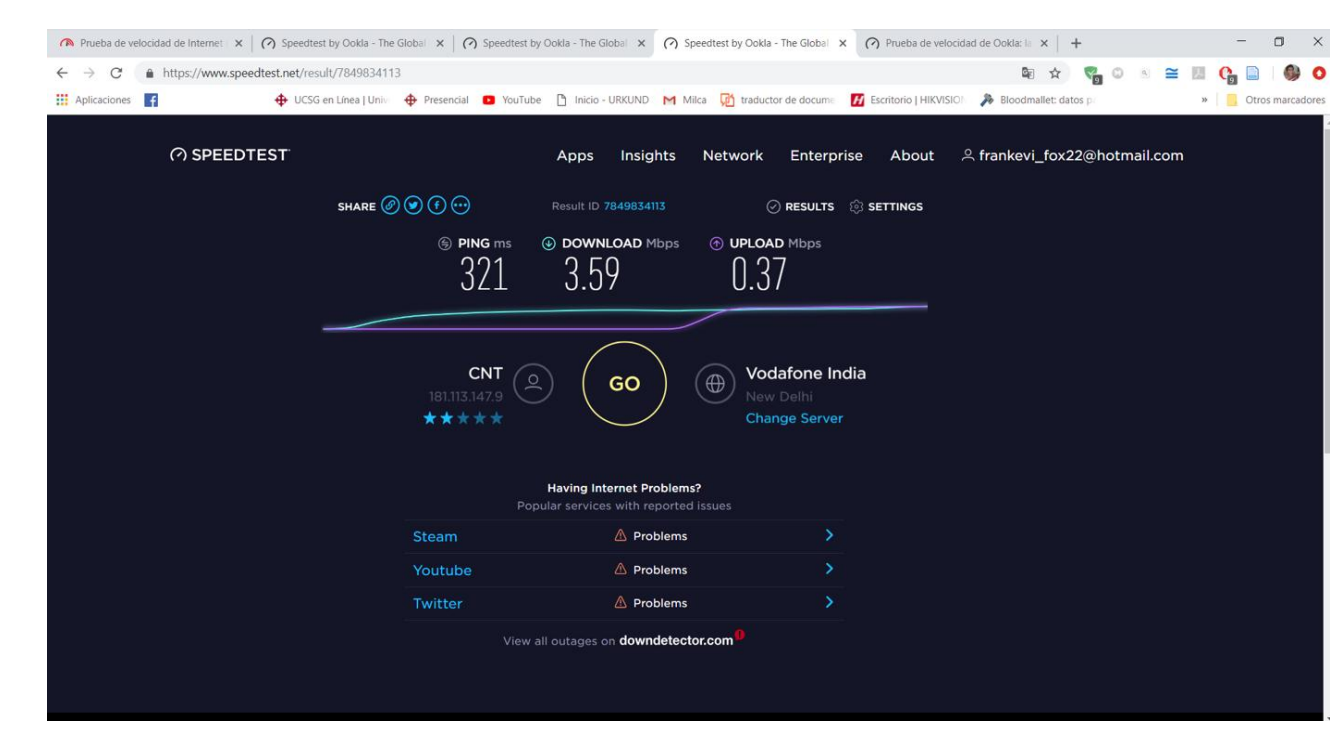

#### **15 Test realizado al servidor New Delhi, Vodafone India. Fuente:** Cliente CNT con problemas en el servicio

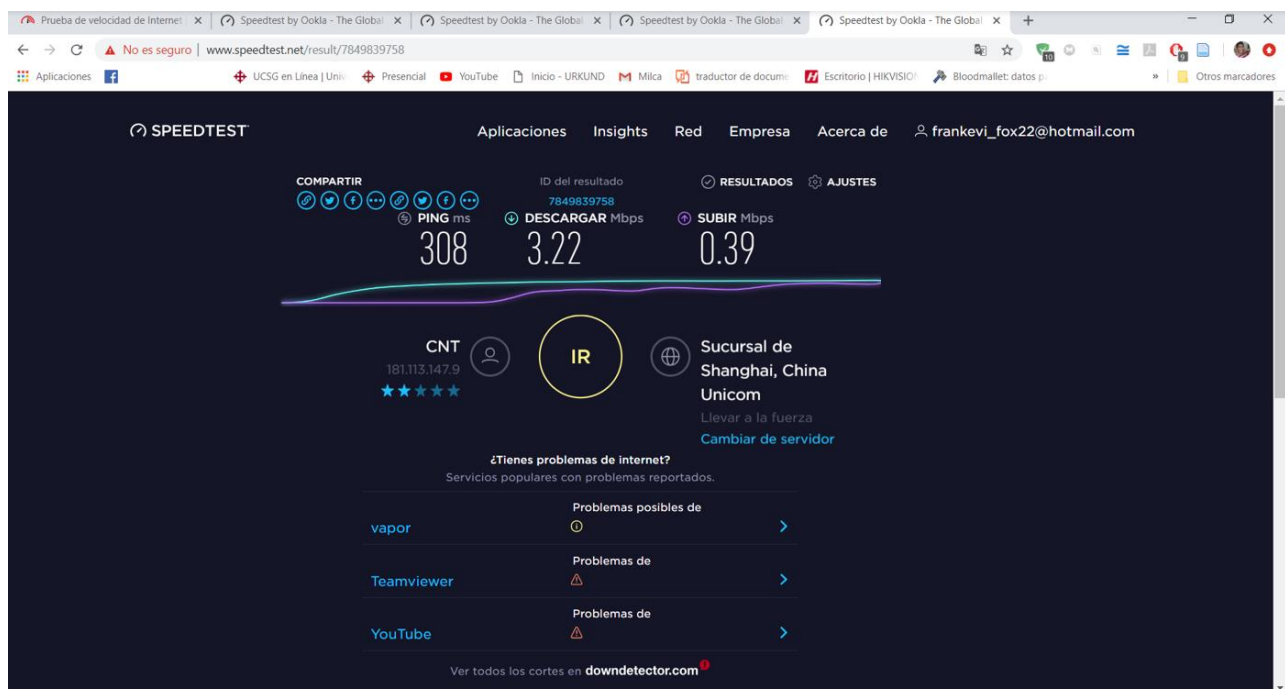

#### **16 Test realizado al servidor Llevar a la fuerza, Sucursal de Shanghai, China Unicom**

**Fuente:** Cliente CNT con problemas en el servicio **2.7. 3.3 Daños en el filtro del cliente.**

Otro cliente que reportó daños en su servicio decía que el equipo dejó de funcionar sin ninguna razón, se analizó su situación y se llegó a los siguientes resultados:

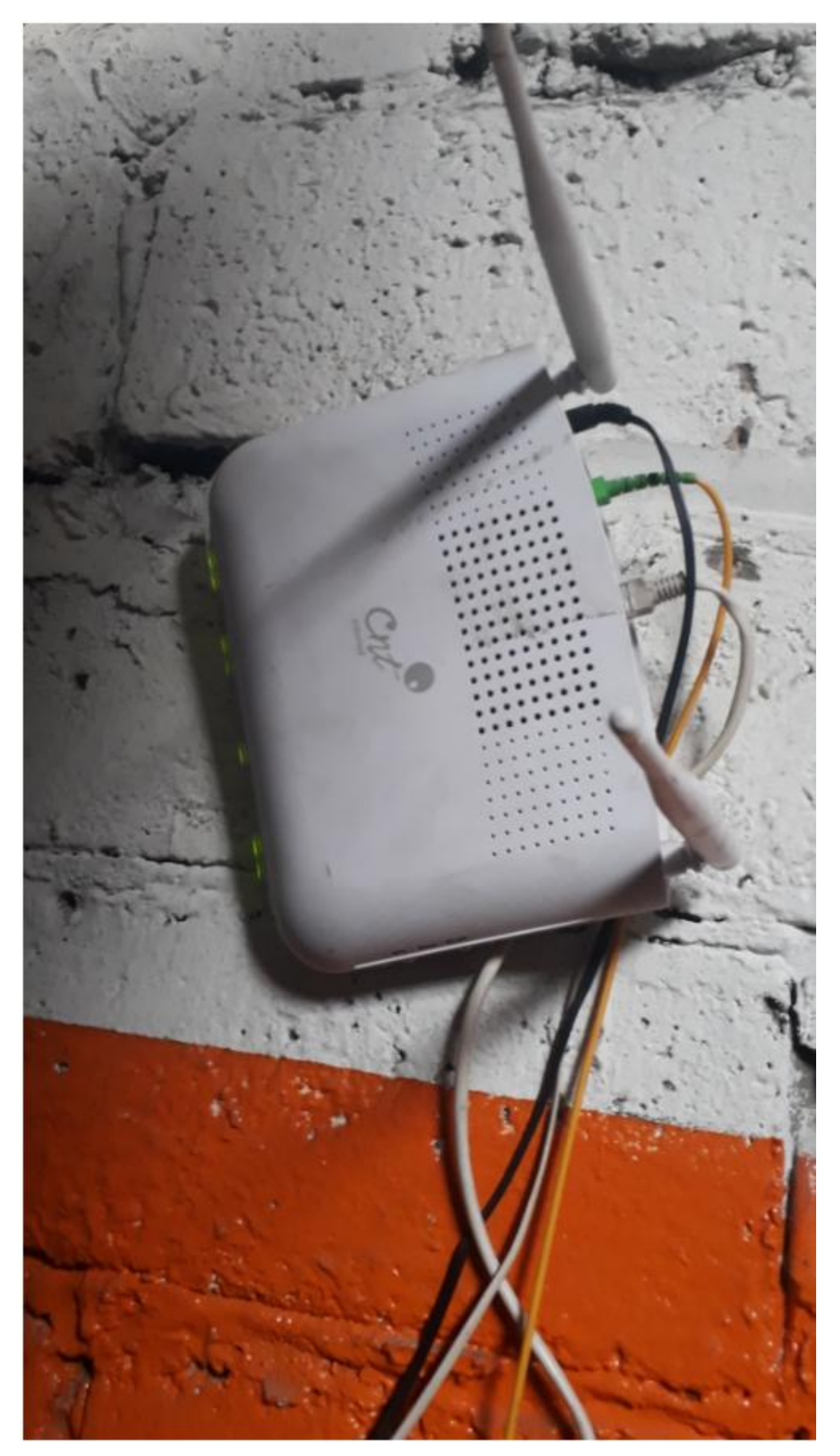

**Router sin servicio de internet**

#### **Fuente:** Cliente CNT con problemas en el servicio

Los filtros no se encontraban conectados correctamente después de que el usuario haya cambiado de ubicación su router

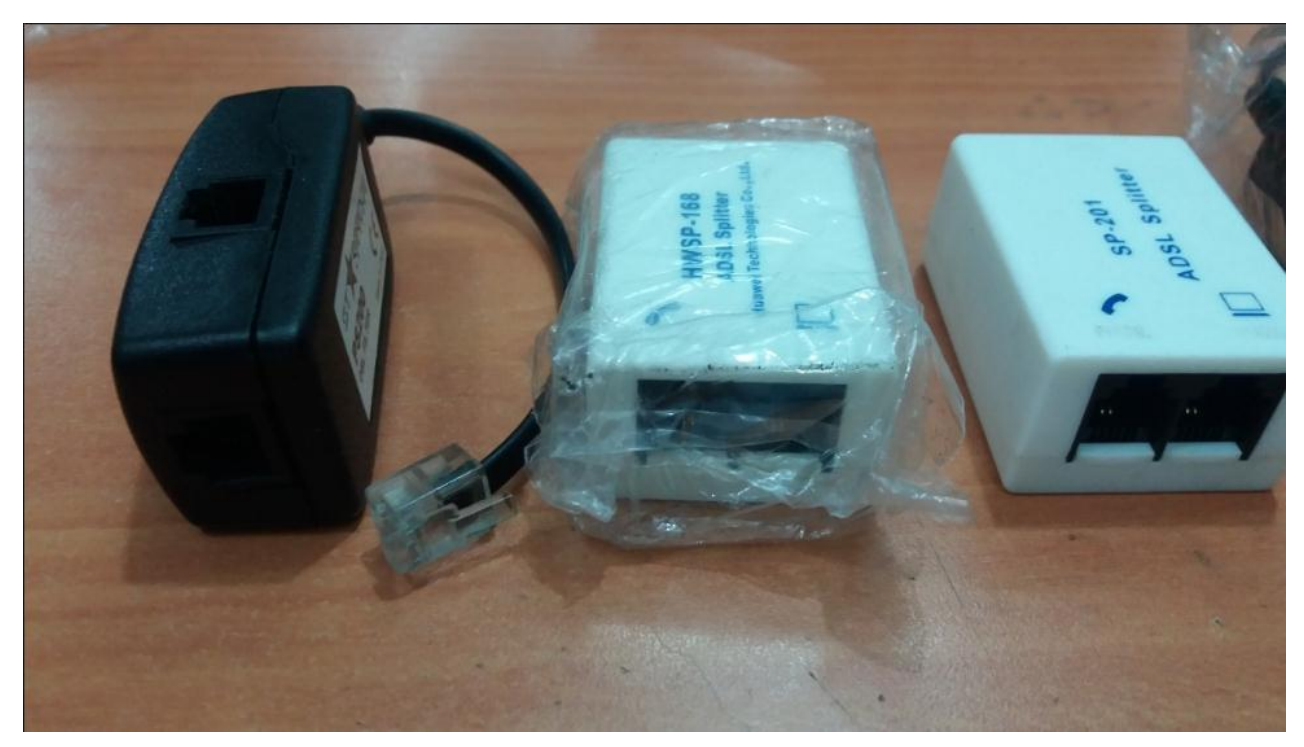

**18 Filtros nuevos proveídos por CNT Fuente:** Cliente CNT con problemas en el servicio

Después de conectar debidamente los filtros y revisar la línea completa del cliente se procedió a realizar el test de velocidad

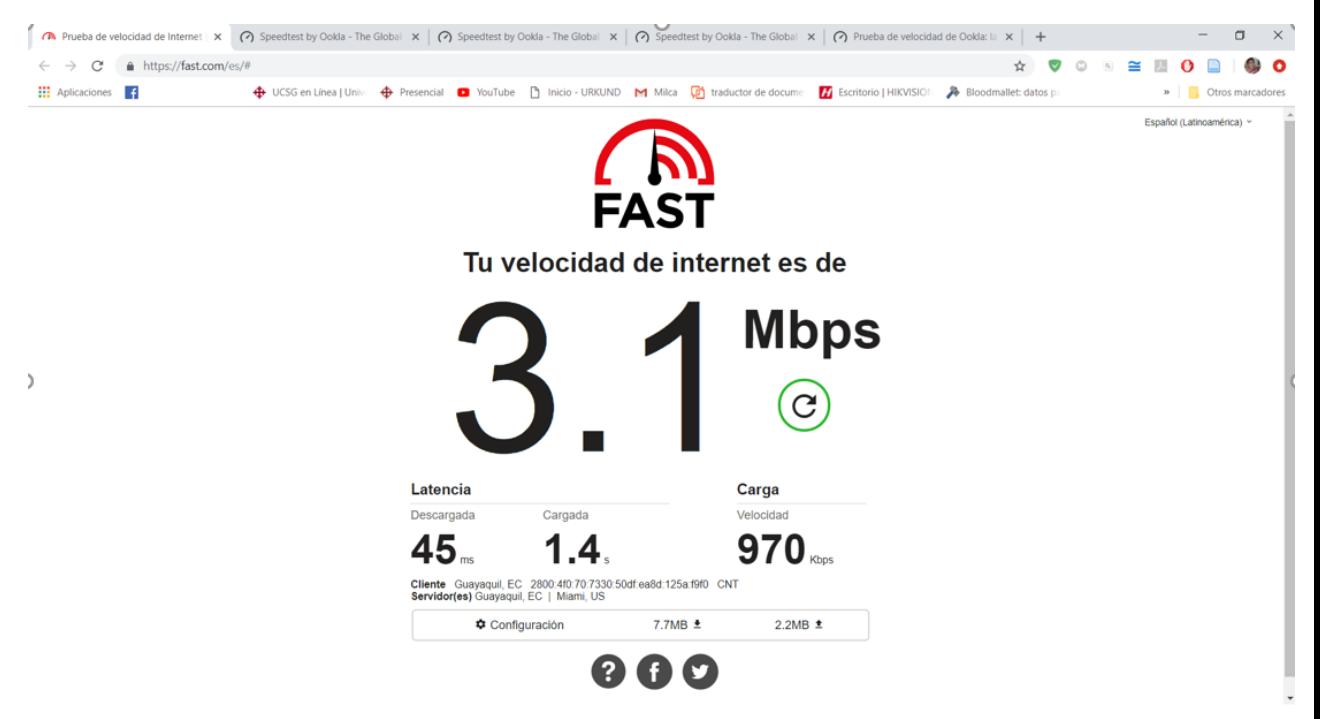

#### **19 Velocidad contratada por el cliente Fuente:** Cliente CNT con problemas en el servicio

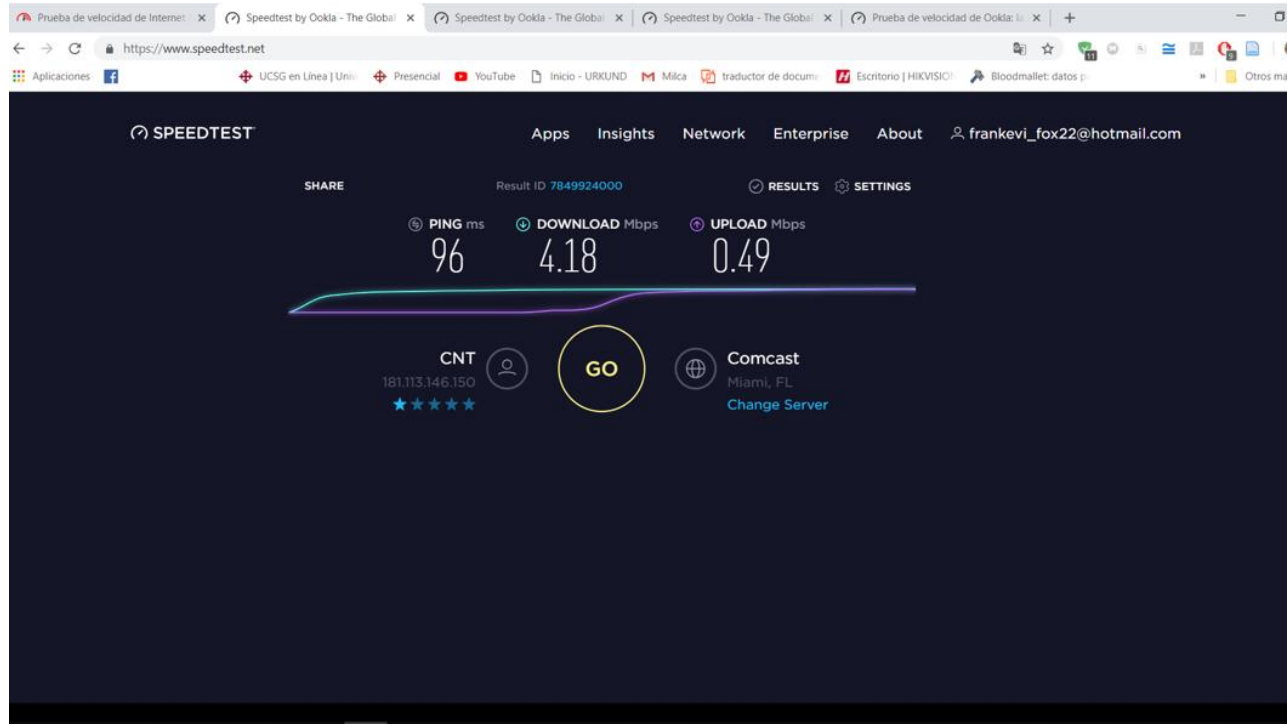

**20 Test realizado al servidor Miami, FL. Fuente:** Cliente CNT con problemas en el servicio

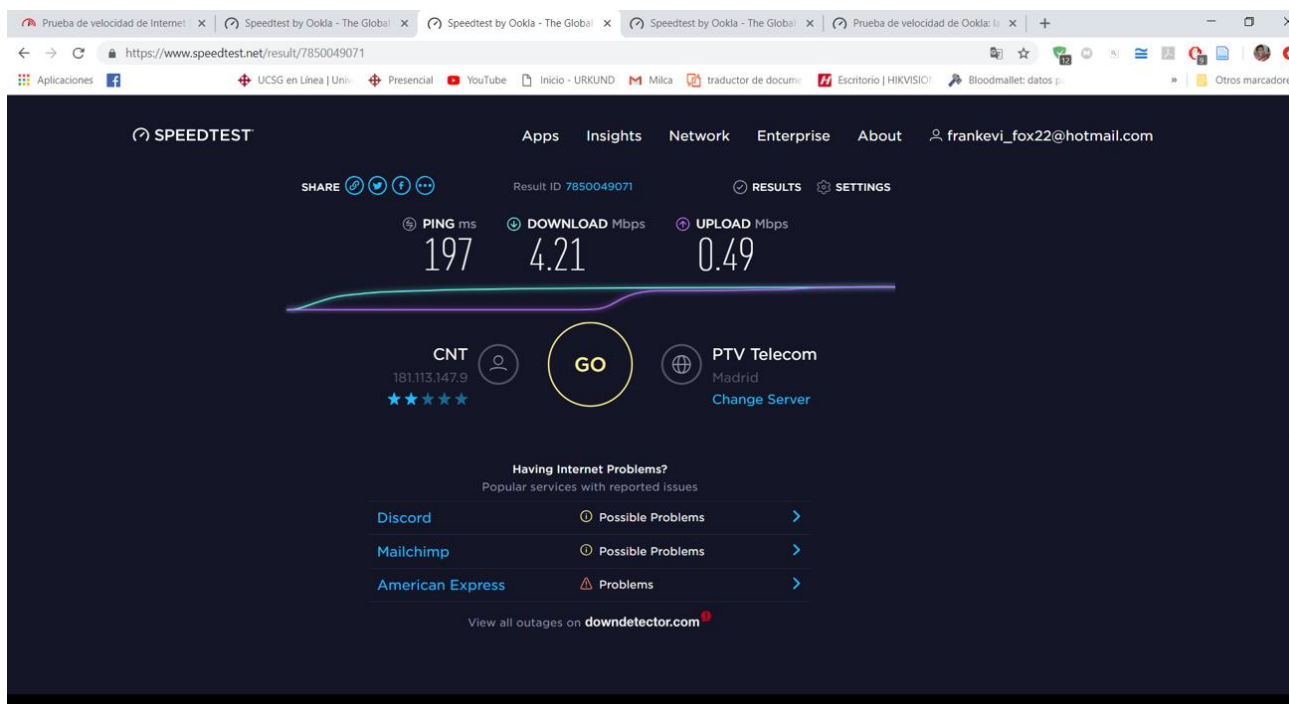

#### **21 Test realizado al servidor Madrid – PTV Telecom. Fuente:** Cliente CNT con problemas en el servicio

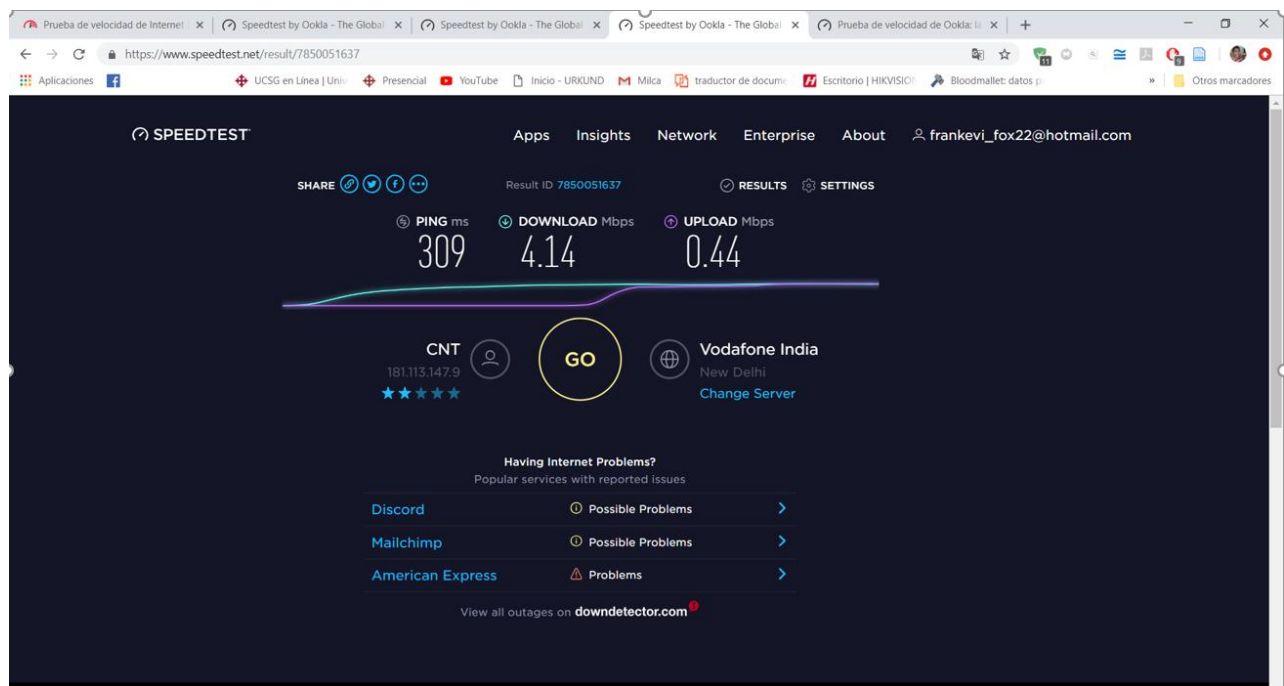

**22 Test realizado al servidor New Delhi – Vodafone India Fuente:** Cliente CNT con problemas en el servicio

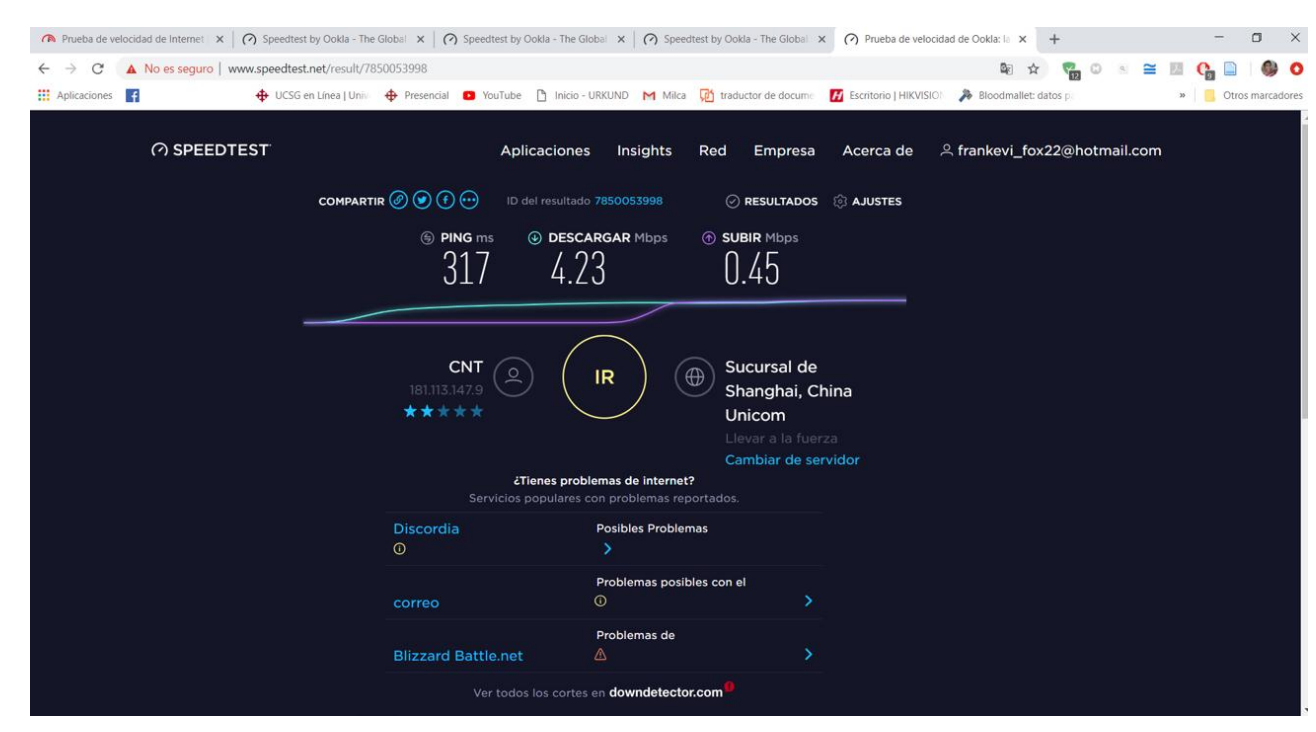

#### **23 Test realizado al servidor Llevar a la fuerza. Sucursal de Shanghai, China Unicom.**

**Fuente:** Cliente CNT con problemas en el servicio

#### **2.8. 3.4 Cliente con intermitencia en el servicio**

Aquí podremos ver el caso de un cliente que contaba con servicio al que se le podría llamar continuo, pero mostraba intermitencia de vez en cuando imposibilitando la capacidad de ver videos en vivo o juegos en línea, veamos:

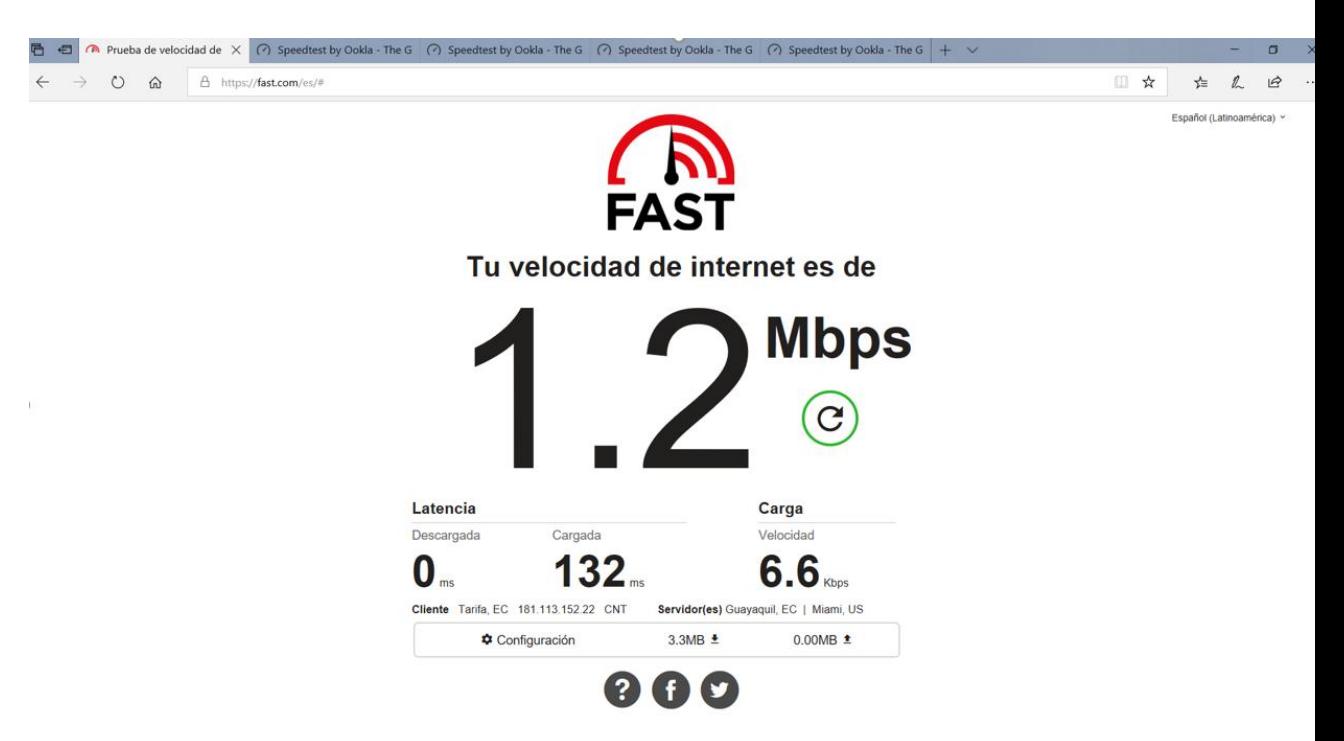

**24 Velocidad contratada por la cliente mostrada con normalidad. Fuente:** Cliente CNT con problemas en el servicio

| C:\WINDOWS\system32\cmd.exe                                                                                                    | $\overline{\phantom{a}}$ | σ<br>$\times$ |  |
|----------------------------------------------------------------------------------------------------|--------------------------|---------------|--|
| Haciendo ping a www.google.com.ec [2607:f8b0:400d:c00::5e] con 32 bytes de datos:<br>Respuesta desde 2607:f8b0:400d:c00::5e: tiempo=156ms<br>Tiempo de espera agotado para esta solicitud.<br>Respuesta desde 2607:f8b0:400d:c00::5e: tiempo=146ms<br>Respuesta desde 2607:f8b0:400d:c00::5e: tiempo=139ms<br>Respuesta desde 2607:f8b0:400d:c00::5e: tiempo=172ms                                                                                                    |                          |               |  |
| Respuesta desde 2607:f8b0:400d:c00::5e: tiempo=190ms<br>Respuesta desde 2607:f8b0:400d:c00::5e: tiempo=233ms<br>Respuesta desde 2607:f8b0:400d:c00::5e: tiempo=257ms<br>Respuesta desde 2607:f8b0:400d:c00::5e: tiempo=251ms<br>Tiempo de espera agotado para esta solicitud.<br>Respuesta desde 2607:f8b0:400d:c00::5e: tiempo=190ms                                                                                                    |                          |               |  |
| Respuesta desde 2607:f8b0:400d:c00::5e: tiempo=201ms<br>Respuesta desde 2607:f8b0:400d:c00::5e: tiempo=164ms<br>Respuesta desde 2607:f8b0:400d:c00::5e: tiempo=216ms<br>Respuesta desde 2607:f8b0:400d:c00::5e: tiempo=287ms<br>Tiempo de espera agotado para esta solicitud.<br>Respuesta desde 2607:f8b0:400d:c00::5e: tiempo=202ms                                                                                                    |                          |               |  |
| Respuesta desde 2607:f8b0:400d:c00::5e: tiempo=138ms<br>Estadísticas de ping para 2607:f8b0:400d:c00::5e:<br>Paquetes: enviados = 18, recibidos = 15, perdidos = 3<br>$(16\%)$ perdidos),                                                                                                    |                          |               |  |
| Tiempos aproximados de ida y vuelta en milisegundos:<br>Mínimo = 138ms, Máximo = 287ms, Media = 196ms<br>Control-C<br>C:\Users\frank>ping www.google.com.ec -t                                                                                                    |                          |               |  |
| Haciendo ping a www.google.com.ec [2607:f8b0:4008:806::2003] con 32 bytes de datos:<br>Tiempo de espera agotado para esta solicitud.<br>Respuesta desde 2607:f8b0:4008:806::2003: tiempo=1515ms<br>Respuesta desde 2607:f8b0:4008:806::2003: tiempo=996ms<br>Tiempo de espera agotado para esta solicitud.<br>Tiempo de espera agotado para esta solicitud.<br>Tiempo de espera agotado para esta solicitud.<br>Respuesta desde 2607:f8b0:4008:806::2003: tiempo=237ms<br>Respuesta desde 2607:f8b0:4008:806::2003: tiempo=166ms<br>Respuesta desde 2607:f8b0:4008:806::2003: tiempo=188ms<br>Respuesta desde 2607:f8b0:4008:806::2003: tiempo=146ms |                          |               |  |
| Estadísticas de ping para 2607:f8b0:4008:806::2003:<br>Paquetes: enviados = 10, recibidos = 6, perdidos = 4<br>(40% perdidos),<br>Tiempos aproximados de ida y vuelta en milisegundos:<br>Mínimo = 146ms, Máximo = 1515ms, Media = 541ms<br>Control-C                                                                                                    |                          |               |  |

**25 Se reconoce la intermitencia en el servicio Fuente:** Cliente CNT con problemas en el servicio

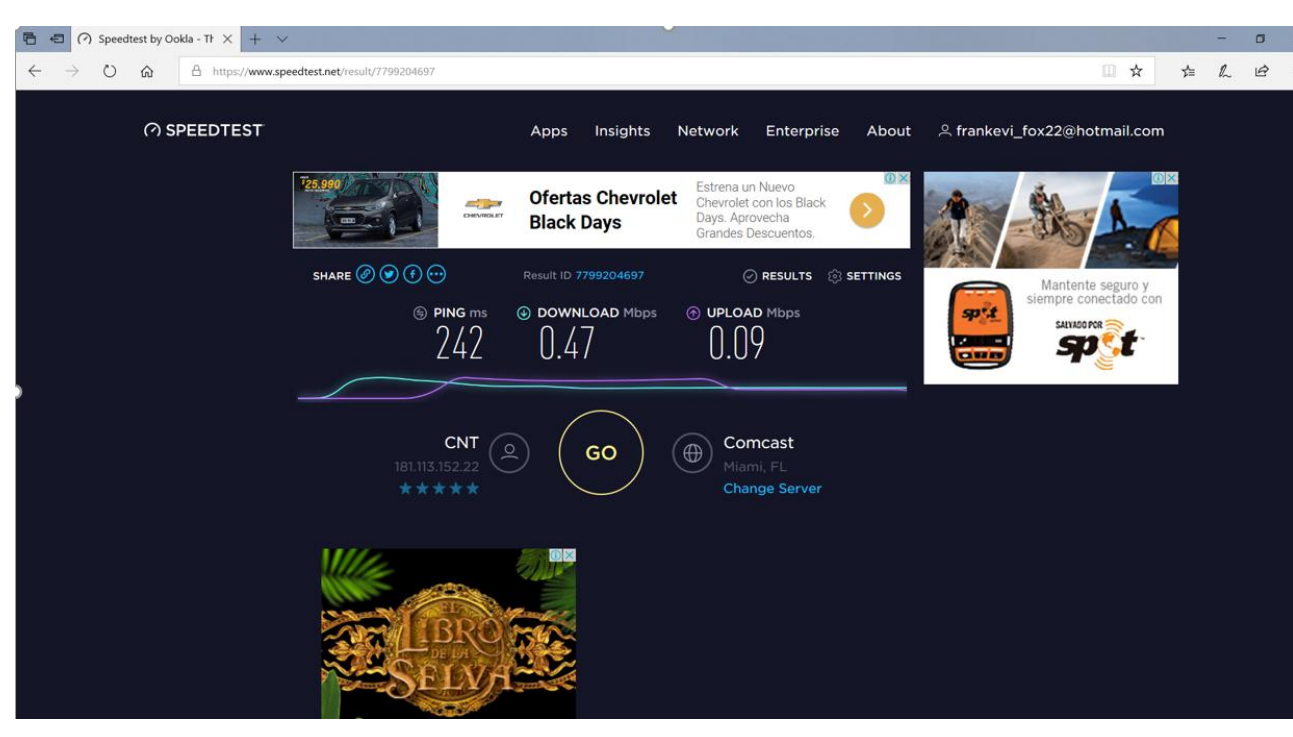

**26 Test realizado al servidor Miami, FL. Fuente:** Cliente CNT con problemas en el servicio

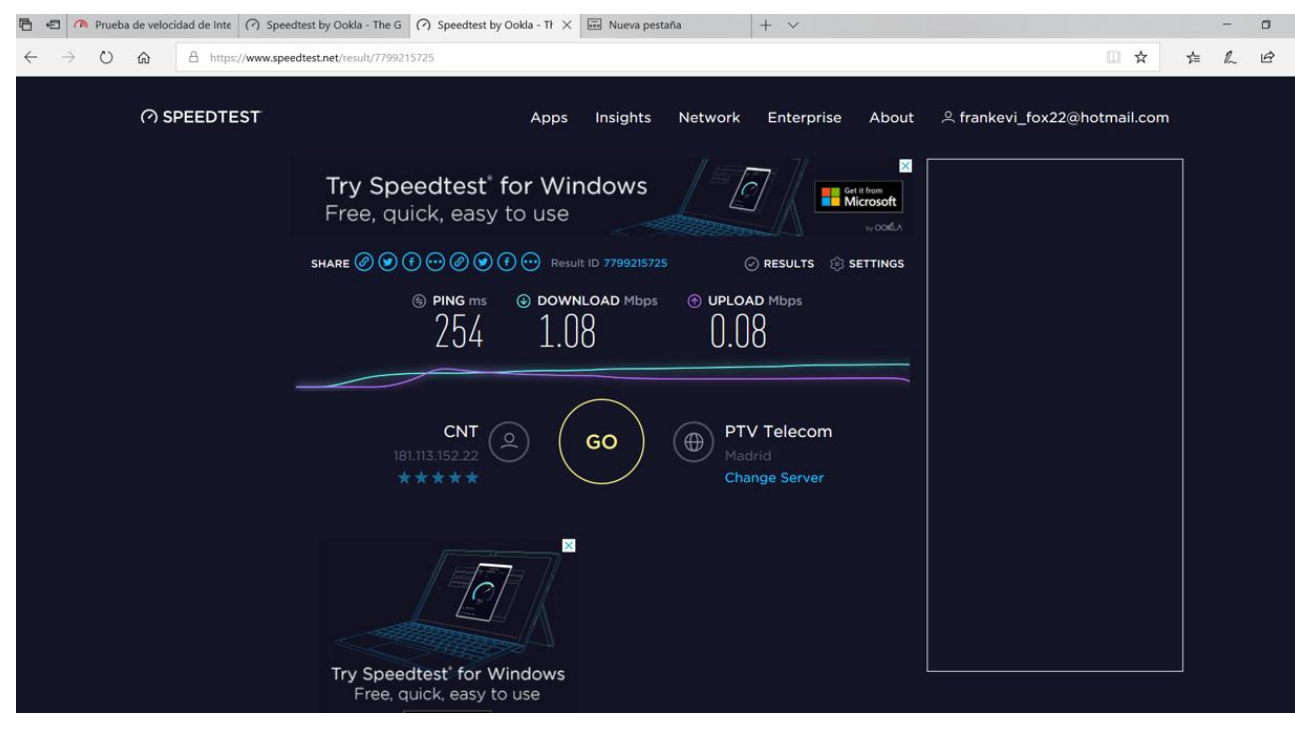

**27 Test realizado al servidor PTV Telecom – Madrid. Fuente:** Cliente CNT con problemas en el servicio

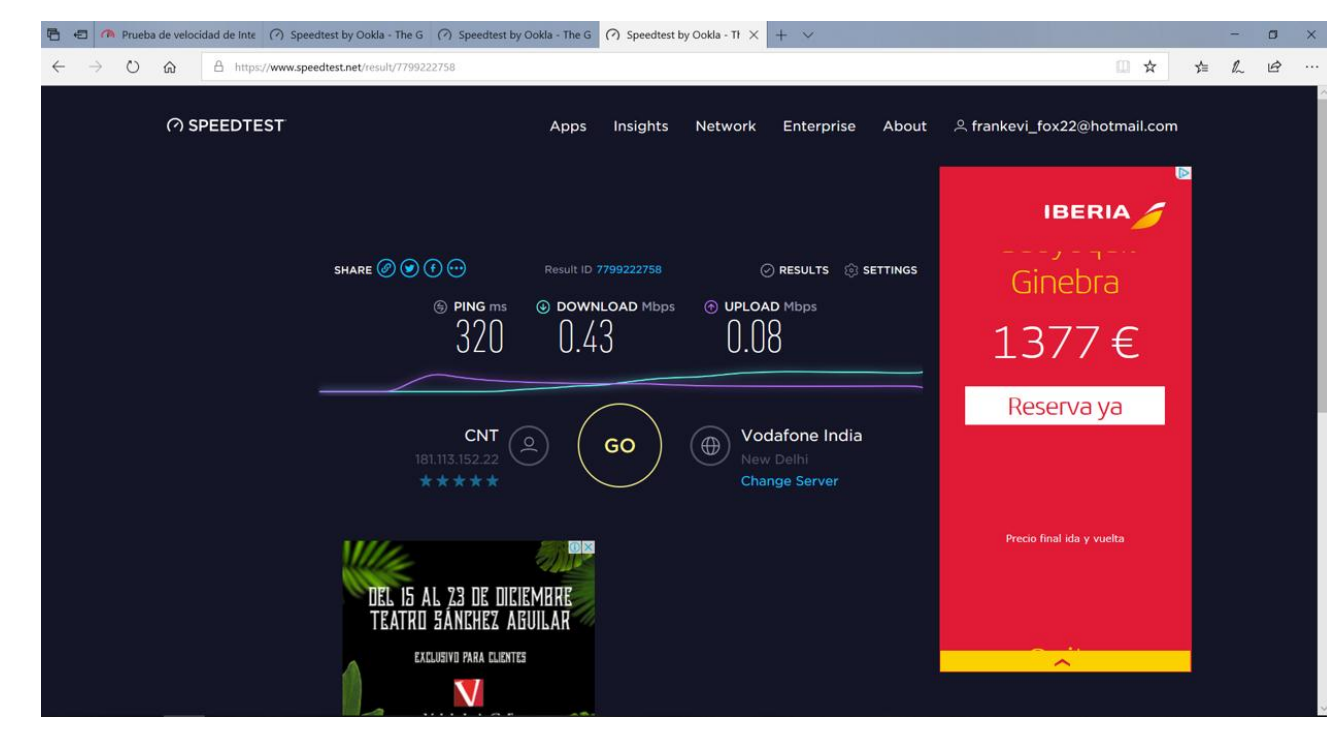

**28 Test realizado al servidor Vodafone India – New Delhi Fuente:** Cliente CNT con problemas en el servicio

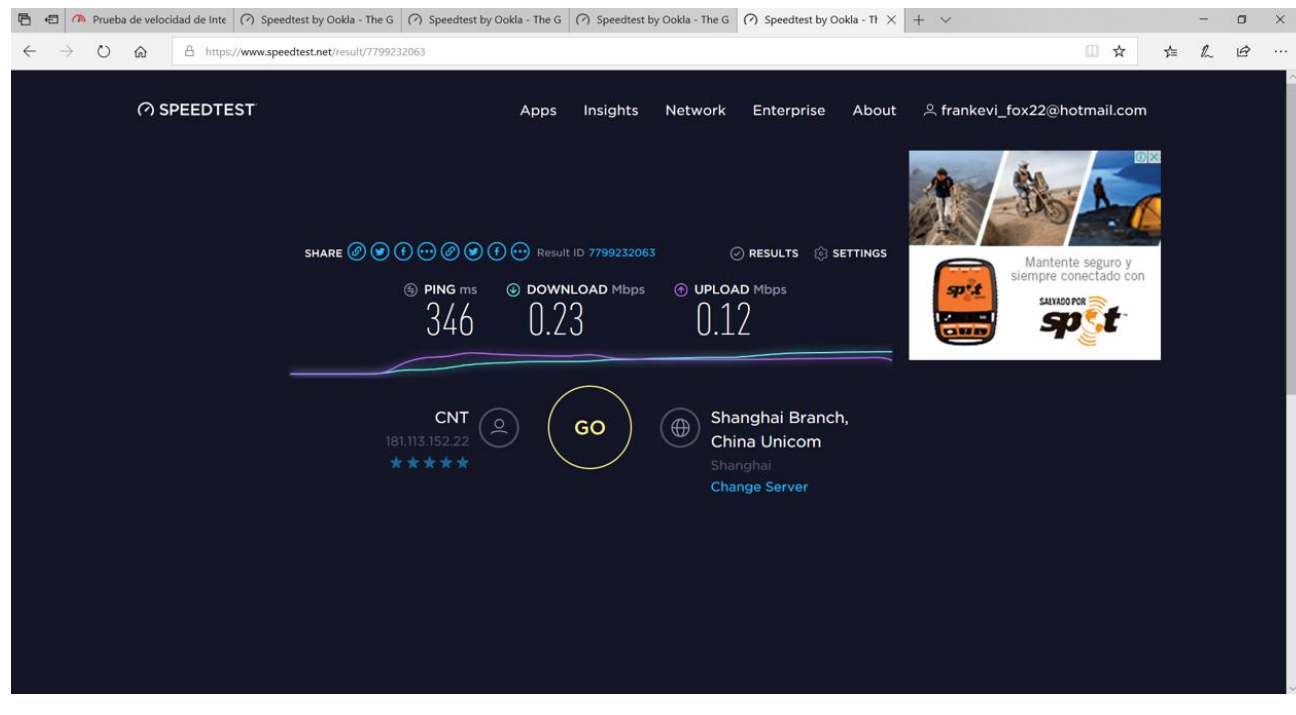

**29 Test realizado al servidor Shanghai. Shanghai Branch, China Unicom. Fuente:** Cliente CNT con problemas en el servicio

Como hemos podido observar los parámetros de la red están por los suelos en la tasa de transmisión, tanto en la subida como la bajada de datos y claro, se ha usado los mismos servidores que se han utilizado con otros clientes. Se procede a realizar el seguimiento del problema para dar con la solución.

Una vez realizada la ubicación del problema físico, el cuál era un cable sulfatado tanto en la casa del abonado como en el armario, el cuál se encuentra en muy mal estado como veremos en la siguiente imagen

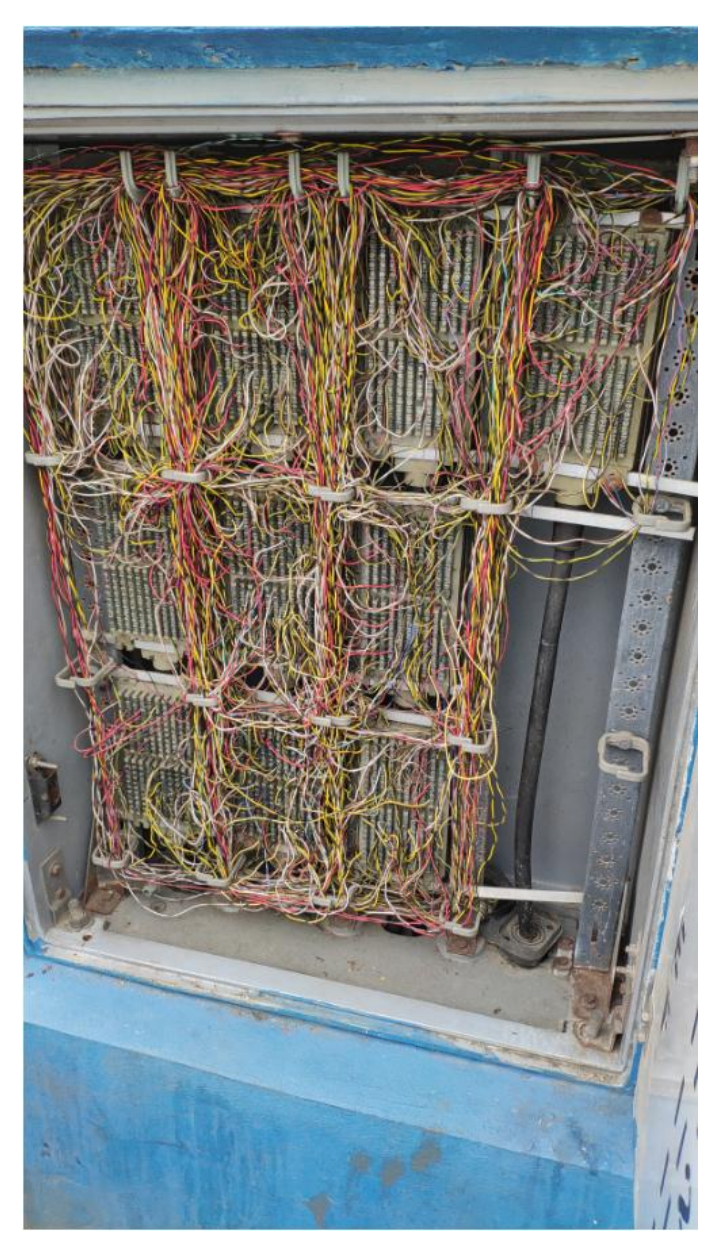

#### **2.8.1. 3.4.1 Armario en mal estado**

**30 Problema ubicado en armario el cuál tenía problema de filtración. Fuente:** Cliente CNT con problemas en el servicio

Realizada la solución se procede a leer nuevamente los parámetros del cliente para corroborar haya quedado sin ningún inconveniente.

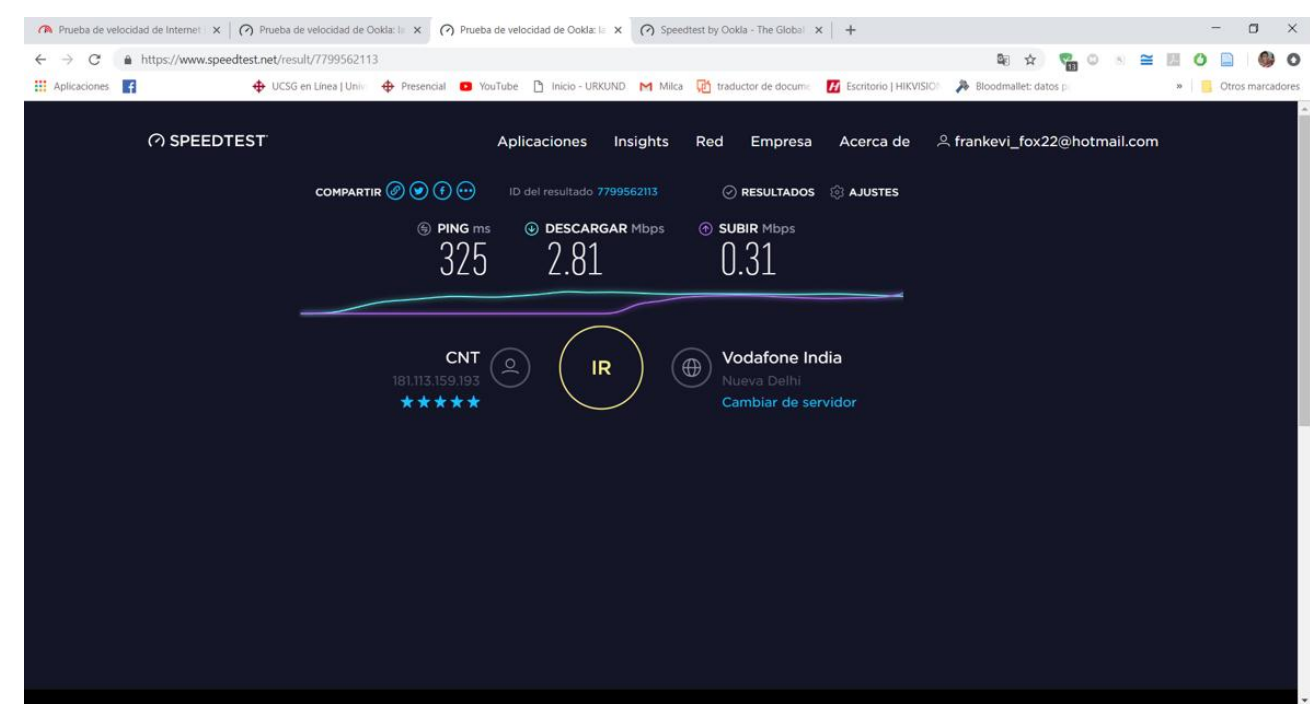

#### **31 Test realizado al servidor Vodafone India – New Delhi Fuente:** Cliente CNT con problemas en el servicio

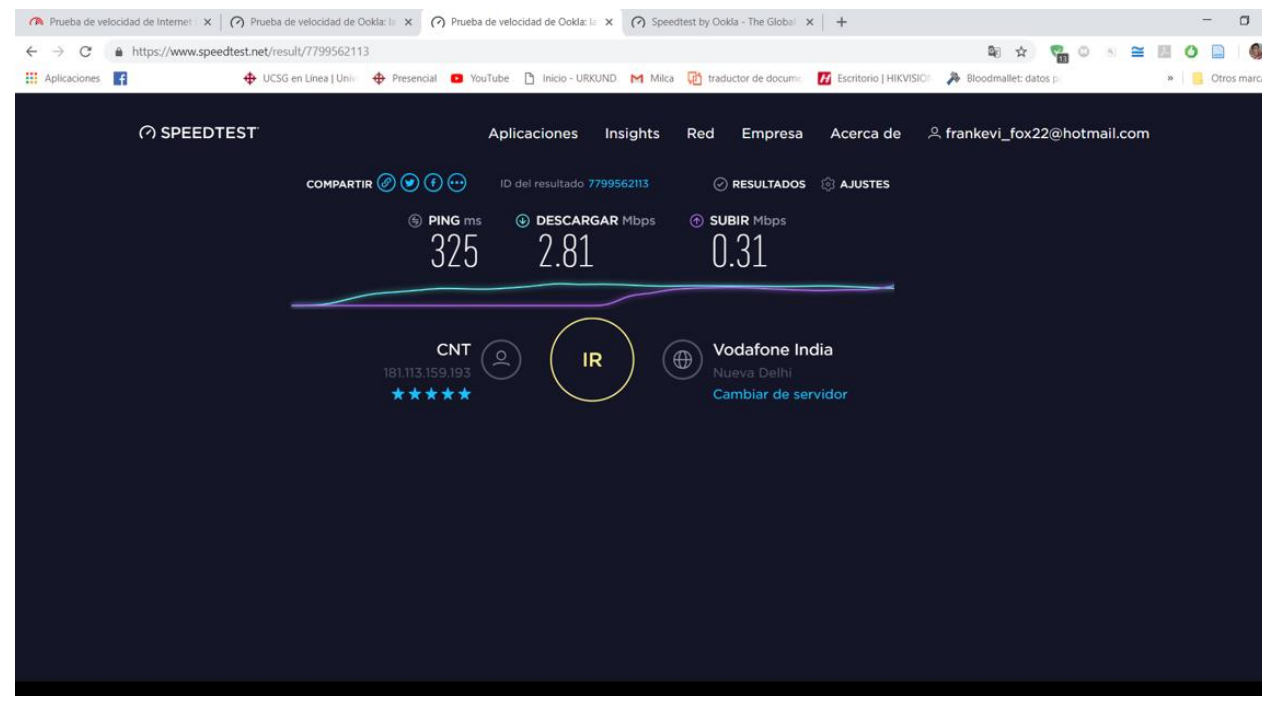

**32 Test realizado al servidor Shanghai. Shanghai Branch, China Unicom. Fuente:** Cliente CNT con problemas en el servicio

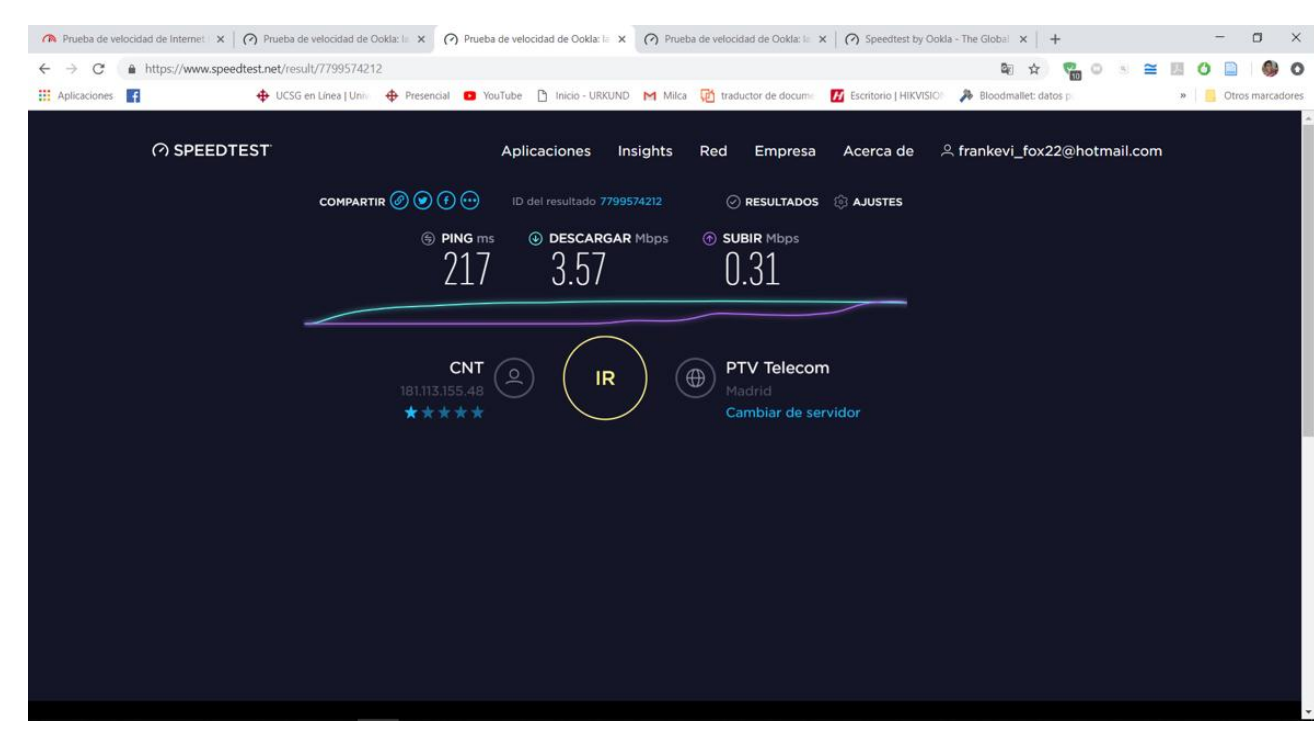

**33 Test realizado al servidor PTV Telecom – Madrid. Fuente:** Cliente CNT con problemas en el servicio

Los parámetros mejoraron notablemente después del cambio del cambio de cables tanto de la casa del cliente y del armario.

Por último, tenemos otro motivo del fallo del servicio por parte de CNT cuando sus líneas principales de cobre son robadas y dañan las conexiones, dejando así el servicio inhabilitado y creando un daño general a los abonados finales. Este tipo de reparaciones suelen demorar varios días en repararse puesto que la compañía ya no está invirtiendo en cobre por su cambio a fibra óptica y que los mismos usuarios no reportan el problema de forma oportuna, hay ocasiones de clientes que esperan hasta 5 días para reportar el problema y aún así echan la culpa al servicio de internet de CNT.

# **Conclusiones**

Una vez finalizado el trabajo de investigación hemos podido observar resultados interesantes como clientes que dañan sus propios equipos, saturan su propia red conectando una cantidad excesiva de usuarios de forma simultánea, evitando realizar reportes del daño , fallo o falta del servicio por más de 1 día y en ocasiones se extiende a semanas. Otras veces los usuarios no cuentan con un medio de comunicación directo hacia la compañía prefieren evitar la burocracia del reporte y esperar que el problema se soluciones solo.

El servicio de internet de CNT es de óptima calidad cuando sus redes no presentan ningún fallo físico o a nivel de software, la transmisión de datos es muy estable y mantiene un ping adecuado a la distancia de conexión. Sus fallas radican en sus muy antiguas líneas de cobre que cuentan con más de 35 años de antigüedad y estas no pueden ser cambiadas por que la compañía ya está dando el salto a la fibra óptica.

# **Recomendaciones**

Mantenerse a la espera de que en el sector que cubre la central Zonal 5 de CNT, se traslade completamente a Fibra Óptica. Que las redes existentes de cobre sean utilizadas de una forma más equilibrada dependiendo del servicio que se haya contratado, buscando así ser más consecuente que si se ha contratado un servicio básico el acceso será limitado a que sólo se pueda realizar pocas acciones de baja exigencia con múltiples usuarios. Así se evitará cualquier tipo de saturación en el servicio contratado y se podrá disfrutar de un internet de mejor calidad.

- Alsina, G. (s. f.). Armario para distribución de fibra óptica fibraopticahoy.com. Recuperado 12 de febrero de 2019, de https://www.fibraopticahoy.com/armario-para-distribucion-de-fibraoptica/
- Andrews, J. G., Buzzi, S., Choi, W., Hanly, S. V., Lozano, A., Soong, A. C. K., & Zhang, J. C. (2016). What will 5G be? *IEEE Journal on Selected Areas in Communications*, *32*(6), 1065-1082. https://doi.org/10.1109/JSAC.2014.2328098
- Asignación de Ancho de Banda Dinámico en arquitectura de Red Óptica Pasiva sobre GigaBit (GPON). (s. f.).
- Cardozo A., Francisco J. (s. f.). Recuperado de https://www.redalyc.org/pdf/784/78410102.pdf
- Castellano, N. N., Parra, J. A. G., Rodríguez, J. F. L., & Manzano-Agugliaro, F. (2017). Sistema De Telemetría Para La Transmisión De Datos Desde Ambulancia. *Dyna*, *79*(175), 43-51.
- Descubre la diferencia entre la latencia y el ping | ¿Qué es la latencia? (2018, agosto 30). Recuperado 3 de enero de 2019, de https://www.geekno.com/descubre-la-diferencia-entre-la-latencia-y-elping.html
- Durán, F. F., M, N. M., & M, M. S. (2018). Redes cableadas e inalámbricas para transmisión de datos. *Científica*, *12*(3), 113-118.
- Guía de estudio A. GUPTA and R. K. JHA, 2015. A Survey of 5G Network: Architecture and Emerging Technologies. IEEE Access, 3, pp. 1206- 1232. | Unidades de estudio de Quizlet por quizlette3183002. (s. f.). Recuperado 12 de febrero de 2019, de https://quizlet.com/127994523/a-gupta-and-r-k-jha-2015-a-survey-of-5g-network-architecture-and-emerging-technologies-ieee-access-3 pp-1206-1232-flash-cards/
- HISTORIA DE LAS TELECOMUNICACIONES EN EL ECUADOR | CNT Información Corporativa. (s. f.). Recuperado 8 de febrero de 2019, de https://corporativo.cnt.gob.ec/historia-de-las-telecomunicaciones-enel-ecuador/
- Jackson, G., Keleher, P., & Sussman, A. (2015). A Ping Too Far: Real World Network Latency Measurement. En *2015 IEEE 11th International Conference on e-Science* (pp. 580-588). Munich, Germany: IEEE. https://doi.org/10.1109/eScience.2015.74
- Lähetkangas, E., Pajukoski, K., Vihriälä, J., Berardinelli, G., Lauridsen, M., Tiirola, E., & Mogensen, P. (2014). Achieving low latency and energy consumption by 5G TDD mode optimization. En *2014 IEEE International Conference on Communications Workshops (ICC)* (pp. 1- 6). https://doi.org/10.1109/ICCW.2014.6881163
- Latencia de la Red Comparando el Impacto sobre Su Sitio WordPress. (2017, septiembre 15). Recuperado 3 de enero de 2019, de https://kinsta.com/es/blog/latencia-de-la-red/
- Misión Visión y Estructura | CNT Información Corporativa. (s. f.). Recuperado 8 de febrero de 2019, de https://corporativo.cnt.gob.ec/mision-visiony-estructura/
- Peralta, A. (2014). BPL (Broadband Power Line): una alternativa para brindar el servicio de internet de alta velocidad. *Ingenius*, (4). https://doi.org/10.17163/ings.n4.2010.03
- Pérez Romero, P. (2015). Tecnologías xDSL. *Polibits*, *31*, 17-22. https://doi.org/10.17562/PB-31-3
- Redes informáticas: componentes y funcionamiento. (2016, diciembre 10). Recuperado 3 de enero de 2019, de http://www.gadae.com/blog/redes-informaticas-componentes-yfuncionamiento/
- Romero, A. (2015). Las redes de información y su importancia para la investigación científica. *Revista Venezolana de Gerencia*, *7*(19), 425- 441.
- Serrano, J. R. Y., Zabala, P. Á. R., García, A. H., Lago, L. M. A. del, & Solanillos, A. B. (2014). El sistema integrado para la gestión de ADSL. *Comunicaciones de Telefónica I+D*, (18), 74-83.
- Simsek, M., Aijaz, A., Dohler, M., Sachs, J., & Fettweis, G. (2016). 5G-Enabled Tactile Internet. *IEEE JOURNAL ON SELECTED AREAS IN COMMUNICATIONS*, *34*(3), 460-473. https://doi.org/10.1109/JSAC.2016.2525398
- Submarine Cable Map. (s. f.). Recuperado 22 de diciembre de 2018, de https://www.submarinecablemap.com/
- Via, M. (s. f.). Big Data in Genomics: Ethical Challenges and Risks. *Revista de Bioética y Derecho*, (41), 33-45.
- Vidal, F. G. (2017). Acceso de banda ancha a través del par de cobre. *Mundo electrónico*, (314), 58-67.
- Yangüela, M. S., Yantero, C. A., & Olalla, I. G. (2015). Gestión dinámica del espectro para las tecnología de acceso xDSL. *Comunicaciones de Telefónica I+D*, (37), 45-72.
- Yáñez-Mingot, P. S. (2016). *Estrategias de configuración de redes WLAN IEEE 802.11e EDCA* (http://purl.org/dc/dcmitype/Text). Universidad Carlos III de Madrid. Recuperado de https://dialnet.unirioja.es/servlet/tesis?codigo=2193
- Zapata, G., Grisales, J. F., Gómez, J. C., & Henao, L. F. Q. (2014). Sistema de diagnostico de fallas para sistemas de transmisión de energía utilizando redes de petri. *Energética*, (33), 5-14.

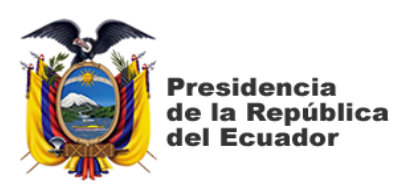

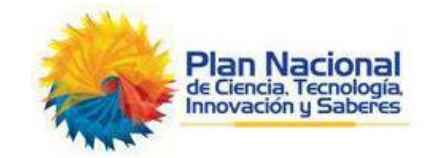

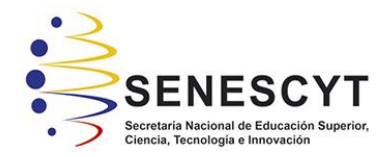

# **DECLARACIÓN Y AUTORIZACIÓN**

Yo, **Mantilla Jaramillo Frank Kevin**, con C.C: # **0704883883** autor/a del trabajo de titulación: **MEDICIÓN DE LATENCIAS DE INTERNET CON SERVIDORES INTERNACIONALES DE CLIENTES DE LA CORPORACIÓN NACIONAL DE LAS TELECOMUNICACIONES (CNT) EN LA CENTRAL ZONAL 5** previo a la obtención del título de **Ingeniero en Telecomunicaciones** en la Universidad Católica de Santiago de Guayaquil.

1.- Declaro tener pleno conocimiento de la obligación que tienen las instituciones de educación superior, de conformidad con el Artículo 144 de la Ley Orgánica de Educación Superior, de entregar a la SENESCYT en formato digital una copia del referido trabajo de titulación para que sea integrado al Sistema Nacional de Información de la Educación Superior del Ecuador para su difusión pública respetando los derechos de autor.

2.- Autorizo a la SENESCYT a tener una copia del referido trabajo de titulación, con el propósito de generar un repositorio que democratice la información, respetando las políticas de propiedad intelectual vigentes.

Guayaquil, **11** de **Marzo** del **2019**

f. \_\_\_\_\_\_\_\_\_\_\_\_\_\_\_\_\_\_\_\_\_\_\_\_\_\_\_\_

Nombre: **Mantilla Jaramillo Frank Kevin**

C.C: **0704883883**
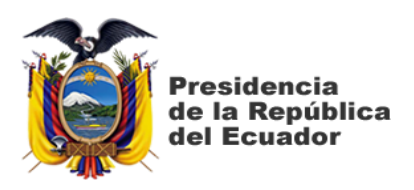

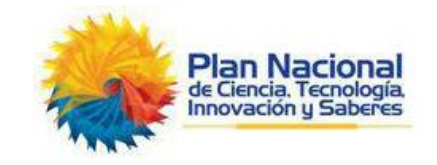

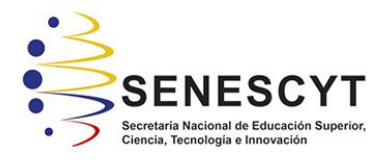

## *REPOSITORIO NACIONAL EN CIENCIA Y TECNOLOGÍA* FICHA DE REGISTRO DE TESIS/TRABAJO DE TITULACIÓN

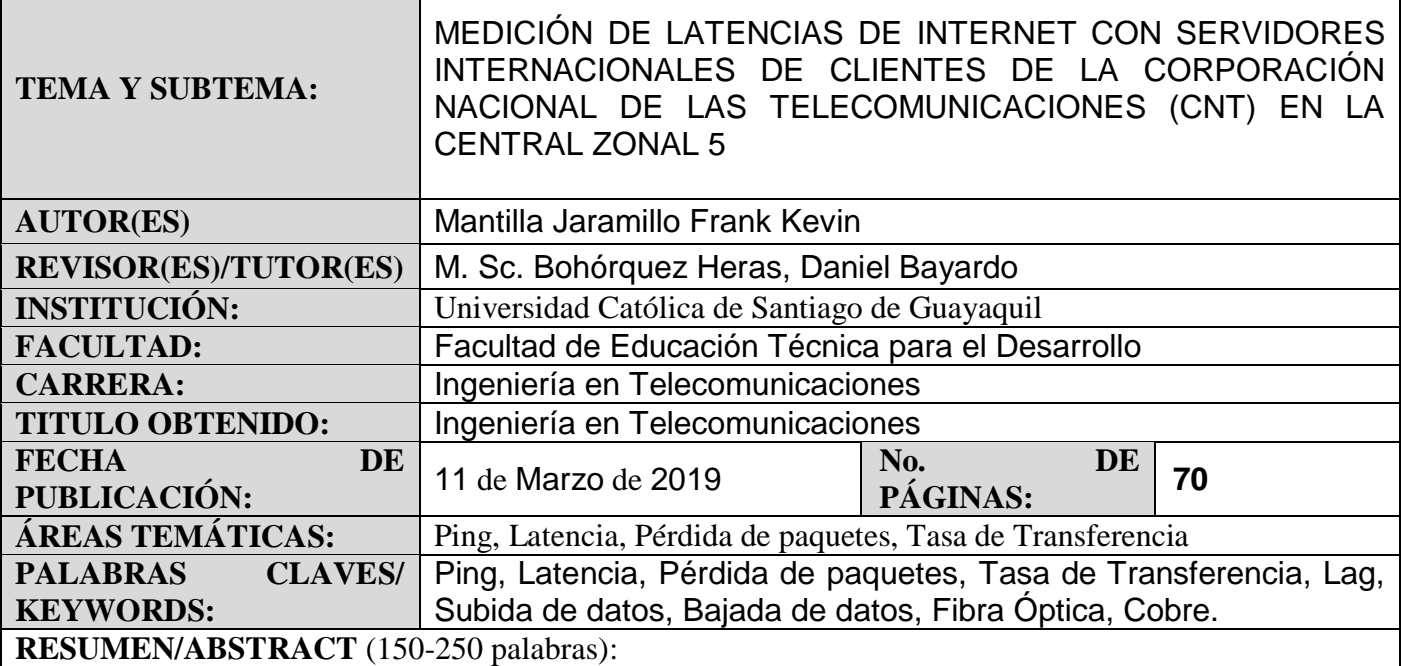

El trabajo de titulación propuesto es "Medición de latencias de internet con servidores internacionales de clientes de la Corporación Nacional de las Telecomunicaciones (CNT) en la central zonal 5", en el cual se ha identificado problemas generales y específicos con la cuestión del internet en su salida a servidores internacionales, produciendo estas altas latencias en su velocidad de transmisión de paquete de datos con diferentes puntos a nivel global. Se realizaron pruebas de campo en clientes que cuentan con el servicio de internet contratado ya sea por fibra óptica o por cobre, generando así tablas con datos de cada IP a la que se le realizó la prueba, mostrando en ellos lo que es la tasa de velocidad en tiempo (ms), velocidades de subida en "Kbps", velocidades de bajada en "Kbps" y la banda ancha contratada por el usuario. Las pruebas de velocidad se enfocaron en 4 puntos diferentes a nivel mundial, "Miami, FL"; "New Delhi, Vodafone India"; "Madrid, PPTV Telecom"; "Shanghai, Shanghai Brach, China Unicom", dando así medidas precisas de conexión con estos servidores en tiempo real.

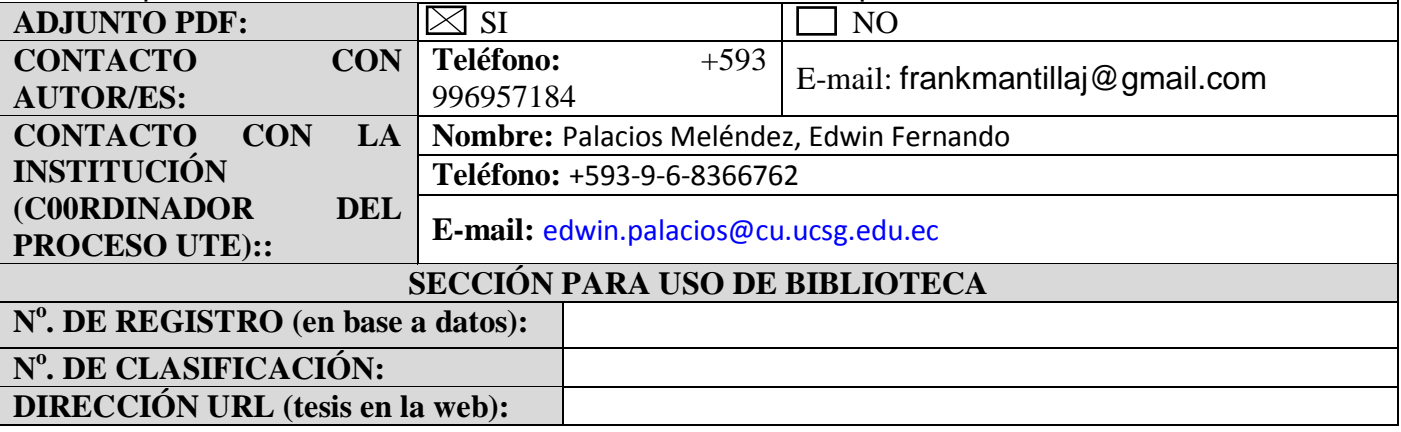